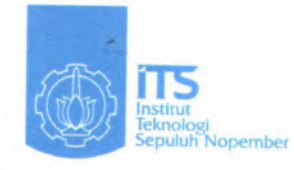

**FINAL PROJECT - PV 0498**

## **PERFORMANCE EVALUATION OF TRAYEK LYN WK SURABAYA ROUTE WILANGON - KEPUTIH**

 $\epsilon_{\rm{eff}}$ 

Students : Gigih Syahru **<sup>R</sup>. NRP. <sup>3</sup>i <sup>08</sup> <sup>040</sup> <sup>010</sup>**

Advisor Lectures : Ir. Achmad Faiz Hadi P., MS. NIP. 131 843 378

**PROGRAM OF DIPLOMA IV CIVIL ENGINEERING FACULTY OF CIVIL AND PLANNING ENGINEERING INSTITUTE OF TECHNOLOGY SEPULUH NOPEMBER SURABAYA 2009**

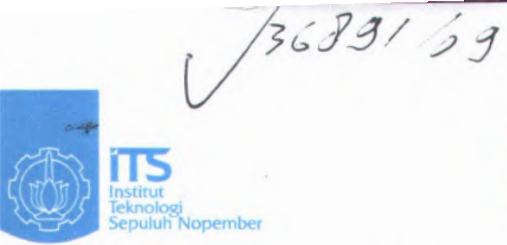

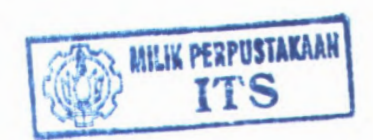

PERPUSTAKAAN

 $\sqrt{m^2}$ 

 $_{\odot}$  and  $V_{\odot}$  $o.$  Induk

 $qV$ 

 $009$ 

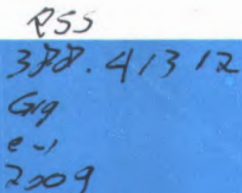

**TUGAS AKHIR - PV 0498**

## **EVALUASI KINERJA TRAYEK LYN \Yk SI RABAYA JlRISAN WILANGON - KEPITIH**

**Mahasiswa : Gigih Syahru R. NRP. 3i()8 040 010**

**Dosen Pembimbing : Ir. Achmad Faiz Hadi P., MS.** t IN' **IP.** 131 843 378

**PROGRAM DIPLOMA IV TEKNIK SIPIL FAK I L TAS TEKNIK SIPIL DAN PERENCANAAN INSTITUT TEKNOLOGI SEPULUH NOPEMBER SURABAYA 2009** '

## **EVALUASI KINERJA TRAYEK LYN WK SURABAYA JURUSAN WILANGON - KEtHlTTIT \***

## **TUGAS AKHIR**

Diajukan Untuk Memenuhi Salah Satu Syarat Memperoleh Gelar Sarjana Sains Terapan Pada Bidang Studi Bangunan Transportasi

Program Studi Diploma IV Teknik Sipil Fakultas Teknik Sipil dan Perencanaan Institut Teknologi Sepuluh Nopember

Disusun oleh :

Gigih Svahru R. NRP : 3108.040.010

Disetujui oleh Pembimbing Tugas Akhir :

*// &*

1. Ir. Achmad Faiz Hadi P., MS NIP : 131.843.378 *0*  $\chi$ . (Pembimbing I)

v

*/* **0 AU3 2239** *<sup>7</sup> ,*

SURABAYA, JULI 2009

**1**

## **EVALUASI KINERJA TRAYEK LYN WK SURABAYA JURUSAN WILANGON - KEPUTIH**

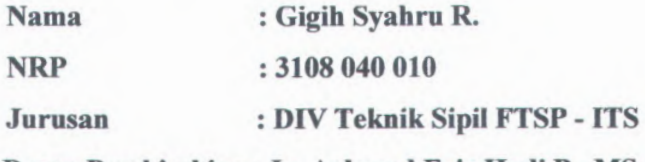

**Dosen Pembimbing :Ir. Achmad Faiz Hadi P., MS.**

#### **Abstrak**

*Adanya potensi pergerakan penduduk dari daerah pemukiman ke pusat-pusat aktifitas kota harus ditunjang oleh sarana dan prasarana transportasi yang memadai. Mobilitas tersebut dapat mempengaruhi sektor pendidikan, perdagangan, dan kegiatan lainnya. Penyediaan angkutan kota tersebut berkaitan dengan lokasi tujuan pergerakan sedangkan jumlahnya tergantung pada perkembangan penduduk yang bergerak.*

*Permasalahan tersebut mendasari Tugas Akhir ini yang bertujuan menganalisa pergerakan penumpang pada saat sekarang ini dalam bentuk Matriks Asal Tujuan (M.A.I). Sebagai dasar prediksi M.A.T tahun 2014 dengan menggunakan Metode Furness. Untuk itu perlu dilakukan survey***,** *baik survey asal tujuan penumpang yang dilakukan dengan mencatat naik turun penumpang angkutan kota maupun survey occupancy yang dilaksanakan pada lokasi tertentu dengan mencatat jumlah kendaraan angkutan kota dan jumlah penumpang yang lewat perjam. Survey occupancy ini dilakukan mulai pukul 06.00 sampai dengan pukul 18.00. Hasil yang diperoleh dari M.A.T tahun 2009 kemudian digunakan untuk analisa pembebanan tiap ruas sebagai dasar perhitungan kebutuhan armada angkutan kota pada tahun 2014 dan menganalisa kinerja armada angkutan kota tersebut.*

*Kata Kunci : Matriks Asal Tujuan***,** *jumlah armada***,** *kinerja angkutan kota*

## **PERFORMANCE EVALUATION OF LYN WK SURABAYA WILANGON -KEPUTIH ROUTE**

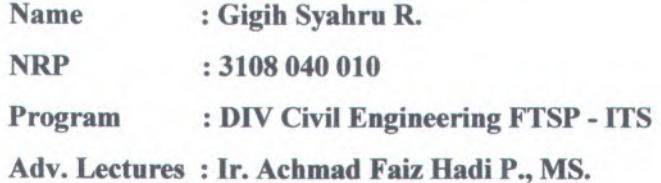

#### **Abstrack**

*Existence of potency of resident movement from settlement area to centers of aktivities city have to he supported by medium and adequate prasarana transport. The mobility can influence the education sector, commerce, and other activity. The transports of the city go together the location of movement target while its amount depend on peripatetic resident growth.*

*The problems constitute the this final duty which aim to analyse the passenger movement at the existing time in the form of Origin Destination Matrix. As base of prediction Origin Destination Matrix in 2014 by using Furness Method. For that require must be done destination of passenger survey. This survey is done by making <sup>a</sup> note the load and aligting passenger of city transports. The Occupancy Survey is executed at certain location by noting amount vehicles of city transports and the passengers every hour. This Occupancy Survey is conducted start at 06.00 up to at 18.00. The result which obtained from Origin Destination Matrix of 2009 will be used to analyse the encumbering of every internode as base of calculation of armada requirement of city transport in the plan year 2014 and also analyse the armada performance of lis transports of the city.*

*Keyword : Origin Destination Matrix, amount of armada, performance of city transport*

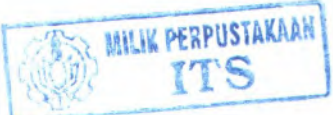

ui

## **KATA PENGANTAR**

Segala Fuji dan Syukur kehadirat Allah SWT yang senantiasa melimpahkan Rahmat, Rezeki dan Hidayah-Nya sehingga penulis dapat menyelesaikan penulisan Tugas Akhir ini dengan baik. Tugas akhir ini disusun guna memenuhi salah satu syarat akademis untuk menyelesaikan Program D1V Teknik Sipil Jurusan Bangunan Transportasi - Institut Teknologi Sepuluh Nopember Surabaya sesuai dengan kurikulum yang berlaku.

Pokok pembahasan pada Tugas Akhir ini adalah mengenai studi kinerja trayek dengan judul "Evaluasi Kinerja Trayek Lyn WK Surabaya Jurusan Wilangon-Keputih". Bahasan tersebut kami pilih sebagai salah satu upaya untuk meningkatkan pengetahuan dan kemampuan dalam menganalisa suatu permasalahan dengan harapan hasil studi tersebut nantinya dapat menjadi pertimbangan untuk menangani masalah serupa.

Dengan selesainya Tugas akhir ini kami mengucapkan terima kasih kepada para dosen Jurusan Bangunan Transportasi terutama kepada Yth.Bpk. Ir. Achmad Faiz Hadi P., MS selaku dosen pembimbing kami, dan juga kepada Yth :

- 1. Bpk. Ir. Rachmad Basuki, MS. selaku Kepala Program Studi DIV Teknik Sipil FTSP-ITS.
- 2. Bpk.Ir. Boedi Wibowo, CES, DEA. selaku koordinator Tugas Akhir.
- 3. Bpk Agung Budipriyanto, Ph.D selaku dosen wali DIV Teknik Sipil Jurusan Bangunan Transportasi.
- 4. Bpk / Ibu karyawan dan staf Dinas Pekerjaan Umum Perhubungan Kota Surabaya.
- 5. Bpk / Ibu Organda dan pengusaha2 angkutan umum serta armada2 Kota Surabaya
- 6. Kedua orang tua dan saudara2 kami yang selau memberi dukungan baik moril maupun materiil.
- **7. Seluruh rekan2 mahasiswa dari Bangunan Transportasi DIV**

IV

Teknik Sipil Institut Teknologi Sepuluh Nopember Surabaya dan teman-teman sekalian, serta semua pihak yang telah membantu selama kami menyelesaikan Tugas Akhir ini.

Di samping itu kami menyadari akan keterbatasan kemampuan kami sehingga tidak luput dari kesalahan. Penyajian laporan ini jauh dari sempuma karena masih banyak kekurangan baik materi dan pembahasan. Untuk itu kami mengharapkan adanya kritik maupun saran yang dapat menyempumakan Tugas Akhir selanjutnya

evidence melionedulculu Kalmas, Rezeki dan Hdravah-Nya

Policie penbalasan pada Tegas Akhir mi adalah menandurkan

**Akhir kata, kami berharap semoga Tugas Akhir ini dapat bermanfaat bagi para pembaca sekalian.** Instant a para and the set of the set of the set of the set of the set of the set of the set of the set of the set of the set of the set of the set of the set of the set of the set

dan kemanapuan dalam memamahka suntu pemasahian dengan negus dariyan ibeinum tarak meniluan andarat iSurabaya, unJuli 2009 *Mourre de learner inagene Hormat Kami,* 

Dengan selesainya Tuga aklair ini imini mentusuhan tering kasib kepada para dosen Jurusan Bangunan Transportasi terutains kepada Vih.Bok Ir. Achmad Pair Hadi P., NS schikul dry sharpd agor asb amad grudmidmog nePenulis

- Bpk, in Rachmad Baselof, MS. selatu Kepala Program Studi DIV Telonik Sigil 15P-13 L
- Spl. Jr Boedi Wilowo, CES, DEA sciaku koordinator Ingas atild A
- Bpk Awany Budipriyanto, Ph.D sclaku dosen wali DIV Teknik Sipil Junisan Bangunan Transportasi
- Gok / (bu Karvawan dan staf Dinas Pelegrana) Jummy Perintromagn Kota Surabaya.
- Byl. The Orestada dan pensistana? anglatian anum stra wordenug groot Sabarma
- Kedun orang tua dan saudara2 kami yang selau memberi Tireston non-car from and manufact
- VISI tentrorisment manuamas hab awaizarlem Erador durador

**V** 

## **DAFTARISI**

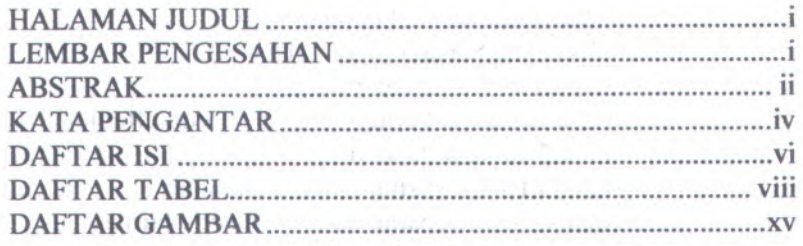

## BAB I PENDAHULUAN

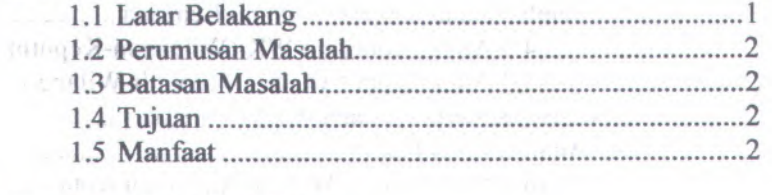

## BAB IITINJAUAN PUSTAKA

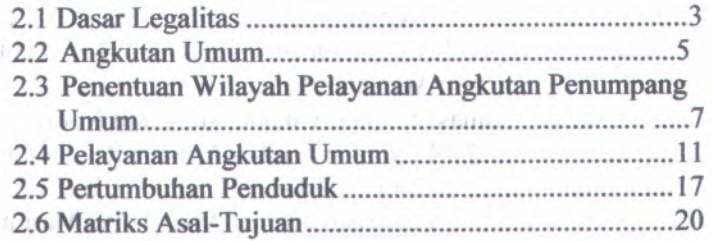

## BAB III METODOLOGI

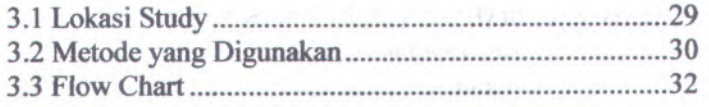

## BAB IV HASIL DAN PEMBAHASAN

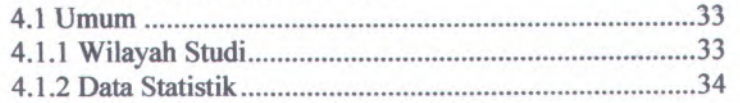

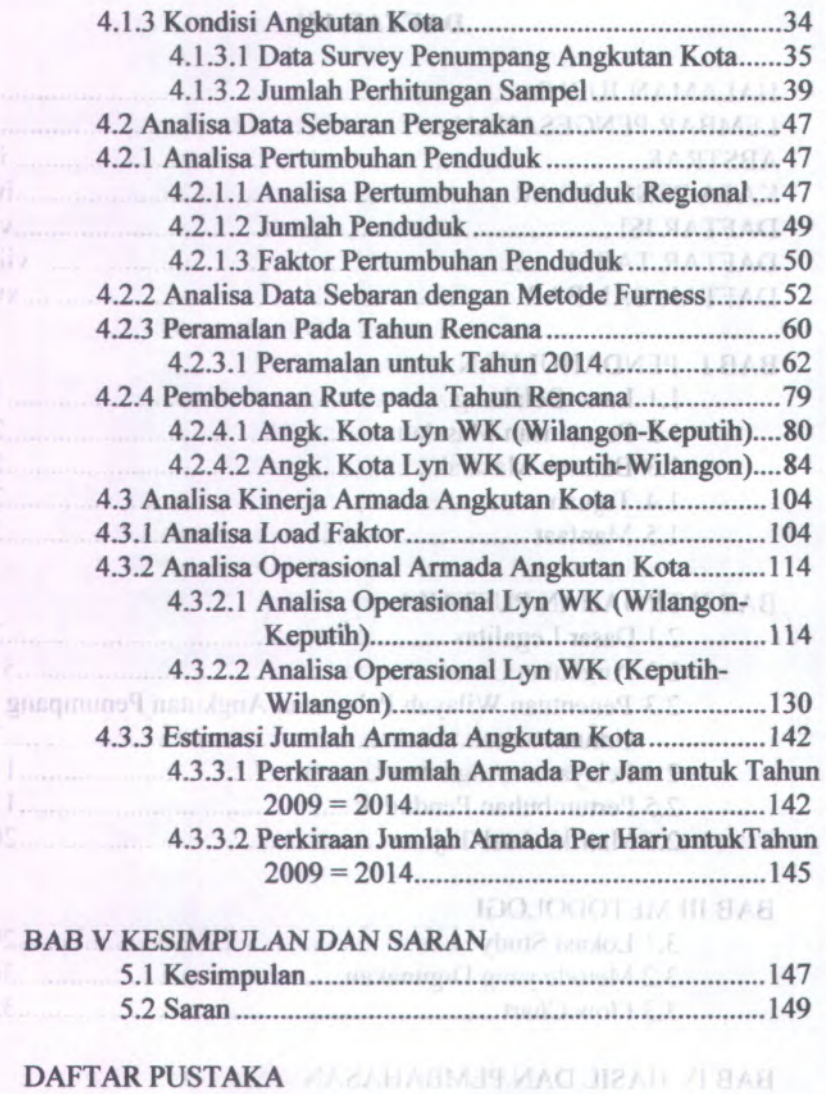

**CONTRACTORY COMMUNISTIC** LAMPIRAN

 $\nabla$ vii

## **DAFTAR TABEL**

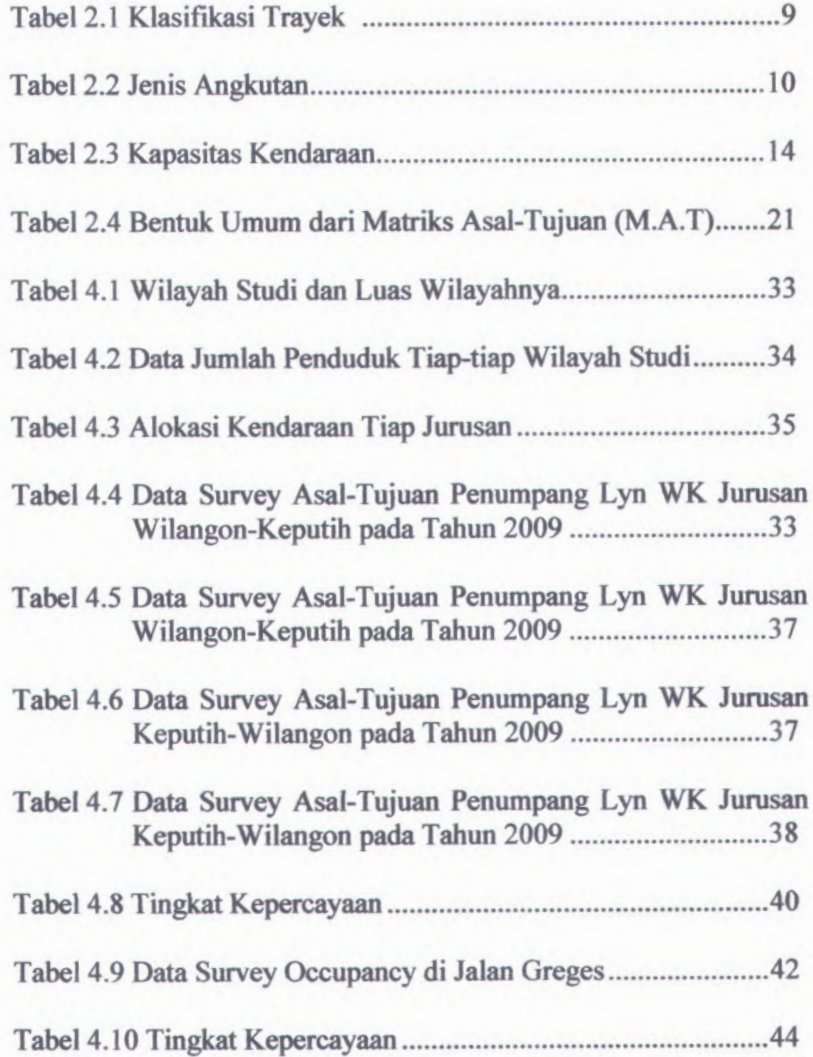

viii

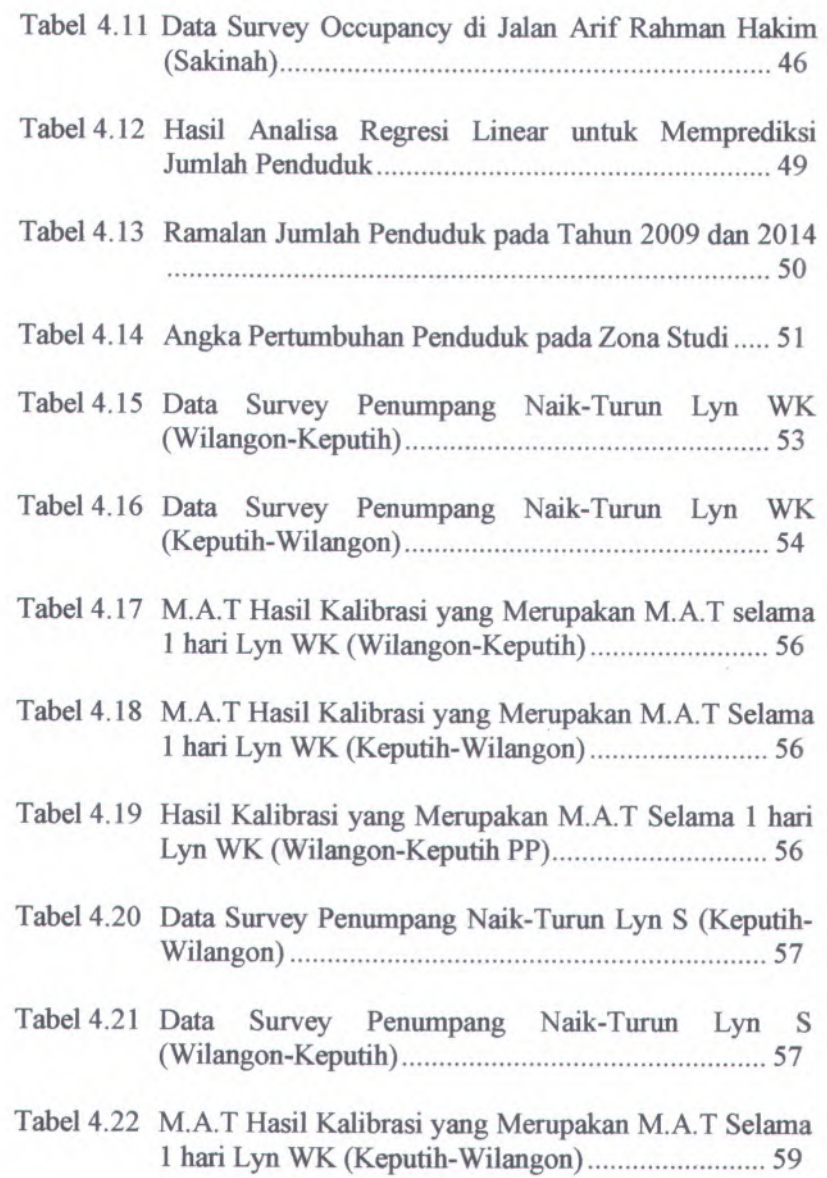

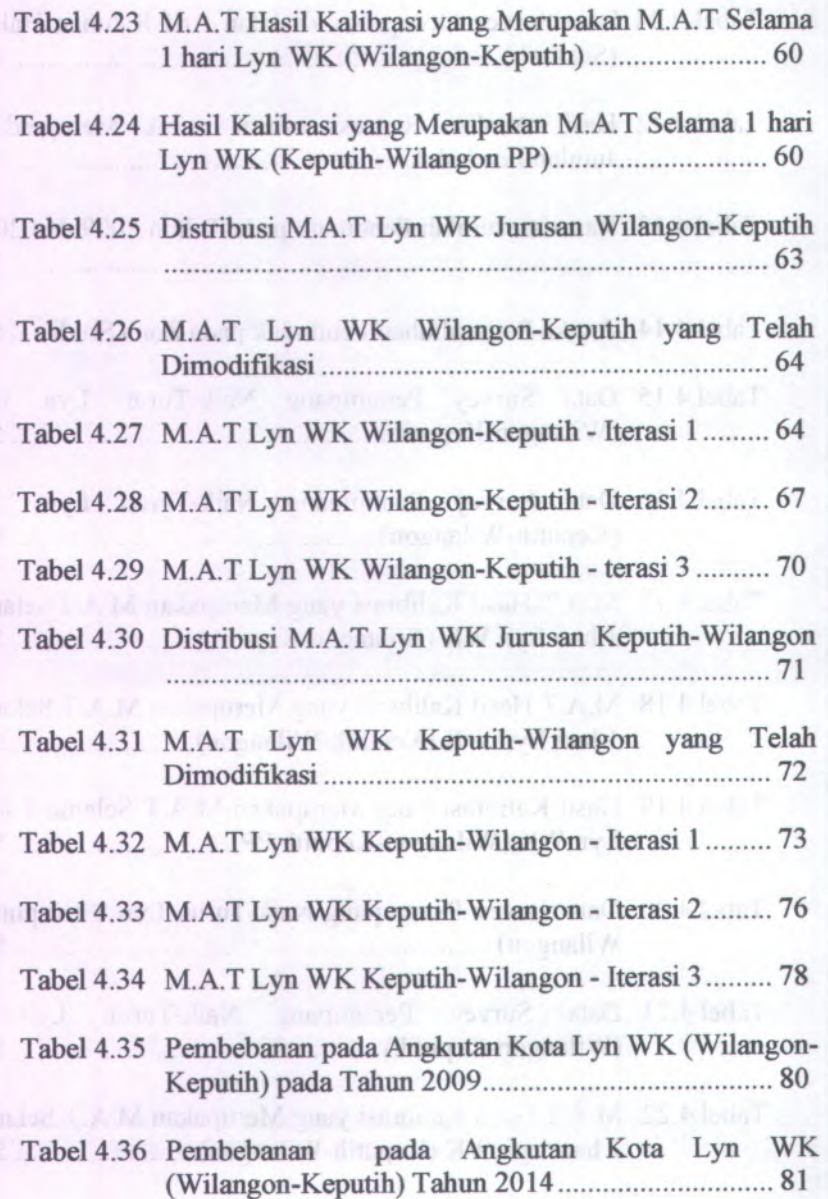

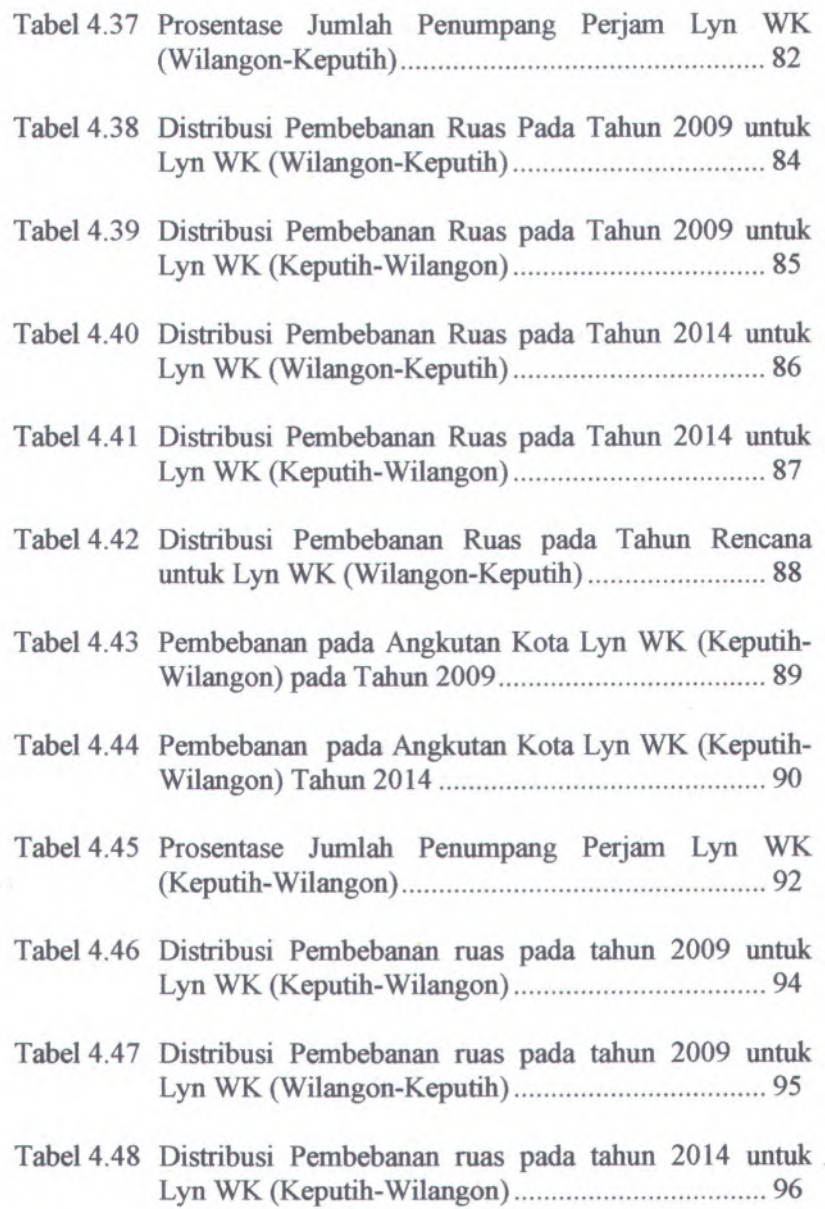

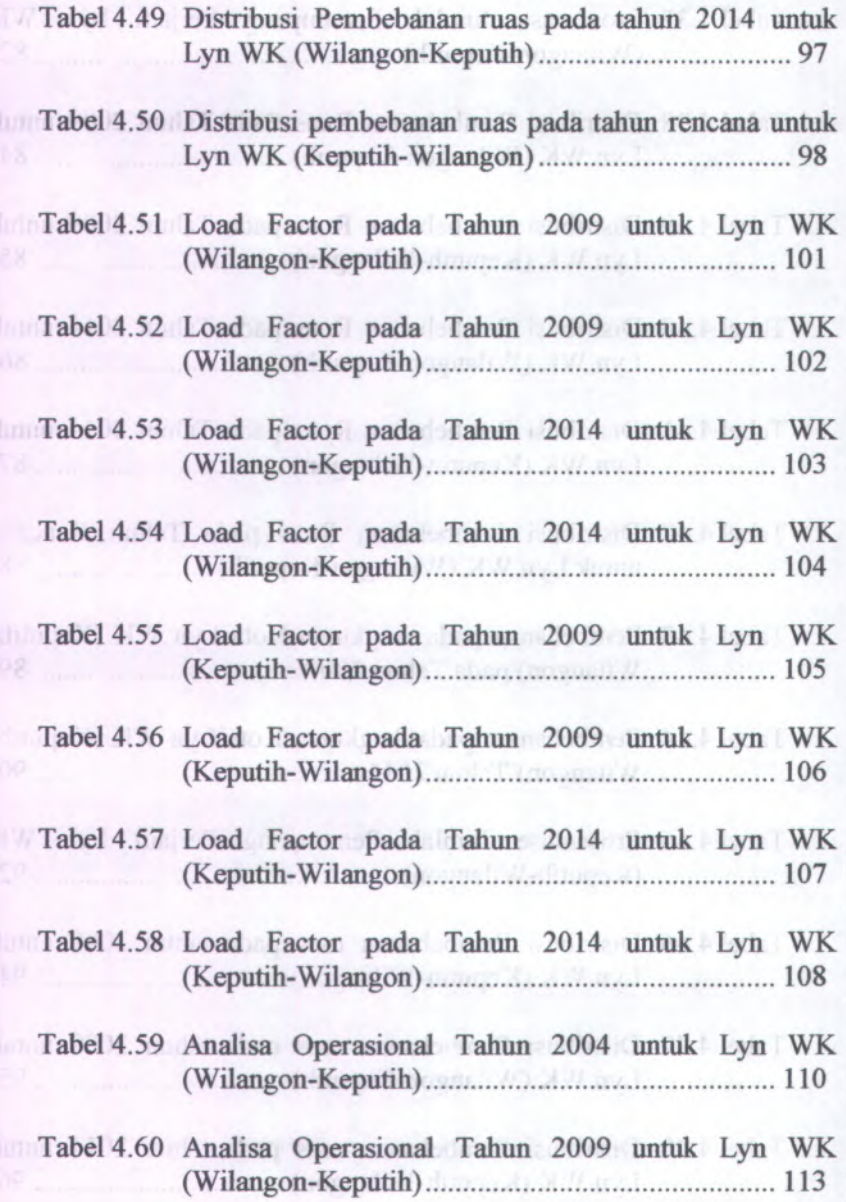

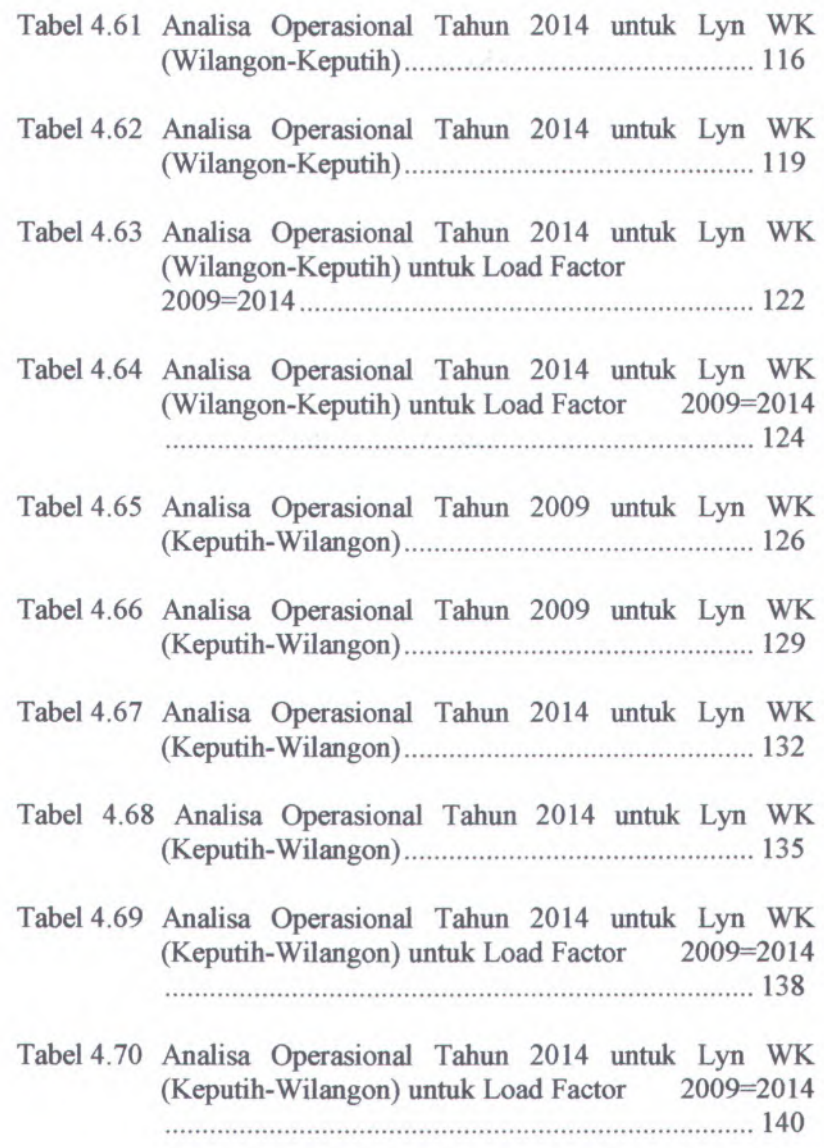

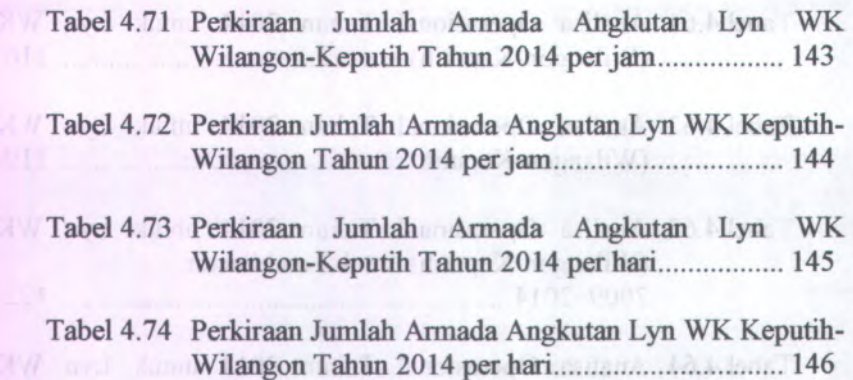

Tabel 5.1 Kondisi Faktor Muat Tahun 2009 dan 2014........... 148

rotaget band statem infrarge if mount Will

The sea that Upschapen Talent Information 2014 the ME

AVE not throu with the monitor company with the WK

Million and a series of the company of the control of the control of the control of the control of the control of the control of the control of the control of the control of the control of the control of the control of the

(Keputi-Wilayeumud Lead Folor 2002-2014)

Help Wilder Change and the Control Pool Pool Police Philips

## **DAFTAR GAMBAR**

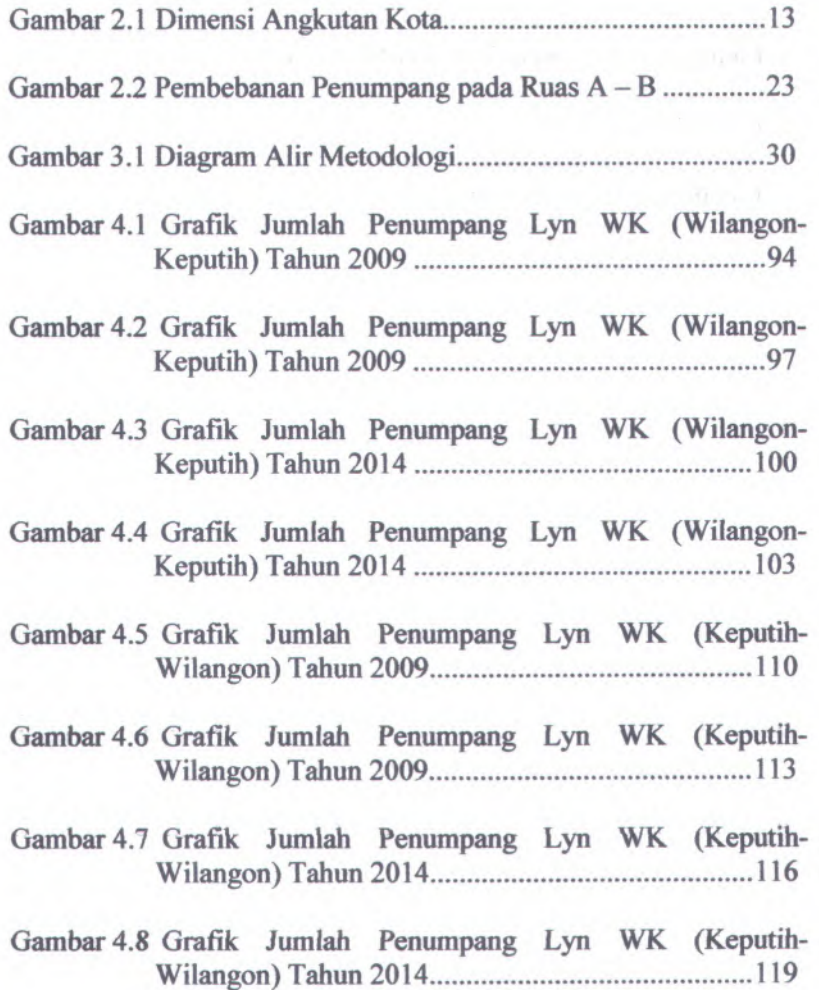

**xv**

## **LAMPIRAN**

Lampiran 1 Peta Rute Lyn WK Surabaya Lampiran 2 Form Survey Gamba, 3,1 Diagram Alic Metodological Lampiran 3 Biodata Penuiis Gambar 4.1 Gamba, huanni Pennsylvan D.W. (Wilanger-Kennish Tabun 2003, Phone Street, and Street, and Street, and Gambar 4.2 Grafik Jumlah Penumpuan LAR WK (Wilamon-Gambar 4.3 Giattik Jumlah Peningmang Lyn WK (Wilangon-Kennin Tahun 2014, and a strategy of the control of the state of the Control of the Control of the Control of the Control of the Control of the Control of the Control of the Control of the Control of the Control of the Con Gambar 4 A Gamba, family Penningan and (WK, IV), designed-Kepithel Table 2014, see the control of the community of the COI and the County of the COI and the County of the COI and the County of the County of the County of the County of the County of the County of the County of the

Gambar 1 : 1 office Internet Tenompony 12:0 N.K. (Kepadia

Gambar A.G. Grenfik Junifer Penning Line W.K. (1490) ET [magnul Talling 2000] magnul W

Gamber Confir Junior Penning Lyn WK (Kepinist

Gradur-4.8 Grafik Jonatan Penampuny Lyn WK (Kepunis 

#### **xvi**

## **BAB I PENDAHULUAN**

#### **1.1 Latar Belakang**

Surabaya sebagai ibukota Propinsi Jawa Timur secara administratif merupakan Kotamadya yang terbagi atas lima wilayah pembantu Walikota yaitu kawasan Surabaya Utara, Surabaya Selatan, Surabaya Timur, Surabaya Barat, dan Surabaya Pusat. Masing-masing kawasan memiliki berbagai pusat aktivitas yang dilakukan oleh masyarakat. Hal ini dapat dilihat dengan adanya perkembangan sektor industri, perdagangan, dan sarana pendidikan. Kelancaran berbagai aktivitas tersebut tidak terlepas dari sarana dan prasarana transportasi yang baik.

Di bidang prasarana jalan dapat dikatakan secara umum kondisinya cukup baik, karena jalan yang dilalui agkutan kota mendapat prioritas penanganan bila mengalami kerusakan. Tetapi di bidang sarana, dalam kasus ini adalah angkutan kota secara sepintas pada trayek-trayek tersebut masih memerlukan pembenahan-pembenahan. Hal ini terlihat adanya kendaraan dengan sedikit penumpang yang akan merugikan para operator angkutan kota. Permasalahan sampa<sup>i</sup> sejauh mana pembenahan tersebut diharapkan dapat dijawab setelah melakukan evaluasi kinerja melalui penelitian pada trayek Lyn WK tersebut.

Lyn WK merupakan salah satu angkutan yang memiliki rate dari Terminal Tambak Oso Wilangon menuju Pangkalan Keputih. Masing-masing kawasan yang dilewati Lyn WK tersebut memiliki baerbagai pusat aktivitas sosial dan ekonomi yang dilakukan oleh masyarakat setempat. Dengan meningkatkan sistem pelayanan angkutan umum, diharapkan pemakai kendaraan pribadi dapat beralih menggunakan fasilitas angkutan umum.

**1**

**»**

Dengan melihat dan memperhatikan uraian latar belakang di atas, maka permasalahan yang ditinjau adalah :

**\***

<sup>1</sup>. Berapa besar permintaan kebutuhan masyarakat (demand) akan angkutan kota dalam pelayanan trayek untuk Lyn and set, WK tersebut ? Abananced Andersteam Distancesbu

2. Bagaimana kinerja trayek angkutan kota pada <sup>5</sup> (lima) tahun yang akan datang untuk Lyn WK tersebut ?

## **1.3 Batasan Masalah**

1. Wilayah studi hanya dilakukan di Kota Surabaya dan trayek yang dibahas adalah Lyn WK jurusan Wilangon menuju Keputih. menuju Keputih. menuju kali kacaman anti duka

2. Kinerja trayek angkutan kota yang dianalis sampa<sup>i</sup> dengan tahun 2014.

3. Ruang lingkup kinerja maupun sistem operasional yang dibahas adalah *headway,* kapasitas jalur operasional, *load factor,* distrbusi pembebanan penumpang, dan jumlah nidearph armada.over0 along gainings, shexa areal nisandgina

<sup>4</sup>. Analisa ekonomi dan *financial* tidak dibahas dan diperhitungkan dalam hal ini. bermahal di samba

## **1.4 Tujuan** monetarily todes as indicated monetarily-

Tujuan penyusunan proye<sup>k</sup> akhir ini adalah untuk mengetahui kinerja trayek angkutan kota tahun 2009 dan tahun 2014, khususnya Lyn WK Wilangon menuju Keputih begitu pula nons sebaliknya. // os O Indians I Informed Theb sum of direction

## **1.5 Manfaat** from aroutherd billions mile-rul NW avail

1. Terpenuhinya kebutuhan (demand) angkutan umum bagi masyarakat khususnya untuk Lyn WK.

movelib annot measural ameem-sone of surround milestane"

2. Mengoptimalkan kinerja Lyn WK dengan cara pengaturan *headway,* frekuensi, dan *load factor* selama jam operasi, sehingga diharapkan mampu menurunkan tingkat penggunaan kendaraan pribadi.

## **BAB II TINJAUAN PUSTAKA**

Dasar teori yang digunakan dalam penyelesaian Tugas Akhir ini adalah :

#### **2.1 Dasar Legalitas**

Beberapa kebijasanaankan pemerintah dalam rangka pembinaan transportasi di atnr dalam ketentuan peraturan perundang-undangan yang meliputi :

#### **2.1.1 Undang-undang No. 14Tahun 1992**

Bagian dari Undang-undang No. 14 Tahun 1992 yang berkenaan dengan angkutan kota adalah :

- <sup>a</sup>. Pelayanan angkutan orang dengan kendaraan umum terdiri dari :
	- 1) Angkutan antar kota adalah angkutan dari satu kota ke kota lain dengan mempergunakan mobil bus umum yang terkait dalam trayek tetap dan teratur.
	- <sup>2</sup>) Angkutan kota adalah angkutan dari satu tempat ke tempat yang lain dalam wilayah kota dengan mempergunakan mobil bus umum dan mobil penumpang umum yang terkait dalam trayek tetap dan teratur.
	- 3) Angkutan pedesaan adalah angkutan dari satu tempat ke tempat lain dalam wilayah kabupaten dengan menggunakan mobil bus umum dan atau mobil penumpang umum yang terkait dalam trayek tetap dan teratur.
	- 4) Angkutan lintasan batas negara merupakan angka dari satu kota ke kota yang lain yang melewati lintas batas negara dengan menggunakan mobil bus umum yang terikat dalam trayek tetap dan teratur.
- b.Angkutan penumpang dengan kendaraan umum terdiri dari :

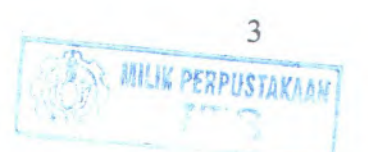

- **4**
- 1) Pada trayek tetap dan pelayanan reguler
- <sup>2</sup>) Pada trayek tidak tetap

## **2.1.2 Peraturan Pemerintah Indonesia No. 41 Tahun 1993 tentang Angkutan Jalan**

Dinyatakan bahwa angkutan perkotaan adalah angkutan yang melayani suatu wilayah dengan trayek perkotaan yang berarti trayek yang seluruhnya berada dalam satu wilayah Kotamadya Daerah Tingkat II.

Trayek perkotaan terdiri dari :

- <sup>a</sup>.Trayek utama yang diselenggarakan dengan cin-cin pelayanan : ovi analany anthul lumb monet
	- 1) Mempunyai jadwal tetap.
- 2) Melayani angkutan antar kawasan pendukung dengan ciri melakukan perjalanan pulang-balik secara tetap dengan pengangkutan yang bersifat massal.

3) Dilayani oleh mobil bus umum.

4) Pelayanan cepa<sup>t</sup> dan atau lambat.

5) Jarak pendek di bandan dan dan d

<sup>6</sup>) Melalui tempat-tempat yang ditetapkan hanya untuk menaikkan dan menurunkan penumpang.

b.Trayek cabang yang diselenggarakan dengan ciri-ciri pelayanan :

1) Mempunyai jadwal tetap.

- 2) Melayani angkutan antar kawasan pendukung, antara kawasan pendukung dan kawasan pemukiman.
- 3) Dilayani oleh mobil bus umum.

4) Pelayanan cepa<sup>t</sup> dan atau lambat.

**5)** Jarak pendek. **Independent Act of the United States** 

<sup>6</sup>) Melalui tempat-tempat yang ditetapkan hanya untuk menaikkan dan menurunkan penumpang.

<sup>c</sup>.Trayek ranting yang diselenggarakan dengan ciri-ciri pelayanan :

1) Melayani angkutan dalam kawasan pemukiman.

- 2) Dilayani oleh mobil bus umum dan atau mobil penumpang umum.
- 3) Pelayanan lambat.
- 4) Jarak pendek.
- 5) Melalui tempat-tempat yang ditetapkan hanya untuk menaikkan dan menurunkan penumpang.
- d.Trayek langsung yang diselenggarakan dengan ciri-ciri pelayanan :
	- 1) Mempunyai jadwal tetap.
	- 2) Melayani angkutan secara tetap yang bersifat massal dan langsung.
	- 3) Dilayani oleh mobil bus umum.
	- 4) Pelayanan cepat.
	- 5) Jarak pendek.

## **2.2 Angkutan (Jmum**

#### **2.2.1 Pengertian Angkutan Umum**

Angkutan umum adalah kendaraan baik bermotor atau kendaraan tak bermotor yang berfungsi untuk memindahkan dan mengangkut barang atau manusia dari suatu tempat (asal) menuju tempat lain (tujuan). Kendaraan bermotor misalnya bus, taksi, angkutan kota, sepeda motor, dan lain-lain. Sedangkan kendaraan tak bermotor misalnya becak dan sepeda.

Transportasi yang melayani angkutan umum urban disebut *mass transit.* Sistem angkutan ini mempunyai jadwal dan jalur yang tetap, digunakan oleh semua orang dengan syarat membayar ongkos perjalanan yang ditetapkan.

Sedangkan paratransit didefenisikan sebagai angkutan yang melayani transportasi penumpang urban yang beroperasi pada semua jaringan jalan dan jalan raya yang berupa kendaraan pribadi maupun umum, akan tetapi pengoperasiannya menyesuaikan kebutuhan penumpang

*( <demand responsive ),* dimana penumpang memiliki rute dan jadwal atau waktu yang hermacam-macam.

#### **2.2.2 Fungsi Angkutan Umum**

Dalam sistem transportasi, angkutan umum dibutuhkan sebagai sarana penunjang kepentingan ekonomi dan sosial masyarakat yaitu melayani pergerakan masyarakat dimana masyarakat kelompok *captive* sangat bergantung pada angkutan umum karena kelompok ini tidak memiliki kendaraan pribadi sehingga mereka tidak mempunyai pilihan lain selain menggunakan angkutan umum. Berbeda dengan masyarakat kelompok *choice* dimana masyarakat kelompok ini memiliki pilihan untuk menggunakan kendaraan pribai atau angkutan umum.

Setiap jenis moda angkutan umum pasti memiliki beberapa kekurangan maupun kelebihan dalam melaksanakan fungsinya yaitu melayani para pengguna jasa angkutan umum. Dengan melihat kondisi seperti itu, beberapa unsur dapat digunakan sebagai pertimbangan antara lam : kecepatan, kehandalan, keselamatan, fleksibilitas, efisiensi biaya, dan polusi udara. Kekurangan dari salah satu moda angkutan umum bisa saja dikompensasikan dengan moda yang lain berdasarkan prinsip-prinsip yang saling melengkapi sesuai dengan pola angkutan umum yang telah direncanakan.

#### **2.2.3 Karakteristik Angkutan Umum**

Jenis-jenis angkutan umum massal yang hanyak digunakan pada perencanaan transportasi adalah :

a) Mikrolet was abilitant termination be

Mikrolet berkapasitas 11 sampai 15 tempat duduk tanpa ada tempat berdiri. Pengoperasian mikrolet tidak memiliki jadwal yang tetap, sehingga tidak jarang pada jam-jam tertentu sulit ditemui.

b) Bus mini

**6**

Bus mini berkapasitas 20 sampai 25 tempat duduk dengan kapasitas penumpang antara 26 sampai 35 penumpang

c) Bus standart

Bus standart merupakan kendaraan berbadan tunggal dengan 2 as dengan jumlah ban 6 buah. Kendaraan ini berkapasitas maksimim 53 tempat duduk dengan kapasitas penumpang 50-80 penumpang.

d) Bus tempel

Kendaraan ini berkapasitas antara 40 sampai 66 tempat duduk dengan kapasitas penumpang antara 100 sarnpi 125 orang.

e) Bus tingkat

Bus tingkat (Double Dekker Bus) mempunyai 2 lantai dan kendaraan ini mempunyai kapasitas penumpang antara 65 sampai 110 orang.

- **2.3 Penentuan Wilayah Pelayanan Angkutan Penumpang Uinum**
	- Merencanakan sistem pelayanan angkutan penumpang umum
	- Menetapkan kewenangan penyediaan, pengelolaan, dan pengaturan pelayanan angkutan penumpang umum.

#### **2.3.1 Jaringan Trayek**

Jaringan trayek adalah kumpulan trayek yang menjadi salah satu kesatuan pelayanan angkutan orang. Faktor yang digunakan sebagai bahan pertimbangan dalam menetapkan jaringan trayek adalah sebagai berikut :

a)Pola tata guna lahan

Pelayanan angkutan umum diusahakan mampu menyediakan aksesbilitas yang baik. Untuk memenuhi hal itu. lintasan travek anekutan umum diusahakan melewati tata guna lahan dengan potensial permintaan tinggi. Demikian juga lokasi-lokasi yang potensial

menjadi tujuan berpergian diusahakan menjadi prioritas pelayanan

b) Pola pergerakan penumpang angkutan umum

Rute angkutan umu yang baik adalah arah yang mengikuti pola pergerakan penumpang angkutan sehingga tercipta pergerakan yang lebih efisien. Trayek angkutan umum harus dirancang sesuai dengan pola pergerakan penumpang angkutan umum hams dirancang sesuai dengan pola pergerakan penduduk yang terjadi, sehingga transfer moda yang terjadi pada saat penumpang mengadakan perjalanan dengan angkutan umum dapat diminimumkan.

<sup>c</sup>)Kepadatan penduduk

Salah satu faktor yang menjadi prioritas pelayanan angkutan umum adalah wilayah dengan kepadatan penduduk yang tinggi, yang pada umumnya merupakan wilayah yang mempunyai potensi permintaan yang tinggi. Trayek angkutan umum yang ada diusahakan sedekat mungkin menjangkau wilayah tersebut.

d) Daerah pelayanan

Pelayanan angkutan umum, selain memperhatikan wilayah-wilayah potensial pelayanan juga menjangkau semua wilayah perkotaan yang ada. Hal itu sesuai dengan konsep pemerataan pelayanan terhadap penyediaan fasilitas angkutan umum.

<sup>e</sup>)Karakteristik jaringan jalan

in freisende numer moldblane liberet annaumit am fact

Kondisi jaringan jalan akan menentukan pola pelayanan trayek angkutan umum Karakteristik jaringan jalan meliputi konfigurasi, klasifikasi, fungsi, lebar jalan, dan ripe operasional jalur. Operasi angkutan umum sanga<sup>t</sup> dipengaruhi oleh karakteristik jaringan jalan yang ada.

**8**

## **2.3.<sup>2</sup> Hubungan Antara KJasifikasi Trayek dan Jenis Pelayanan atari Jenis Angkutan**

Hubungan antara klasifikasi trayek dan jenis pelayanan dapat dilihat pada tabel berikut :

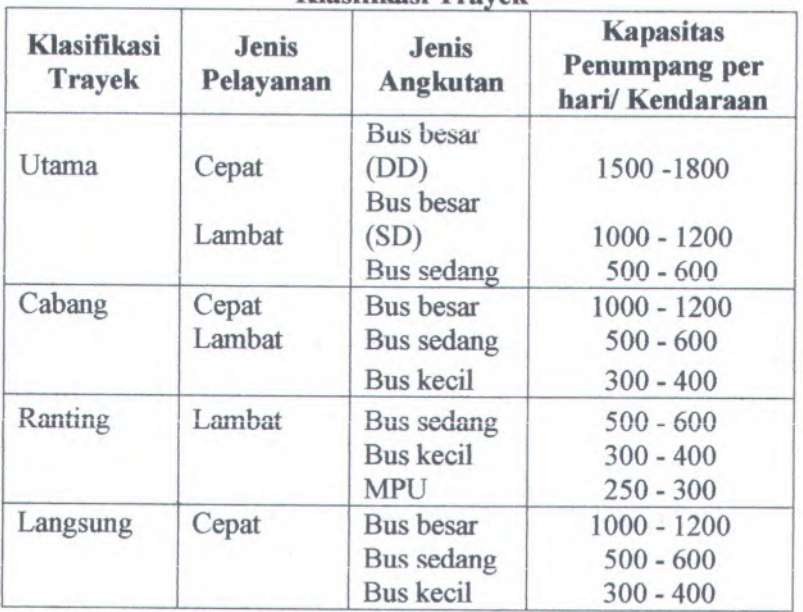

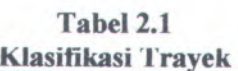

*Sumber :Direktorat Jendral Perhubungan Darat*

 $\ddot{\cdot}$ 

## **2.3.3 Penentuan Jenis Angkutan Berdasarkan Ukurann Kota dan Trayek**

Penentuan jenis angkutan berdasarkan ukuran kota dan trayek secara umum dapat dilihat pada tabel berikut ini

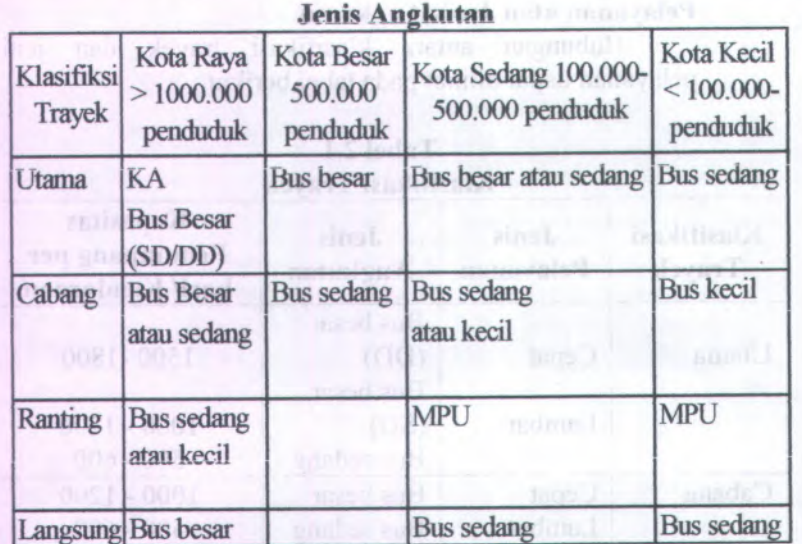

# **Tabel 2.2** now in magnesial follow

*Sumber :Direktorat Jendral Perhubungan Darat*

Menurut tabel 2.2 dapat ditentukan jenis angkutan kota tergantung pada ukuran kota. Surabaya sebagai kota raya dengan jumlah penduduk <sup>&</sup>gt; 1.000.000 orang, jenis angkutan umum yang tetap untuk trayek ranting adalah bus kecil atau MPU.

## **2.3.4 Cara Menentukan Wilayah Pelayanan Angkutan Penumpang Umum**

Wilayah pelayanan angkutan penumpang umum kota dapat ditentukan setelah diketahui batas-batas wilayah terbangun. Wilayah pelayanan angkutan penumpang umum kota ditentukan oleh hal berikut :

l.Batas wilayah terbangun kota

<sup>a</sup>) Wilayah terbangun kota dapat diketahui batasbatasnya dengan melihat peta penggunaan lahan suatu kota dan daerah sekitamya atau dengan menggunakan foto udara.

- <sup>b</sup>) Wilayah terbangun kota adalah wilayah kota yang penggunaan lahannya didominasi oleh bangunanbangunan yang membentuk suatu kesatuan.
- <sup>2</sup>.Pelayanan angkutan umum penumpang kota

Untuk menentukan titik terjauh pelayanan angkutan umum penumpang kota, dilakukan beberapa cara yaitu :

- <sup>a</sup>) Menghitung besamya permintaan pelayanan angkutan umum penumpang kota pada keiurahan-keiurahan yang terletak disekitar batas wilayah terbangun kota.
- <sup>b</sup>) Menghitung jumlah penumpang minimala untuk mencapa<sup>i</sup> titik impas pengusaha angkutan penumpang umum.
- <sup>c</sup>) Menentukan batas wilayah pelayanan kota dengan menghubungkan titik-titik terluar tersebut diatas.
- 3.Struktur jaringan jalan
- 4.Geometric dan konstruksi ialan
- 5.Koridor atau *coverage area*

Koridor atau *coverage area* adalah lokasi-lokasi sekitar jalur angkutan kota, sepanjang rute yang dilalui angkutan kota dari awal rute sampai akhir rute yang masih dilayani oleh angkutan kota tersebut. Untuk menentukan titik terjauh dari pelayanan angkutan umum di sepanjang rutenya adalah :

- •400 meter ke arah kanan rute.
- 400 meter ke arah kiri rute.

## **2.4 Pelayanan Angkutan Umum**

Dalam sistem angkutan umum ada tiga dimensi yang akan menentukan, yaitu :

- Dimensi evaluasi pelayanan yang akan ditentukan oleh pengguna *(User).*
- > Dimensi kinerja pelayanan yang lebih banyak ditinjau dari sisi operator angkutan umum.

 $\bullet$  Dimensi kebijakan pemerintah (regulator) kinerja dari angkutan umum khususnya armada angkutan kota.

Kinerja dari angkutan umum, khususnya armada angkutan kota diukur berdasarkan poin-poin sebagai berikut :

## **2.4.1 Kapasitas**

Dalam ruang lingkup *traffic enggineering* istilah ini dipergunakan untuk penentuan nama suatu pengertian yang menyatakan jumlah kendaraan yang lewat. Sedang dalam ruang lingkup *urban public transportation,* istilah kapasitas dipakai untuk memberi nama pengertian-pengertian yang menyatakan jumlah penumpang.

Macam-macam pengertian itu adalah :

- Kapasitas kendaraan (Cv).
- **Kapasitas jalur (C). Kapasitas jalur (C).** 
	- $\triangleleft$  Kapasitas jalur operasional (Co).

## **2.4.1.1 Kapasitas Kendaraan**

Kapasitas Kendaraan adalah seluruh ruang yang dapat digunakan penumpang dalam satu kendaraan. Kapasitas total kendaraan didapat dengan menjumlahkan jumlah tempat duduk bagi penumpang. Angkutan kota ini memiliki jumlah tempat duduk bagi penumpang sebanyak 14 (empat belas) tempat duduk tidak termasuk tempat duduk pengemudi. Dan tidak disediakan tempat untuk berdiri (lihat gambar 2.1)

mont Lantuden Linns rais'l k.S.

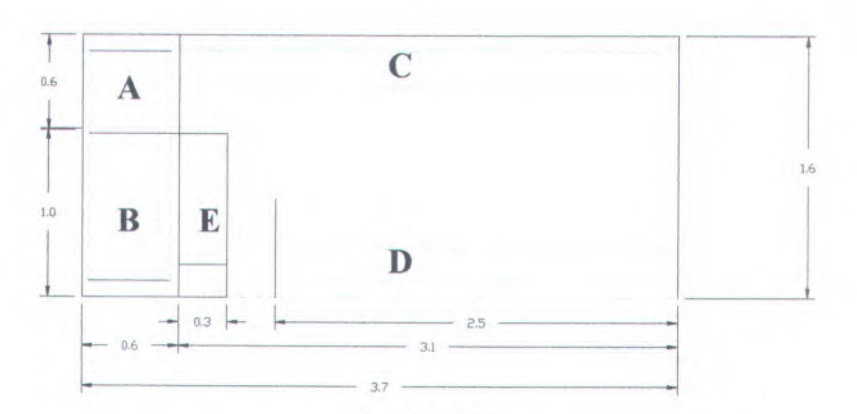

## **Gambar 2.1 Dimensi angkutan kota**

Keterangan gambar :

A <sup>=</sup> Tempat duduk pengemudi,

B <sup>=</sup> Tempat duduk penumpang untuk 2 (dua) orang,

 $C =$  Tempat duduk penumpang untuk 6 orang,

D <sup>=</sup> Tempat duduk penumpang untuk 4 orang,

 $E =$ Tempat duduk penumpang untuk 2 orang.

Kapasitas tempat duduk (m), tidak termasuk tempat berdiri, defmisi ini berlaku untuk kendaraan umum dimana keseluruhan waktu perjalanan menyediakan tempat duduk untuk semua penumpang.

Bagian fisik kendaraan yang mempengaruhi kapasitas kendaraan adalah dimensi kendaraan dan ruang yang berguna dibedakan :

<sup>a</sup>). Luas lantai kotor (As), meliputi panjang dan lebar kendaraan

b). Luas lantai bersih (An)

Luas bersih kendaraan yang dipakai oleh penumpang yaitu luas kotor dikurangi tebal dinding kendaaraan, *body* pada ujung untuk *clearance* di

tikungan, area yang tidak dipakai penumpang (tempat pengemndi dan mesin),

Riunus untuk menghitung kapasitas kendaraan adalah sebagai berikut (Vukan R. Vuchic 1981)

Cv <sup>=</sup> <sup>m</sup> <sup>+</sup> <sup>m</sup>' persamaan 2.1 dimana :

Cv <sup>=</sup> Kapasitas kendaraan;

m = Jumlah tempat duduk;

<sup>m</sup>' <sup>=</sup> Jumlah tempat berdiri.

Karena angkutan kota tidak menyediakan tempat berdiri (m'<sup>=</sup> <sup>0</sup>), maka rumusan kapasitas penumpang adalah sebagai berikut : Cv <sup>=</sup> <sup>m</sup> persamaan 2.2

Kapasitas kendaraan berpengaruh pada kapasitas jalan dan kapasitas pemherhentian dari suatu lajur Untuk kapasitas kendaraan total (Cv) dapat dilihat di bawah ini.

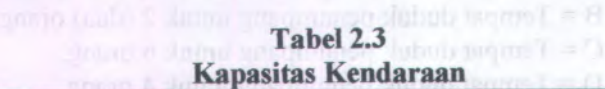

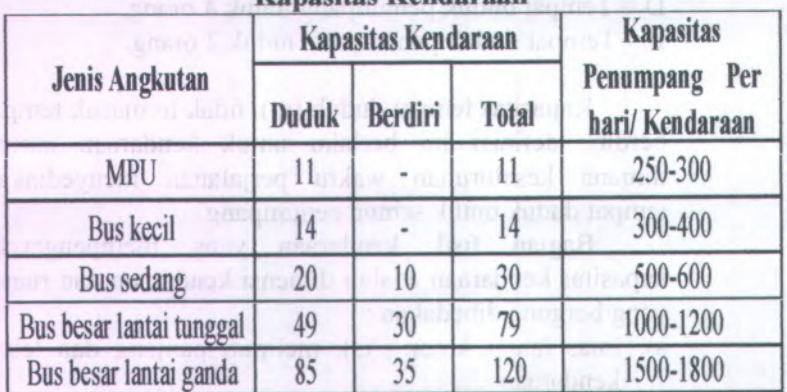

*Sumber : Pedoman Teknis Penyelenggaraan angkutan penumpang umum di wilayah perkoiaan dalam trayek tetap dan teratur (Departemen Perhubungan).*

#### Catatan :

- Kapasitas angka kendaraan bervariasi tergantung pada susunan tempat duduk dalam kendaraan.
- Ruang untuk berdiri per penumpang dengan luas 0,17 km<sup>2</sup> /penmpang.

## **2.4.1.2 Kapasitas Jalur**

Kapasitas kendaraan adalah seluruh ruang yang dapat digunakan penumpang dalam satu kendaraan. Kapasitas jalur menurut Vuchic didefinisikan sebagai jumlah penumpang yang melewati jalur pada titik tertentu selama 1 jam dalam kondisi tertentu.

$$
C = \frac{Cv \times 3600}{h_{\min}}.
$$
 (2.3)

dimana :

= Kapasitas jalur (penumpang/jam); = Kapasitas kendaraan (penumpang); = *headway* minimum (detik).  $\mathcal{C}$  $Cv$ *hmin*

#### **2.4.1.3 Kapasitas Jalur Operasional**

Kapasitas jalur operasional adalah banyaknya penumpang yang melewati jalur pada titik tertentu pada opeiasi augkuiau umum.

$$
Co = \frac{Cv \times 3600}{h_o} \tag{2.4}
$$

dimana :

= Kapasitas jalur operasional (penumpang); *Co*

= Kapasitas kendaraan (penumpang); *Cv*

= *headway* operasional (detik).  $h_o$ 

### **2.4.2 Frekuensi dan** *Headway* **Kendaraan**

*Headway* **adalah selang wakfn dua kendaraan berurutan yang melalui satu titik pengamatan. Selang waktu tersebut dihitung mulai datangnya kendaraan pertama pada satu titik pengamatan sampai datangnya kendaraan kedua pada titik yang sama.** *Headway* **dirumuskan sebagai berikut**

 $Ho = \frac{3600}{(2.5)}$ **/**

dimana.ior rufer the subset star **x** sum context in from

 $Ho = \textit{Headway}$ ;  $\frac{1}{2}$ 

*=* **Frekuensi pelayanan jumlah angkutan kota yang melalui satu titik tetap dalam satu jam. /**

#### **2.4.3 Load Factor**

**Faktor muat atau** *load faktor* **adalah perbandingan antara jumlah penumpang dengan kapasitas kendaraan angkutan umum.** *Load faktor* **maksimum dirumuskan :**

a composition is a contracted and an

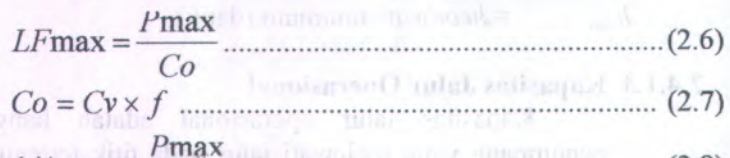

$$
LF\max = \frac{P\max}{Cv \times f}
$$
 (2.8)

**dimana :**

**LFmax <sup>=</sup>** *Load faktor* **maksimum pada ruas yang jumlah penumpang paling besar;**

**Pmax <sup>=</sup> Jumlah penumpang maksimum pada ruas yang paling sibuk;**

**= Kapasitas jalur operasional yang dihitung berdasar** *headway* **operasional.** *Co*

#### **2.4.4 Kebutuhan Jumlah Armada**

Kebutuhan jumlah armada dapat diestimasi herdasarkan data headway, kecepatan operasional rata-rata dan panjang rute.

$$
N = \frac{2xLr}{V} \times \frac{3600}{h}
$$
\n
$$
(2.9)
$$

dimana :

 $N =$  Jumlah armada yang dibutuhkan tiap rute per jam;

 $V =$  Kecepatan operasional rata-rata (km/jam);

*Lr=* Panjang rute (km);

 $h =$ *Headway*.

## **2.5 Pertumbuhan Penduduk**

Untuk mengetahui tingkat pertumbuhan penduduk, maka perlu diketahui dahulu jumlah penduduk pada tahun rencana. Untuk mengetahui jumlah penduduk tahun rencana dilakukan analisa regresi linear dengan program bantu computer *Microsoft Excel.* Penjelasan mengenai analisa regresi linear dapat dijelaskan sebagai berikut :

1) Analisa regresi linear

Analisa regresi linear adalah metode statistik yang dapat digunakan untuk mempelajari hubungan antara sifat permasalahan yang sedang diselidiki. Model analisis regresi linear dapat memodelkan hubungan antara dua peubah atau lebih. Pada model ini terdapat peubah tidak bebas (Y) yang mempunyai hubungan fungsional dengan 1 (satu) atau lebih peubah bebas (X). Hubungan secara umum dapat dinyatakan dalam persamaan berikut :

 $Y = A + BX$  (2.10) dimana :

 $Y =$  Peubah tak bebas (jumlah penduduk pada tahun rencana);

 $X =$  Peubah bebas (tahun rencana);

A = Intersep atau konstanta regresi;

B = Koefesien regresi. abom a delicit memorial ball bat

**Parameter** A **dan** R **danat diperkirakan dengan** metode kuadrat terkecil yang meminimumkan total kuadratis residual antara hasil model dengan hasil pengamatan. Nilai parameter <sup>A</sup> dan B bisa didapatkan dari persamaan di bawah ini :

$$
B = \frac{N \sum_{i} (Xi - Yi) - \left(\sum_{i} Xi\right) \left(\sum_{i} Yi\right)}{N \left(\sum_{i} Xi^{2}\right) \left(\sum_{i} Yi^{2}\right)}
$$
(2.11)

 $A = \overline{Y} - B \cdot \overline{X}$  (2.12) dimana :

*Y* = Nilai rata-rata dari Yi;

*X* **= Nilai rata-rata dari Xi.**<br>Ad more dunnions

#### **2) Koefesien determinasi**

Koefesien determinasi didefinisikan sebagai nisbah antara variasi terdefmisi dengan variasi total.

$$
R^{2} = \frac{\sum_{i} (Y_{i} - \overline{Y}_{i})^{2}}{\sum_{i} (Y_{i} - Y_{i})^{2}}
$$
(2.13)

Koefesien ini mempunyai batas limit sama dengan 1 *( perfect explanation)* dan nol *(no explanation).* Nilai antara kedua batas limit ini ditafsirkan sebagai presentase total variasi yang dijelaskan oleh analisi regresi linear. Nilai koefesien determinasi (R<sup>2</sup>) semakin mendekati nilai 1 (satu), maka semakin baik.

3) Regresi linear berganda

Konsep ini merupakan pengembangan lanjut dari regresi linear, khususnya pada kasus yang mempunyai lebih banyak peubah bebas dan parameter *b .* Hal ini sangat
diperlukan dalam realita yang menunjukkan bahwa peubah tata guna lahan secara simultan ternyata mempengaruhi bangkitan pergerakan.

 $Y = A + B_1 \cdot X_1 + B_2 \cdot X_2 + \dots + B_z \cdot X_z + \dots$ dimana :

Y ............= Peubah tidak bebas (jumlah penduduk pada tahun rencana)

 $X_1...X_2$  = Peubah bebas (tahun rencana);

 $A =$  Intersep atau kontanta regresi;

 $B_1...B_2$  = Koefesien regresi.

Koefesien determinasi bentuknya sama dengan persamaan 2.13 akan tetapi, pada kasus ini tambahan peubah *b* biasanya meningkatkan nilai R2 , untuk mengatasinya digunakan nilai R<sup>2</sup> yang telah dikoreksi.

-2 , *<sup>K</sup> R = R 2 - <sup>N</sup>* -1 (2.15) **(W -OJLKtf - AT -OJ.**

dimana :

 $N =$  Ukuran sampel;

 $K =$  Jumlah peubah  $b$ 

Regresi linear berganda ini tidak digunakan dalam Tugas Akhir ini, karena hanya menggunakan 1 (satu) peubah bebas yaitu jumlah penduduk.

4) Korelasi dalam regresi linear

Jika hubungan antara variabel X dan Y cukup kuat, maka model regresi cukup baik dipakai sebagai alat peramal. Tetapi sebaliknya jika hubungan antara variabel X dan variabel Y lemah maka model regresi tidak baik dipakai sebagai alat peramal. Untuk menyatakan hubungan antara variabel secara kuantitatif, maka digunakan "koefesien korelasi". Koefesien korelasi merupakan suatu nilai yang berkisar antara -1 sampai dengan +1, yang menunjukkan hubungan 2 (dua) variabel. Koefesien korelasi disimbolkan

dengan notasi "r" sehingga :  $-1 < r < +1$  Jika r = +1, berarti X dan Y mempunyai korelasi positif sempuma; Jika  $r = -1$ , berarti X dan Y mempunyai korelasi negatif sempuma;

Jika  $r = 0$ , berarti X dan Y tidak mempunyai korelasi.

Sedangkan untuk menghitung koefesien korelasi "r", dapat digunakan rumus sebagai berikut :

$$
r = \frac{n\sum X \cdot Y - \sum X \sum Y}{\sqrt{n\sum X^2 - (\sum X)^2 \cdot n\sum Y^2 - (\sum Y)^2}}
$$
(2.16)  
Pertumbuhan penduduk masing-masing zona pada

tahun yang akan datang dapat dicari dari jumlah penduduk pada tahun dasar, secara matematis dapat dirumuskan sebagai berikut :

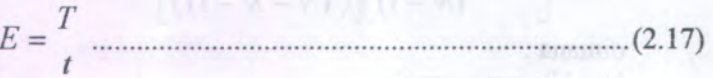

dimana :

 $E =$ Tingkat pertumbuhan;

 $T = Total pergerakan pada masa mendatang;$ 

 $t =$  Total pergerakan pada masa sekarang .

*Sumber : O.Z. Tamin, 2000*

#### **2.6 Matriks Asal-Tujuan**

Pola pergerakan dalam sistem transportasi sering dijelas kan dalam bentuk arus pergerakan (kendaraan, penumpang, dan barang) yang bergerak dari zona asal ke zona tujuan di dalam daerah tertentu dan selama periode waktu tertentu. Matriks pergerakan atau Martiks Asal-Tujuan (MAT) sering digunakan oleh perencana transportasi untuk menggambarkan pola pergerakan tersebut.

MAT adalah matriks berdimensi dua yang berisi informasi mengenai besarnya pergerakan antar lokasi (zona) di dalam daerah tertentu. Baris menyatakan zona asal dan kolom menyatakan zona tujuan, sehingga sel matriks-nya menyatakan besamya aras dari zona awal ke zona tujuan. Dalam hal ini, notasi T<sub>id</sub> menyatakan besarnya arus pergerakan (kendaraan, penumpang, atau barang yang bergerak dari zona asal <sup>i</sup> ke zona asal <sup>d</sup> selama selang waktu tertentu.

MAT dapat digunakan untuk menggambarkan pola pergerakan di dalam daerah kajian. MAT adalah matriks berdimensi dua yang setiap baris dan kolomnya menggambarkan zona asal dan tujuan di dalam daerah kajian seperti terlihat pada tabel 2.3, sehingga setiap sel matriks berisi informasi pergerakan antar zona Sel dari setiap baris <sup>i</sup> berisi informasi mengenai pergerakan yang berasal dari zona <sup>i</sup> tersebut ke zona <sup>d</sup>. Sel pada diagonal berisi informasi mengenai pergerakan interzona ( $i = d$ ). Oleh karena itu :

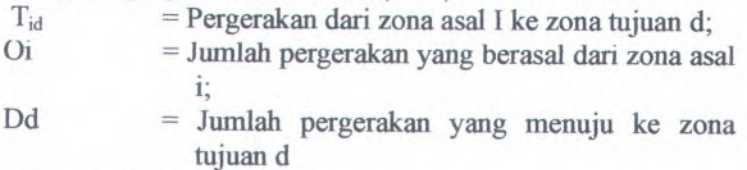

 ${T<sub>id</sub>}$ atau T = Total matriks.

#### **Tabel 2.4**

# **Bentuk umum dari Matriks Asal-Tujuan (M.A.T)**

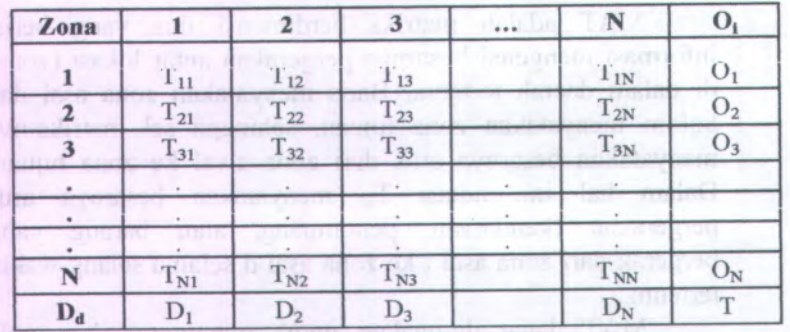

*Sumber : O.Z. Tamin, 2000*

Beberapa kondisi harus dipenuhi, seperti total sel matriks untuk setiap baris (i) harus sama dengan jumlah pergerakan yang berasal dari zona asal **<sup>i</sup>** tersebut **(Oi).** Sebaliknya, total sel matriks untuk setiap kolom (d) harus sama dengan jumlah pergerakan yang menuju ke zona tujuan **<sup>d</sup> (Dd).** Kedua batasan ini diunjukkan kepada persamaan berikut :

$$
\sum_{d} T_{id} = Oi \, \text{ dan } \sum_{i} T_{id} = Dd \, \dots \tag{2.18}
$$

*Sumber : O.Z. Tamin, 2000*

Batasan tersebut dapat juga dinyatakan dengan cara lain. Total pergerakan yang dibangkitkan dari suatu zona **<sup>i</sup>** hams sama dengan total pergerakan yang berasal dari zona **<sup>i</sup>** tersebut yang menuju ke setiap zona tujuan **d.** Sebaliknya, total pergerakan yang tertarik ke suatu zona **<sup>d</sup>** hams sama dengan total pergerakan yang menuju ke zona <sup>d</sup> tersebut yang tersebut yang berasal dari setiap zona asal **<sup>i</sup>.**

#### **2.6.<sup>1</sup> Tahap-tahap Pemodelan Transportasi**

Ada beberapa konsep perencanaan transportasi yang telah berkembang sampa<sup>i</sup> saat ini, yang paling populer adalah ''Model Perencanaan Transportasi Empat Tahap". Model-model tersebut adalah (O. 7. Tamin 2000):

<sup>a</sup>) Model bangkitan pergerakan (*trip generation).*

b) Model sebaran pergerakan (*trip distribution).*

<sup>c</sup>) Model pemilihan moda (*moda split ).*

d) Model pemilihan rute (*trip assignment).*

Pada Tugas Akhir ini yang dibahas hanya model sebaran pergerakan (*trip distribution).*

## **2.6.2 Metode Furness**

Furness (1965) mengembangkan metode yang pada saat sekarang sering digunakan dalam perencanaan transportasi. Metodenya sangat sederhana dan mudah digunakan. Pada metode ini, sebaran pergerakan pada masa mendatangkan diperoleh dengan mengalikan sebaran pergerakan pada saat sekarang dengan tingkat pertumbuhan zona asal atau zona tujuan yang dilakukan secara bergantian. Secara matematis, metode Fumess dapat dinyatakan sebagai berikut :

*1id* <sup>~</sup> *hd '* (2.19)

### dimana :

*Tid* <sup>=</sup> Sebaran pergerakan pada masa mendatangkan;

*tid* <sup>=</sup> Sebaran pergerakan pada saat sekarang (*existing*);

*Ei* <sup>=</sup> Tingkat pertumbuhan zona asal.

*Sumber : O.Z. Tamin, 2000*

Pada metode ini, pergerakan awal (masa sekarang) pertama kali dikalikan dengan tingkat pertumbuhan zona asal. Hasilnya kemudian dikalikan dengan tingkat pertumbuhan zona tujuan dan zona asal secara bergantian (modifikasi harus dilakukan setelah setiap perkalian) sampai total sel MAT untuk setiap arah (baris atau kolom) kira-kira sama dengan total sel <sup>M</sup>.A.T. yang diinginkan dan nilai tingkat pertumbuhan pada zona asal maupun zona tujuan mendekati atau sama dengan 1.

Evans (1970) menunjukkan bahwa metode fumess selalu mempunya<sup>i</sup> satu solusi akhir dan terbukti lebih efisien dibandingkan dengan metode lainnya. Solusi akhir pasti selalu sama, tidak tergantung dari mana pengulangan dimulai (baris atau kolom).

#### **2.6.3 Pembebanan Penumpang pada Ruas Jalan**

Dalam pembebanan penumpang pada ruas jalan untuk tiap-tiap rute harus diketahui banyaknya penumpang yang naik dari zona-zona asal yang terletak sebelum ruas jalan yang dibebani menuju ke zona-zona tujuan yang terletak setelah ruas jalan yang dibebani. Hal tersebut dapat dilihat pada gambar berikut. Sebagai contoh untuk pembebanan tiap-tiap ruas sebagai berikut :

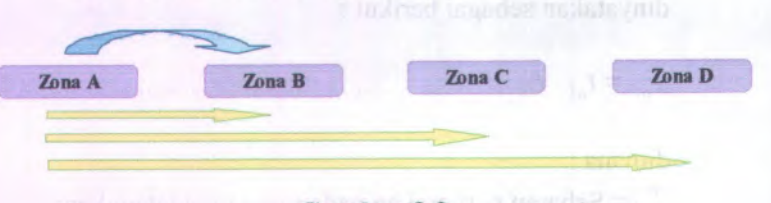

## **Gambar 2.2 Pebebanan Penumpang pada Ruas A-B**

Terlihat pada gambar bahwa penumpang yang berasai dari ruas A-B adalah hasil sebaran dari penumpang yang berasai dari zona A menuju zona B (A-B) ditambah dengan penumpang yang berasai dari zona <sup>A</sup> menuju zona C (A-C) ditambah penumpang yang berasai dari zona <sup>A</sup> menuju zona <sup>D</sup> (A-D). Dalam perhitungan matematis dapat dibuat ramus sebagai berikut :

$$
T_{AB} = t_{A-B} + t_{A-C} + t_{A-D}
$$

dimana :

 $T_{AB}$  = Jumlah total penumpang yang membebani ruas A-B;  $t_{A-B} = t_{A-C} = t_{A-D}$  = Jumlah penumpang yang berasal dari zona asal menuju zona tujuan.

## **2.6.<sup>4</sup> Survey lapangan**

Metode konvensional untuk pengumpulan data salah satu cara yaitu dengan menggunakan survey lapangan. Pendekatan ini sudah digunakan sejak lama sehingga dapat diindetifikasikan beberapa permasalahan yang timbul yang berkaitan dengan penggunaanya. Pendekatan ini sangat tergantung dari hasil pengumpulan data dan survey lapangan. Ada beberapa survey lapangan yang dapat dilakukan antara lain :

- <sup>f</sup>) Wawancara di tepi jalan *(road side survey).*
- <sup>g</sup>) Wawancara di rumah *(home interview survey).*
- <sup>h</sup>) Mentode dengan menggunakan nomor <sup>p</sup>lat *(licence plat survey).*
- i) Metode foto udara.
- j) Metode naik turun penumpang *(on bus way survey).*
- k) Dan lain-lain.

Dalam perencanaan angkutan umum massa, survey yang akan digunakan untuk merencanakan angkutan umum massa adalah survey naik turun penumpang. Dengan survey naik-turun penumpang dapat diketahui jumlah penumpang yang dapat ditampung oleh angkutan kota tersebut. Dari survey tersebut akan didapatkan dalam bentuk matrik yaitu Matrik Asal Tujuan (MAT). Sehingga berdasarkan matriks tersebut dapat diperkirakan jumlah penumpang pada tahun yang akan datang. Sesuai dengan permasalahan yang diteliti, penulis melakukan survey yang dilaksanakan dibagi menjadi <sup>2</sup> (dua) survey yaitu :

### <sup>a</sup>) Survey *boarding alighting* (asal-tujuan)

Survey asal tujuan penumpang dilakukan dengan cara mencatat penumpang yang naik dan yang turun dari satu zona ke zona yang lain. Survey ini dilakukan dengan cara pencatatan langsung penumpang yang naik dan turun pada angkutan kota yang dijadikan objek penelitian dengan mengikuti atau menaiki angkutan kota yang dimaksud.

### b) Survey *occupancy* penumpang

Survey *occupancy* penumpang dilakukan untuk mendapatkan junilah kendaraan dan penumpang yang melewati lokasi tertentu. Survey ini dilaksanakan dengan cara menghitung jumlah angkutan kota yang melewati lokasi tertentu dan mencatat jumlah penumpang yang ada dalam angkutan kota tersebut

### **2.6.5 Metode Perhitungan Jumlah Sampei**

Setelah dilaksanakan survey lapangan, jumlah sampe<sup>i</sup> yang diambil dikoreksi sehingga dapat mewakili populasi. Dixon dan B. Leach membuat pendekatan dengan rumus :

Jumlah sampe<sup>i</sup> yang sebenamya dirumuskan sebagai berikut :

$$
n = \left[\frac{Z \times V}{C}\right]^2
$$

rumu dimana : nadanezio cin dei a cadavinili mide sin

n = jumlah sampe<sup>i</sup> yang dihitung berdasarkan rumus

Z = jumlah sampe<sup>i</sup> yang telah dikoreksi

 $V =$ variabilitas

Call= Coefisien Sampling

$$
N' = \frac{n}{N}
$$

dimana :

**N' <sup>=</sup> jumlah sampel yang telah dikoreksi**

n <sup>=</sup> jumlah sampel yang dihitung berdasarkan ramus

 $N =$ jumlah populasi

A|k Jumlah sampei nasil survey <sup>=</sup> —j— **(2.23)** 1

dimana .

- Ajk <sup>=</sup> jumlah total angkutan kota yang lewat pada lokasi pengamatan.
	- $i$  = lamanya waktu pengamatan survey occupancy (10 jam).

### **BAB 111 METODOLOGI**

### **3.1 Lokasi Study.**

Lokasi trayek adalah Kotamadya Surabaya untuk wilayah pelayanan rute angkutan mikrolet Terminal YosoWilangon menuju Keputih, yaitu daerah yang dilewati oleh Bemo Lyn WK. Wilayah studi yang dilewati Lyn WK adalah sehagai berikut :

<sup>a</sup>). Rute Lyn WK jurusan Terminal YosoWilangon menuju Keputih .

### *&* **Berangkat**

## **Jarak 17.66 Km, dengan rute ;**

Terminal TOW - Jl. Tambak Oso Wilangun - Jl. Greges - Jl. Margomulyo - Masuk Tol Margomulyo - Keluar Tol Dupak Rukun - Jl. Dupak Rukxm - Jl. Dupak - Jl. Tembaan - Jl. Pasar Besar Wetan - Jl. Peneleh - Jl. Makam Peneleh - Jl. R. Sumitro Gondokusumo - Jl. Mas Sujoto - Jl. Undaan - Jl. Pengampon - Jl Pecindilan - Jl. Kalianyar Wetan - Jl. Ngaglik - Jl. Kapas Krampung - Jl. Ploso Bogen - Jl. Jagiran - Jl Jolotundo - Jl. Tambang Boyo - Jl. Pacar Keling - Jl. Tambang Boyo - Jl. Prof. Dr. Mustopo - Jl. Raya Dharmahusada Indah - Jl.Manyar kertoarjo - Jl. Kertajaya Indah Timur - Jl. Manyar Kertoadi - Jl. Gebang Putih - Jl. Anef Rahman Hakim - Jl. Keputih - Jl. Keputih Tegal - Pangkalan Keputih (Pangkalan Akhir).

b). Rute Lyn WK jurusan Keputih menuju Terminal YosoWilangon :

29

#### **Jarak** 17,452 Km, **dengan** rate:

Pangkalan Keputih - Jl. Keputih Tegal - Jl. Arief Rahman Hakim - Jl. Gebang Putih - Jl. Manyar Kertoadi - Jl. Mleto - Jl. Kertajaya Indah Tengah - Jl.Manyar Kertoarjo - Jl. Dharmahusada Indah - Jl. Prof. Dr. Mustopo - Jl. Karang Menjangan - Jl. Airlangga - Jl. Dharmawangsa - Jl. Prof. Dr. Mustopo - Jl. Kedung Sroko - Jl. Pacar Keling - Jl. Sawentar - Jagiran - Jl. Ploso Bogen - Jl. Bogen - Jl. Tambak Sari - Jl. Ambengan - Jl. Kusumabangsa - Jl.Kalianyar - Jl. Jagalan - Pasar Besar - Jl.Tembaan - Jl.Dupak - Jl.Dupak Rukun - Masuk Tol Dupak - Keluar Tol Margomulyo - Jl. Margomulyo - Jl.Greges - Jl. Tambak Oso Wilangun - Terminal TOW (Pangkalan Akhir).

#### **3.2 Metode yang Digunakan**

Dalam menyelesaikan berbagai permasalahan seperti yang disbutkan dalam Bab <sup>I</sup>, metodologi yang digunakan dalam penyusunan Tugas Akhir, yaitu :

1. Studi Literatur

<sup>2</sup>. Pengumpulan Data, terdiri dari : a. Data sekunder

b. Data primer

<sup>a</sup>. Data sekunder

Data sekunder ini diperoleh dari beherapa Instansi yang terkait yang berhubungan dengan data penunjang, yaitu Pemerintah Dinas Perhubungan dan Badan Pusat Statistik Kota Surabaya. Data sekunder yang diperlukan meliputi :

- 1) Kute tempuh
- 2) Jarak tempuh
- 3) Jumlah penduduk
- <sup>4</sup>) Data lainnya (Batasan wilayah administratif kota Surabaya yang dikeluarkan oleh CV. Indo Prima Sarana Surabaya).

b.Data primer

Data primer merupakan pengumpulan data (survey) yang dilaksanakan langsung di lapangan, survey-survey yang dilaksanakan adalah :

- <sup>a</sup>) Survey Asal-Tujuan Penumpang Survey ini dilakukan dengan cara mencatat penumpang yang naik dan yang turun, dan satu zona ke zona yang lain dan dilakukan di dalam kendaraan.
- <sup>b</sup>) Survey Occupancy penumpang Survey ini dilakukan pada lokasi yang dapat menangkap semua gerakan kendaraan angkutan kota.
- 3. Melakukan peramalan

Peramalan jumlah penduduk mendatang (2014) diperoleh dengan bantuan persamaan regres<sup>i</sup> (Microsoft excel). Sedangkan pergerakan penduduk antar zona dapat diperoleh dari Matrix Asal Tujuan Furness (1965).

- <sup>4</sup>. Analisa distribusi pembebanan penumpang. Distribusi pembebanan penumpang adalah total penumpang yang membebani pada tiap ruas yang diperoleh dengan menjumlahkan penumpang yang berasal dari zona asal menuju zona tujuan.
- <sup>5</sup>. Menganalisa kinerja trayek.

Analisa kinerja meliputi analisa faktor muat (*loadfaktor*), waktu antara *{headway),* dan frekuensi kendaraan pada daerah studi.

6. Kesimpulan

Dari hasil analisa dapat diperoleh load faktor dan frekuensi angkutan kota yang beroperasi pada tahun mendatang.

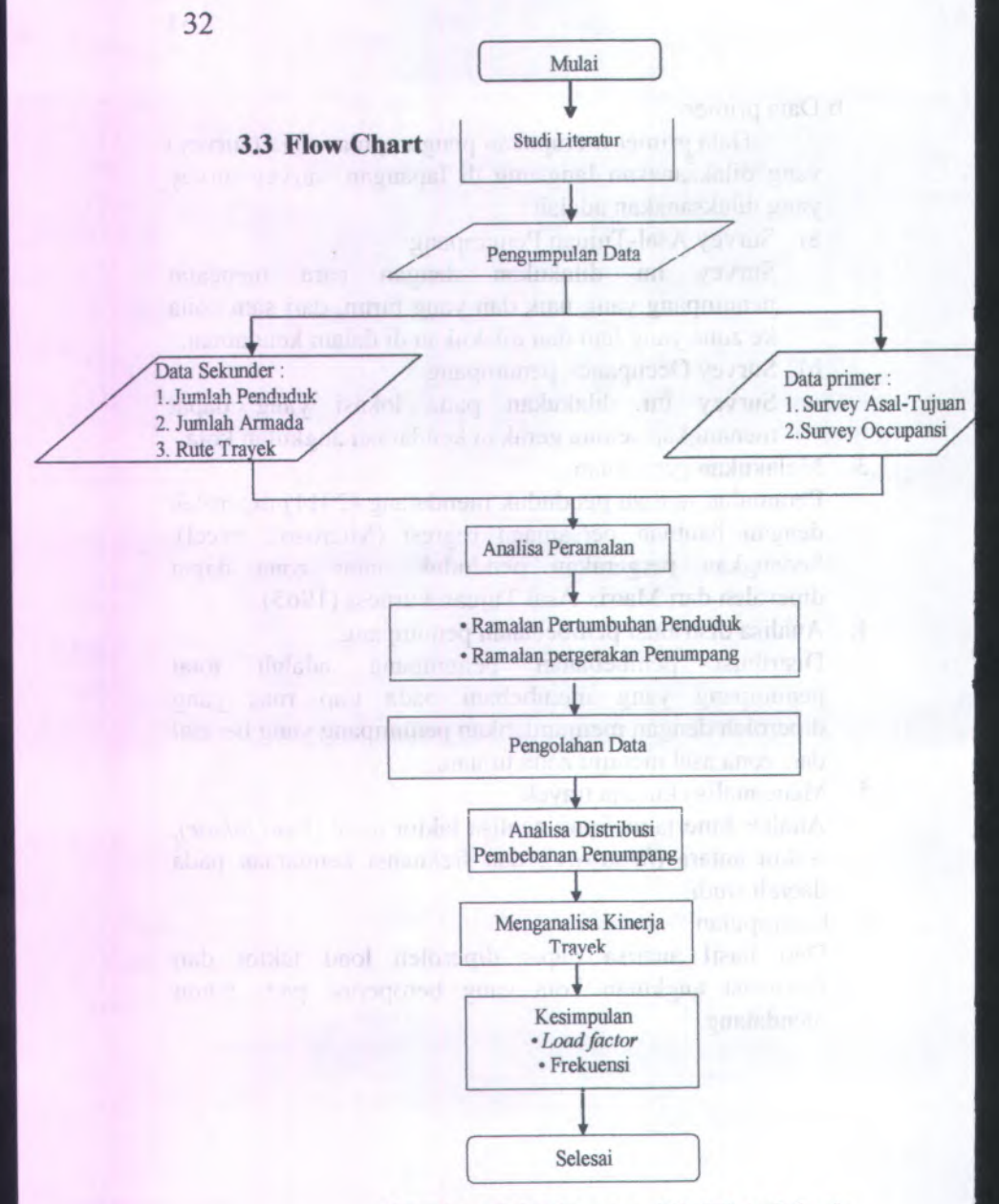

**Gambar 3.1 Diagram Aiir Metodologi**

#### **BAB IV**

# **ANALISA DAN PEMBAHASAN**

## **4.1 L mum**

# **4.1.1 Wilayah Studi**

Berdasarkan <sup>2</sup> (dua) rute trayek angkutan kota tersebut terdapat lima kecamatan yang dilalui. Lima kecamatan ini nantinya akan menjadi zona-zona dalam penentuan pergerakan penumpang pada masing-masing angkutan kota. Secara detail lima kecamatan yang dilalui dan luas wilayahnya adalah sebagai berikut :

## **Tabel 4.1**

# **Wilayah Studi dan Luas Wilayahnya**

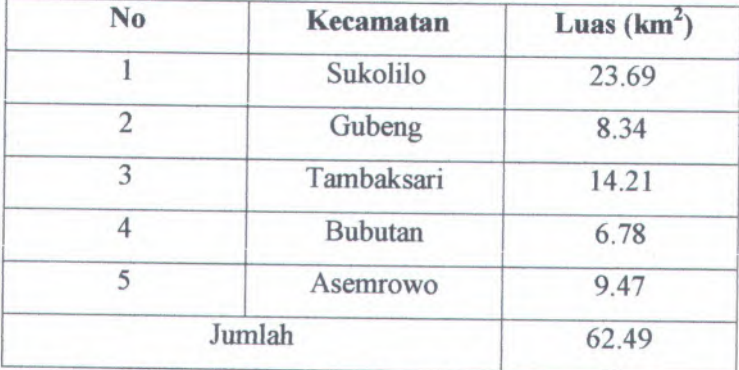

*Sumber : BPS Surabaya (Surabaya dalam angka <sup>2006</sup>)*

## **4.1.2 Data Statistik**

Data statistik yang akan digunakan adalah data pertumbuhan penduduk pada masing-masing zona yang disurvey. Data pertumbuhan penduduk diambil dari "Surabaya dalam Angka Tahun 2002-2006". Untuk lebih jelas dapat dilihat pada tabel berikut ini.

# method and authority prove Tabel 4.2 month to get a se-

# **Data Jumlah Penduduk Tiap-Tiap Wilayah Studi**

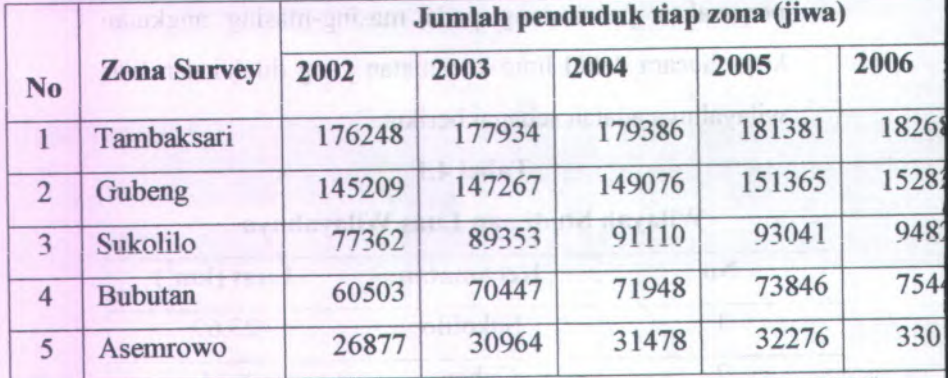

*Sumber : BPS Surabaya (Surabaya dalam angka <sup>2002</sup>-2006)*

# **4.1.3 Kondisi Angkutan Kota**

Kondisi angkutan kota (mobil penumpang umum) yang berada pada lokasi studi mempunya<sup>i</sup> kapasitas <sup>14</sup> (empa<sup>t</sup> belas) penumpang. Ada dua jurusan angkutan Lyn WK mi, yaitu Wilangon-Keputih dan Keputih-Wilangon. Alokasi kendaraan yang terdapat pada trayek Lyn WK

dengan jumlah yang berbeda-beda pada masing-masing jurusan. Untuk masing-masing jurusan dapat diiihat pada tabel berikut ini:

## **Tabel 4.3**

## **Aiokasi kendaraan I ' iap Jurusan**

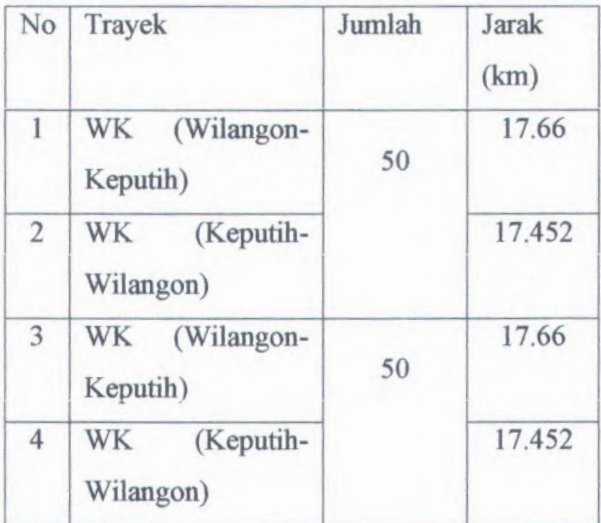

*Sumter : Hasil Survey*

# **4.1.3.1 Data Survey Penumpang Angkutan Kota**

## **a. Lyn WK Jurusan Wiiangon-Kepurih**

Dari hasil survey asal tujuan penumpang pada Lyn WK jurusan Wilangon-Keputih (dapat diiihat pada tabel 4.4), diperoleh jumlah penumpang yang naik pada zona 1 sebanyak 12 penumpang (jumlah pada zona 1 mendatar). Sedangkan penumpang yang naik angkutan kota dari awal

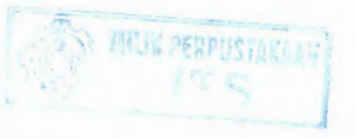

perjalanan (zona 1) sampai akhir perjalanan (zona 2) sebanyak 10 penumpang (zona 1 mendatar, zona 2 tegak). Sebagai contoh pemasukn data:

(zona 1 mendatar, zona 1 tegak) =  $2$ 

Artinya adalah adanya 2 penumpang yang naik sari zona 1 dan kemudian turun di zona 1.

#### **Tabel** *4.4*

**Data Survey Asal-Tujuan Penumpang Lyn WK Jurusan**

**Wilangon-Keputih Tahun 2009**

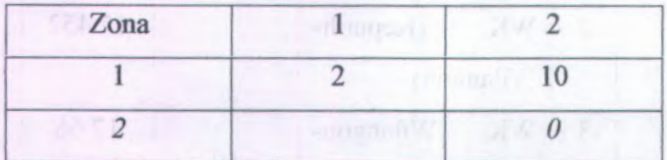

*Sumber : Hasil Survey*

Sedangkan Lyn WK jurusan Wilangon-Keputih (dapat dilihat pada tabel 4.5), didapat jumlah penumpang yang naik pada awal perjalanan sebanyak 10 penumpang (jumlah angka pada zona 2 mendatar). Sedangkan penumpang yang naik angkutan kota dari awal perjalanan (zona 2) sampai akhir perjalanan (zona 1) sebanyak 10 penumpang (zona 2 mendatar, zona <sup>1</sup> tegak). Untuk cara pembacaan hasil survey pada tabel 4.5 sama dengan yang dicontohkan pada cara pembacaan tabel 4.4.

## **Tabel 4.5**

## **Data Survey Asal- lujuan Penumpang Lyn WK Jurusan**

## **Wilangon-Keputih Tahun 2009**

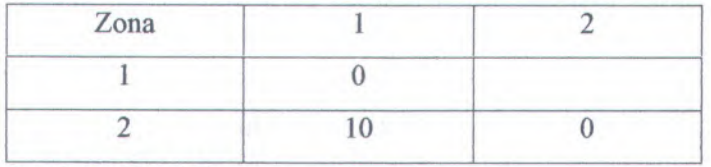

*Sumber : Hasil Survey*

#### Keterangan :

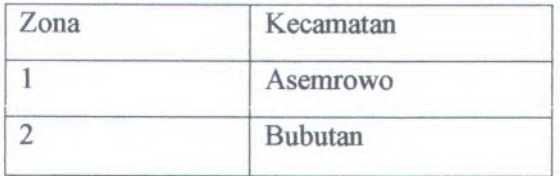

## **b. Lyn WK Jurusan Keputih-Wilangon**

Selanjutnya secara berurutan data-data survey asal tujuan penumpang Lyn WK Jurusan Keputih-Wilangon dapat dilihat pada tabel di bawah ini :

#### **Tabel 4.6**

## **Data Survey Asal-Tujuan Penumpang Lyn WK Jurusan**

## **Keputih-Wilangon Tahun 2009**

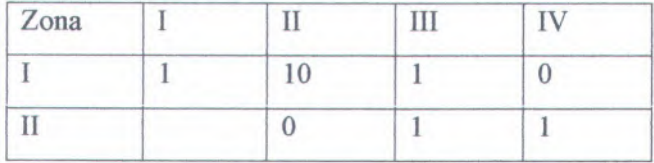

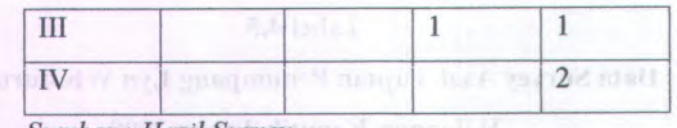

*Sumber : Hasil Survey*

# **Tabel 4.7**

# **Data Survey Asal-Tujuan Fenumpang Lyn WK Keputih-Wilangon Tahun 2009**

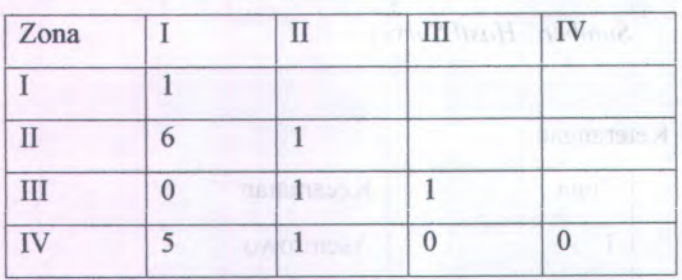

*Sumber : Hasil Survey*

**Keterangan :**

# o Lyn WA Jurnstn Kennik-Willem

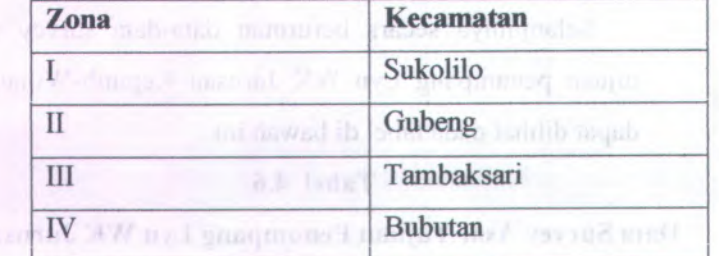

POPS models import of domestic

## **4.1.3.2 Perhitungan Jumlah Sampel**

Untuk perhitungan jumlah sampe<sup>l</sup> armada angkutan kota dihitung dengan rumus Dixon dan <sup>B</sup>. Leach, seperti yang telah dirumuskan pada Bab II. Dari jumlah sampe<sup>l</sup> armada yang telah dihitung, diharapkan mewakili populasi yang ada. Semakin besar sampe<sup>l</sup> yang diambil, semakin mendekati karakteristik populasi yang sebenamya, sehingga penelitian akan mendapatkan hasil yang akurat.

Jumlah sampe<sup>l</sup> armada angkutan kota yang diambil untuk masing-masing rute adalah sebagai berikut:

# **<sup>a</sup>. Armada angkutan Lyn WK Jurusan Wilangon-Keputih**

Jumlah armada yang beroperasi adalah <sup>100</sup> armada dengan rata-rata rit per hari untuk satu armada adalah 8 rit/hari. Maka rata-rata rit per hari untuk seluruh armada angkutan kota sebesar 800 rit. Total waktu armada beroperasi dalam <sup>1</sup> hari dilakukan pengamatan selama <sup>10</sup> jam (berdasarkan lamanya survey occupancy dalam <sup>1</sup> hari), sehingga diambil proporsi dari armada angkutan kota sebesar <sup>80</sup>% unuk perhitungannya.

Maka jumlah prosentase populasi adalah 80% x 800 = <sup>640</sup> sampel. Berdasarkan rumus di atas ditetapkan untuk

nilai <sup>P</sup> <sup>=</sup> 80, dan ditentukan tingkat kepercayaan 90%, sehingga dari tabel 4.8 didapat konstanta 1.645 dan C ditetapkan sebesar 15%.

Tabel berikut menunjukkan nilai <sup>Z</sup> yang berkaitan dengan tingkat kepercayaan / reliabilitas yang berkaitan. Nilai-nilai berikut diambil dari daerah di bawah kurva normal.

# **l abel 4.8 Tingkat Kepercayaan**

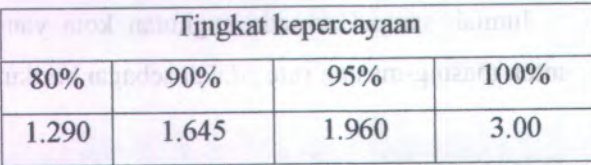

*Sumber : buku teknik sampling, sugiarto dkk, <sup>2001</sup>*

Jumlah sampe<sup>l</sup> yang dapat dihitung dengan terlebih dahulu menghitung variabilitas (V) :

> $V = \sqrt{P(100 - P)}$ w letoT in 008 m - m a manager  $V = \sqrt{80 \times (100 - 80)} = 40$

Maka <sup>n</sup> bisa dihitung berdasarkan persamaan 2.21 :

 $r=\left[\frac{Z\times V}{Z\right]^2$ *C*

*% %*

$$
n = \left[\frac{1,645 \times 40}{15}\right]^2 = 19,243 \approx 19 \text{ sample}
$$

Jumlah sampel yang sebenamya dihitung berdasarkan persamaan 2.22 :

N' = 
$$
\frac{n}{1 + \frac{n}{N}}
$$
  
N' =  $\frac{19}{1 + \frac{19}{640}} = 18,452 \approx 18$ samplel

Jumlah sampel hasi! survey dihitung berdasarkar. persamaan 2.23 : **i** Sehingga =  $\frac{98 + 86 + 90 + 81}{10}$  = 35,5  $\approx$  36 sampel

# **Tabel 4.9**

# **Data Survey** *Occupancy* **di Jl. Greges**

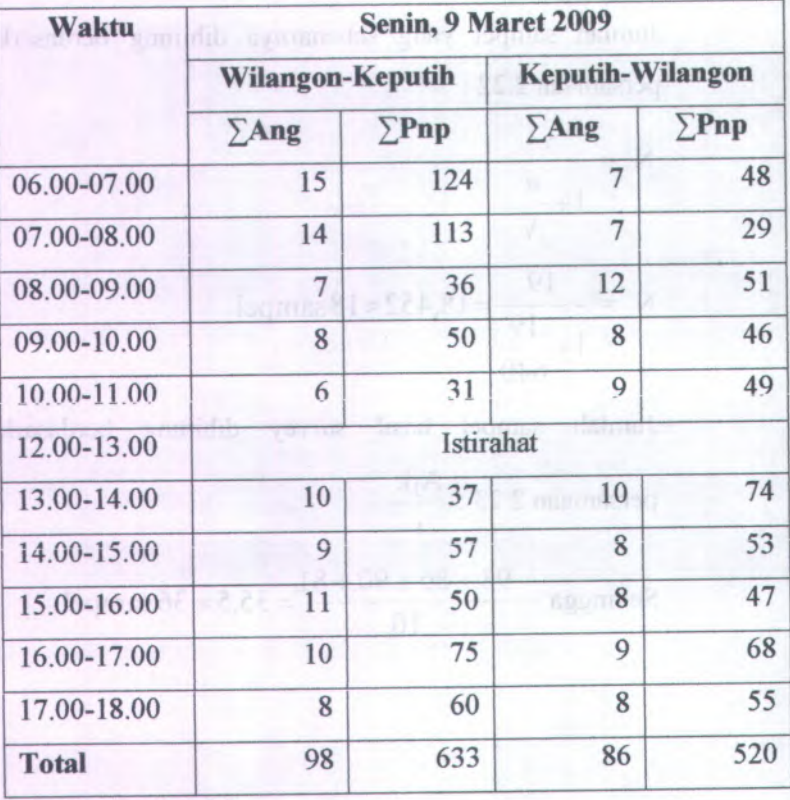

Lanjutan tabel 4.9

 $\ddot{\phantom{a}}$ 

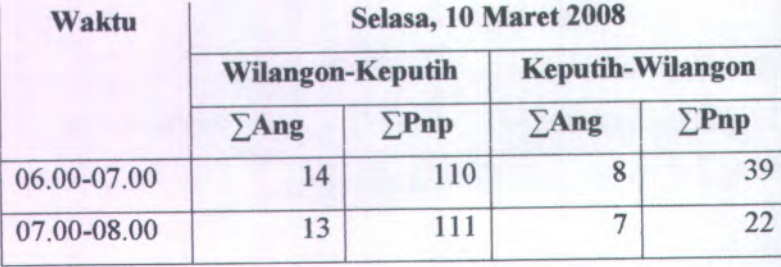

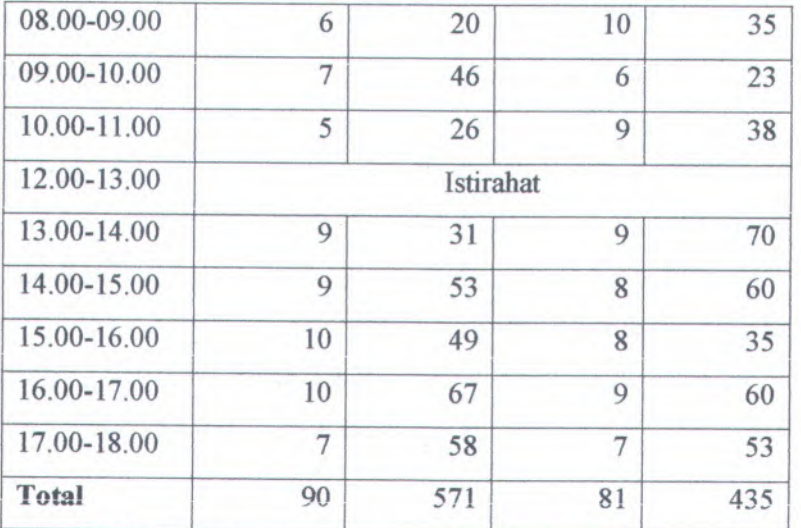

*Sumber : Hasil survey*

# **<sup>b</sup>. Armada angkutan kota Lyn WK jurusan Keputih-Wiiangon**

Jumlah armada yang beroperasi adalah <sup>100</sup> armada dengan rata-rata rit per hari untuk satu armada adalah 8 rit/hari. Maka rata-rata rit per hari untuk seluruh armada angkutan kota sebesar 800 rit. Total waktu armada beroperasi dalam <sup>1</sup> hari dilakukan pengamatan selama <sup>10</sup> jam (berdasarkan lamanya survey occupancy dalam <sup>1</sup> hari), sehingga diambil propors<sup>i</sup> dari armada angkutan kota sebesar <sup>800</sup>% untuk perhitungannya. Maka jumlah prosentase populasi adalah 80% x 800 = 640 sampel. Berdasarkan rumus di atas ditetapkan untuk nilai  $P = 80$ ,

43

dan ditentukan tingkat kepercayaan <sup>90</sup>%, sehingga dari tabel 4.10 didapat konstanta 1,<sup>645</sup> dan <sup>C</sup> ditetapkan sebesar 15%.

Tabel berikut menunjukkan nilai <sup>Z</sup> yang berkaitan dengan tingkat kepercayaan / reliabilitas yang berkaitan. Nilai-nilai berikut diambil dari daerah di bawah kurva normal.

# **Tabel 4.10**

#### **Tingkat Kepercayaan**

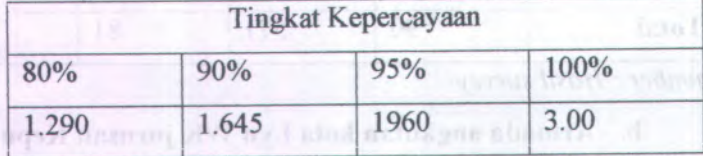

*Sumber : Buku Teknik Sampling, Sugiarto dkk, 2001.*

Jumlah sampe<sup>l</sup> yang dapat dihitung dengan terlebih dahulu menghitung variabilitas (V) :

Abusers  $\sin 4V = \sqrt{P(100 - P)}$  and the state measure

 $V = \sqrt{80 \times (100 - 80)} = 40$ 

Maka <sup>n</sup> bisa dihitung berdasarkan persamaan 2.11 :

 $n = \left[\frac{Z \times V}{C}\right]^2$ 

$$
n = \left[\frac{1,645 \times 40}{15}\right]^2 = 19,243 \approx 19 \text{ sample}
$$

Jumlah sampel yang sebenamya dihitung berdasarkan persamaan 2.12 :

N' = 
$$
\frac{n}{1 + \frac{n}{N}}
$$
  
N' =  $\frac{19}{1 + \frac{19}{640}} = 18,452 \approx 18$ samplel

Jumlah sampel hasil survey dihitung berdasarkan

persamaan 2.13 :  $\frac{1}{1}$ Sehingga =  $\frac{96 + 91 + 82 + 83}{10}$  = 35,2  $\approx$  35 sampel

# **Tabel 4.ll**

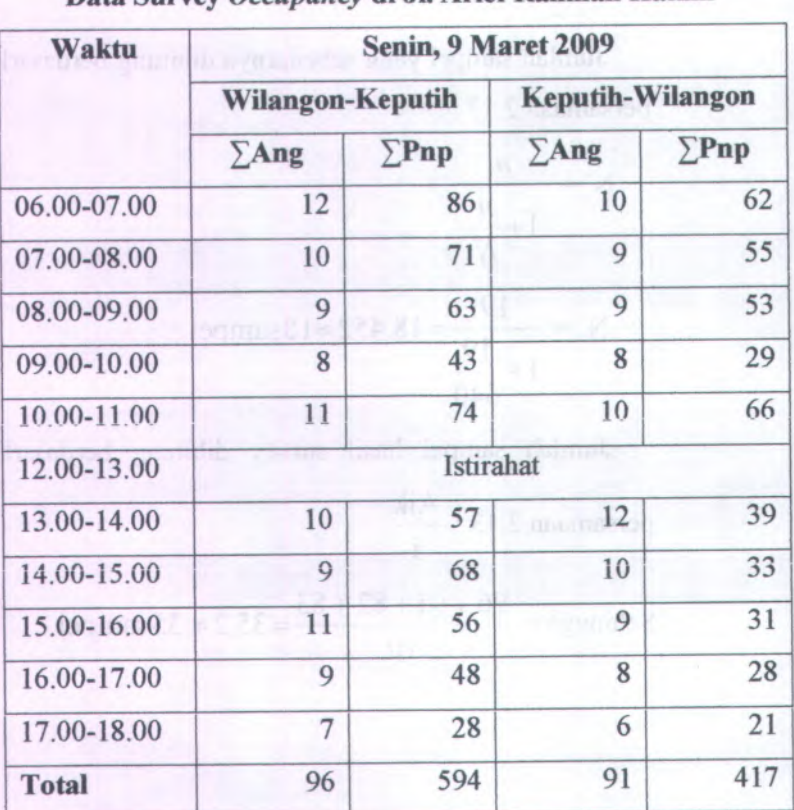

# **Data Survey** *Occupancy* **di Jl. Arief Kahman Hakim**

lanjutan tabel 4.11

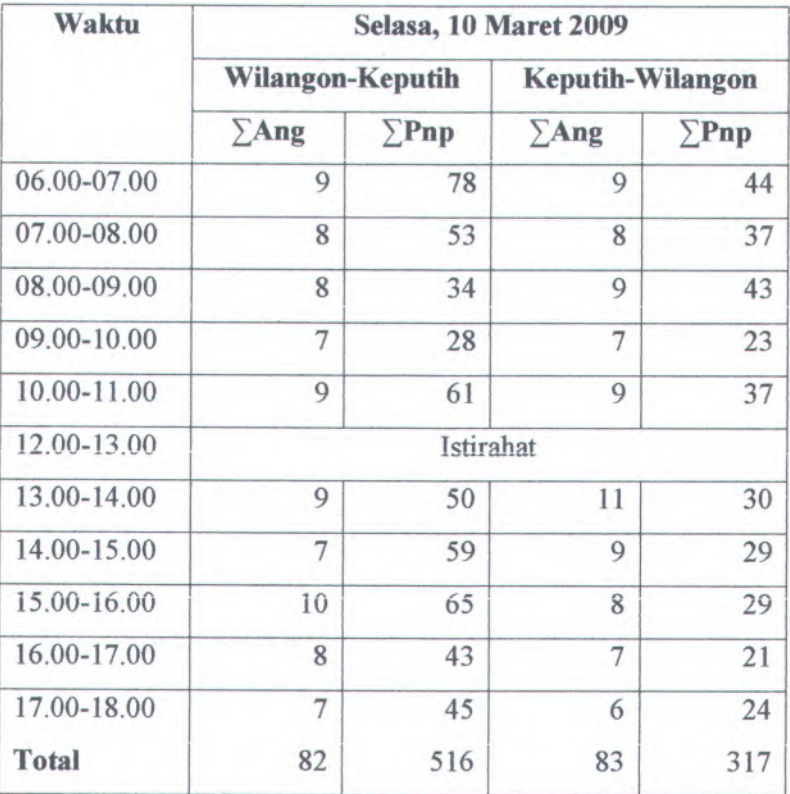

*Sumber : Hasil survey*

# **4,2 Analisa Data Sebaran Pergerakan**

# **4.2.1 Analisa Pertumbuhan Penduduk**

# **4.2.1.1 Analisa Pertumbuhan Penduduk Regional**

Tingkat pertumbuhan penduduk pada suatu daerah akan mempengaruhi pola pergerakan yang

terjadi pada daerah tersebut. Terlihat bahwa adanya pergerakan antar zona dan adanya tankan pada suatu daerah dapat menyebabkan bangkitan dari daerah lain menuju daerah tersebut dan tidak menutup kemungkinan adanya urbanisasi ke daerah tersebut sehingga dapat meningkatkan tingkat pertumbuhan penduduk daerah tersebut.

Dalam merencanakan sebaran pergerakan antar zona pada daerah studi, faktor yang mempengaruhi dalam perhitungan pergerakan pada tahun rencana adalah tingkat pertumbuhan pada tahun rencana. Metode yang diperlukan untuk mendapatkan tingkat pertumbuhan pada tahun rencana atau meramalkan tingkat pertumbuhan pada tahun rencana adalah analisa regresi-linear.

Pada tugas akhir ini untuk analisa regres<sup>i</sup> linear digunakan dengan program bantu computer yang merupakan bagian dari *Microsoft Office yaitu Microsoft Excel.* Berdasarkan data pertumbuhan penduduk tiap-tiap zona studi pada tabel 4.2 maka dapat dianalisa regres<sup>i</sup> sehingga dari perhitungan analisa regresi. Sehingga dari perhitungan analisa regres<sup>i</sup> tersebut diperoleh hasil sebagai benkut :

## **Tabel 4.12**

**Hasii Analisa Kegresi Linear untuk Memprediksi Jumlah**

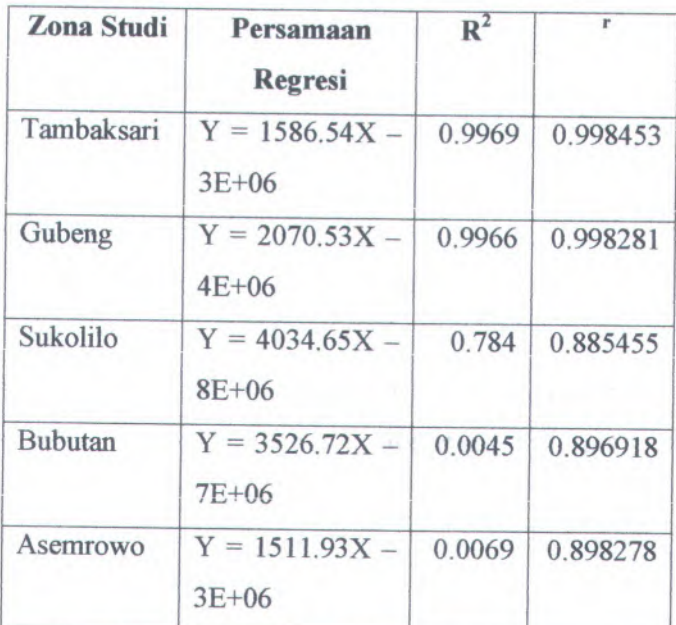

**Penduduk**

*Sumber : Hasii perhitungan microsoft excel*

# **4.2.1.2 Jumlah Penduduk**

Jumlah penduduk merupakan taktor-taktor yang mempengaruhi estimasi pola perjalanan antar zona (<sup>O</sup> - <sup>D</sup> matriks) di tahun-tahun yang akan datang. Jumlah penduduk pada analisa berikut ini didasarkan pada zona-zona yang ada dengan mengikuti pola pembagian wilayah yang dilalui

angkutan kota yang bersangkutan, dimana dalam kasus ini adalah Lyn WK. Oleh karena itu, pola pertumbuhan dianggap sama. Persamaan hasil analisa regres<sup>i</sup> pada tabel 4.12 dapat digunakan untuk mengetahui jumlah penduduk pada tahun rencana. Dengan memasukkan tahun rencana pada variabel X, maka dapat diperoleh hasil jumlah penduduk pada tahun rencana tersebut. Tabel 4.13 menunjukkan jumlah penduduk hasil dari persamaan regresi.

#### **Tabel 4.13**

**Kamalan Jumlah Penduduk pada Tahun <sup>2009</sup> dan <sup>2014</sup>**

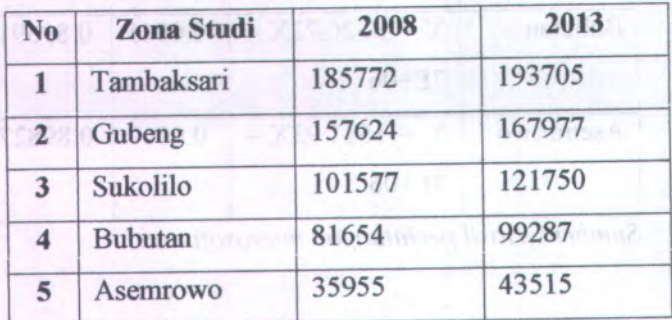

*Sumber : Hasil perhitungan persamaan regres<sup>i</sup> linear*

# **4.2.1.3 Kaktor Pertumbuhan Penduduk**

catact-recollet makespresses arbuitecar stammat.

'

Pertumbuhan regional per tahun dapat diketahui setelah persamaan regres<sup>i</sup> pertumbuhan penduduk. Dengan menggunakan persamanaan 2.8, didapat tingkat pertumbuhan antar zona sebagai berikut :

# **Tabel 4.14**

# **Angka Pertumbuhan Penduduk pada Zona Studi**

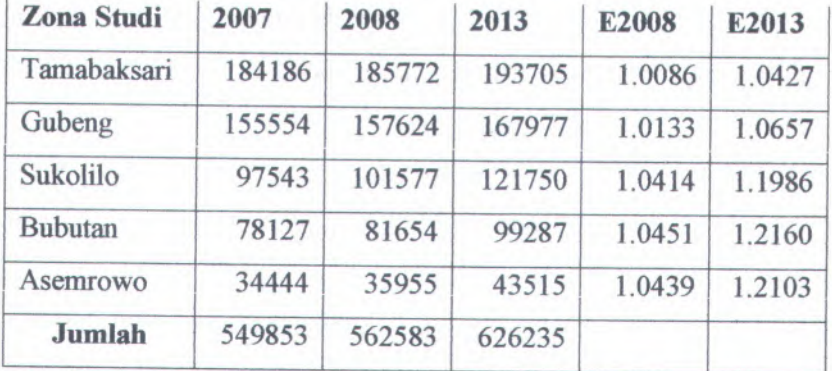

*Sumber : Hasil Perhitungan*

Contoh perhitungan untuk zona studi Kecamatan Tambaksari :

$$
E_{2007} = \frac{Jumlah\ penduduk\ 2009}{Jumlah\ penduduk\ 2008} = \frac{185772}{184186} = 1,0086
$$

$$
E_{2012} = \frac{Jumlah\ penduduk\ 2014}{Jumlah\ penduduk\ 2009} = \frac{193705}{167977} = 1,0427
$$

**4.2.<sup>2</sup> Analisa Data Sebaran Pergerakan dengan Metode Furness**

Langkah awal untuk sebuah perencanaan angkutan umum massa terutama armada angkutan kota adalah mengetahui keadaan dan jumlah angkutan umum massa yang dibutuhkan untuk saat ini serta kebutuhan untuk massa mendatang.

Untuk mengetahui demand penumpang yang melewati ruas-ruas jalan pada zona studi diperlukan suatu survey. Salah satu survey yang dibutuhkan adalah survey occupancy untuk mengetahui besar penumpang sarta survey asal-tujuan yang bertujuan untuk mengetahui letak penumpang naik dan letak penumpang turun guna penentuan titik potensial bangkitan maupun tarikan penumpang. Metode peramalan yang digunakan untuk mengetahui *demand* penumpang pada saat mendatang adalah metode Furness dimana taktor pertumbuhan tiap-tiap zona menggunakan faktor pertumbuhan penduduk yang ada pada setiap zona tersebut.

Pola penyebaran penumpang dari satu titik ke titik lain dapat diperoleh dari survey asal-tujuan yang berdasarakan cin-cin penumpang yang menggunakan jasa angkutan umum massa terutama armada angkutan kota. Hasil yang didapat dari survey asal-tujuan perlu diiakukan kaiibrasi dengan jumiah penumpang sesungguhnya saat ini yang didapat dari hasil survey occupancy. Hal ini bertujuan untuk mendapatkan matriks asal-tujuan yang sebenarnya.

Untuk mengkalibrasi data yang didapat dari hasil survey asal-tujuan harus dikalikan dengan <sup>y</sup> / <sup>x</sup> dimana :

Y= nilai hasil occupancy yang diiakukan di satu titik

X= nilai total penumpang pada titik yang diiakukan survey occupancy

# **<sup>a</sup>) Angkutan Kota Lyn WK jurusan Wilangon-Keputih**

Data survey penumpang naik turun peumpang pada tiap zona yang dilewati Lyn WK jurusan Wilangon-Keputih adalah sebagai berikut:

#### **label 4.15**

# **Data Survey Penumpang Naik-Turun Lyn WK (Wilangon-**

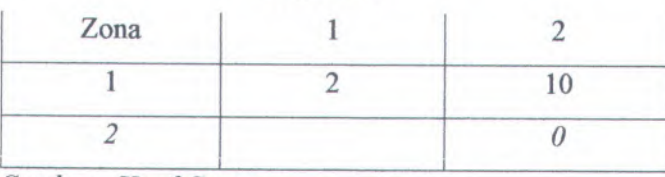

**Keputih)**

*Sumber : Hasil Survey*

# **Tahel 4.16**

**Data Survey Penumpang Naik-Turun Lyn WK (Keputih-**

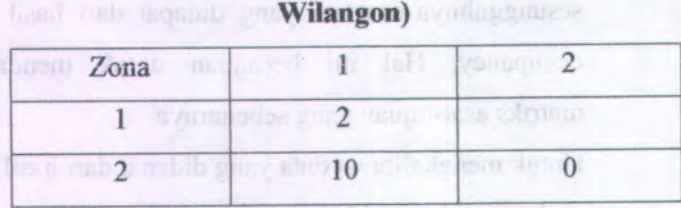

*Sumber : Hasil Survey*

Setelah diketahui M.A.T. pulang-pergi yang dihasilkan, maka akan dikalibrasikan dengan cara mengalikan jumlah pergerakan O - D dengan  $\frac{Y}{X}$ . Dari tabel 4.9 data survey occupancy di Jl. Greges diperoleh hasil occupancy yang melewati titik tertentu (Y) dari rata-rata antara hari sibuk (Senin) dari hari normal (Selasa) adalah untuk jurusan Wilangon-Keputih :

**633+571** = 602 penumpang **2**

Sedangkan rata-rata antara hari sibuk (Senin) dan hari biasa (Selasa) adalah untuk jurusan Wilangon-Keputih :

**520+435**  $= 477.5$  penumpang  $\approx 478$  penumpang Z

 $\ddot{\phantom{1}}$ 

Dari tabel 4.15 dan tabel 4.16 jumlah total penumpang yang melewati titik tertentu (X) yang ditandai dengan cetak tebal adalah 12 penumpang untuk jurusan Wilangon-Keputih dan <sup>10</sup> penumpang untuk jurusan Keputih-Wilangon. Maka cara menentukan kalibrasi untuk setiap arah adalah dengan cara mengalikan jumlah pergerakan pada tabel 4.15 **602** jurusan Wilangon-Keputih adalah sebesar –, sedangkan untuk tabel 4.16 jurusan Keputih-Wilangon **478** adalah sebesar

Sebagai contoh pada tabel 4.15 : pada daerah asal Kecamatan Asemrowo (zona 1 mendatar) dengan arah tujuan Kecamatan Bubutan (zona 2 tegak), jumlah pergerakan adalah 12 penumpang, maka hasil kalibrasi adalah :

**602** 2  $x 10 = 493,3 = 493$  penumpang

Untuk lebih lengkapnya dapat dilihat pada tabel berikut ini :
#### **M.A. 1 Hasil Kalibrasi yang Merupakan M.A. <sup>I</sup> Selama 1**

#### **Han Lyn WK (Wilangon-Keputih)**

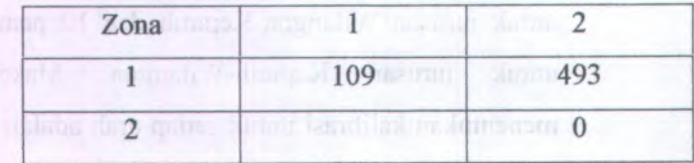

*Sumber : Hasil Perhitungan*

#### **l abel 4.18**

## **M.A.T Hasil Kalibrasi yang Merupakan M.A.T Selama 1**

#### **Hari Lyn WK (Keputih-Wilangon)**

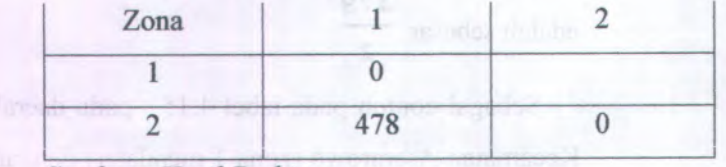

*Sumber : Hasil Perhitungan*

**Tabel 4.19**

## **M.A.T Hasil Kalibrasi yang Merupakan M.A.T Selama 1**

#### **Hari Lyn S (Wilangon-Keputih PP)**

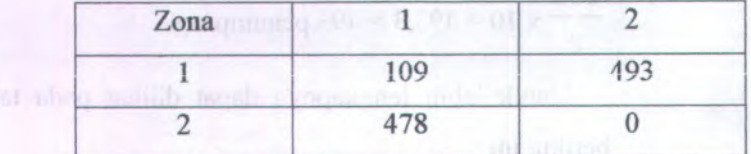

*Sumber: Hasil Perhitungan*

*\\*

# **<sup>b</sup>) Angkutan Kota Lyn WK jurusan Keputih-Wilangon**

Data survey penumpang naik turun pada tiap zona yang dilewati Lyn WK jurusan Keputih-Wilangon adalah sebagai berikut:

#### **Tabel 4.20**

## **Data Survey Penumpang Naik-Turun Lyn WK (Keputih-**

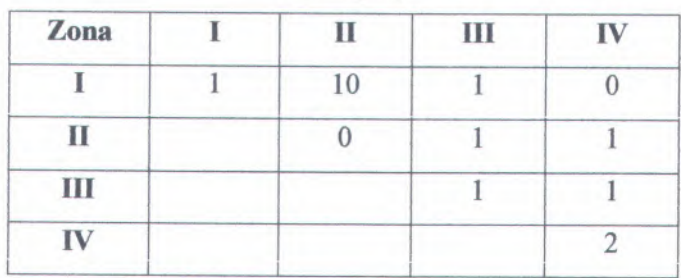

**Wilangon)**

*Sumber : Hasil Survey*

#### **Tabel 4.21**

#### **Data Survey Penumpang Naik-Turun Lyn WK (Wilangon-**

#### **Keputih)**

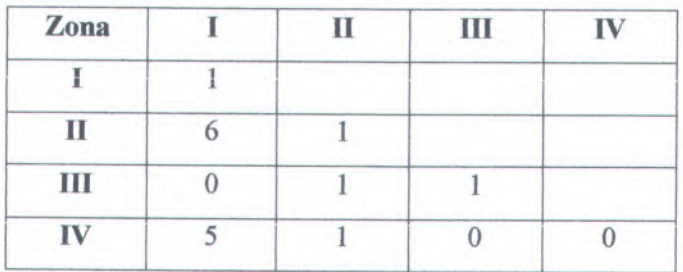

*Sumber : Hasil Survey*

Setelah diketahui M.A.T. pulang-pergi yang dihasilkan, maka akan dikalibrasikan dengan cara *Y*mengalikan jumlah pergerakan <sup>O</sup>-<sup>D</sup> dengan . Dari *X*

tabel 4.11 data survey occupancy di Jl. Arif Rahman Hakim diperoleh hasil occupancy yang melewati titik tertentu (Y) dari rata-rata antara hari sibuk (Senin) dan hari normal (Selasa) adalah untuk jurusan Keputih-Wilangon :

 $\frac{594+516}{2}$  = 555 penumpang

Sedangkan rata-rata antara hari sep<sup>i</sup> (Minggu) dan hari sibuk (Senin) adalah untuk jurusan Keputih-Wilangon:

**417+317**  $= 367$  penumpang

Dari tabel 4.20 dan tabel 4.21 jumlah total penumpang yang melewati titik tertentu (X) yang ditandai dengan cetak tebal adalah 12 penumpang untuk jurusan Keputih-Wilangon dan <sup>8</sup> penumpang untuk jurusan Wilangon-Keputih. Maka cara menentukan kaiibrasi untuk setiap arah adalah dengan cara mengalikan jumlah pergerakan pada tabel 4.20

**58**

A

555 jurusan Keputih-Wilangon adalah sebesar  $\frac{1}{12}$ , sedangkan untuk tabel 4.21 jurusan Wilangon-Keputih **367** adalah sebesar **8**

Sebagai contoh pada tabel 4.20 : pada daerah asal Kecamatan Gubeng (zona <sup>1</sup> mendatar) dengan arah tujuan Kecamatan Sukolilo (zona <sup>2</sup> tegak), jumlah pergerakan adalah <sup>11</sup> penumpang, maka hasil kalibrasi adalah :

$$
\frac{555}{12} \times 10 = 462,5 \approx 463
$$
 penumpang

Untuk lebih lengkapnya dapat dilihat pada tabel berikut ini :

#### **Tabel 4.22**

**<sup>M</sup>.A.<sup>T</sup> Hasil Kalibrasi yang Merupakan <sup>M</sup>.A.<sup>T</sup> Selama <sup>1</sup>**

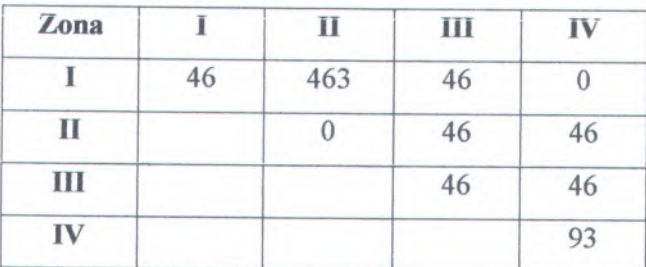

**Hari Lyn WK (Keputih-Wilangon)**

*Sumber : Hasil Perhitungan*

## **<sup>M</sup>.A.<sup>T</sup> Hasil Kalibrasi yang Merupakan <sup>M</sup>.A. <sup>1</sup> Selama <sup>1</sup>**

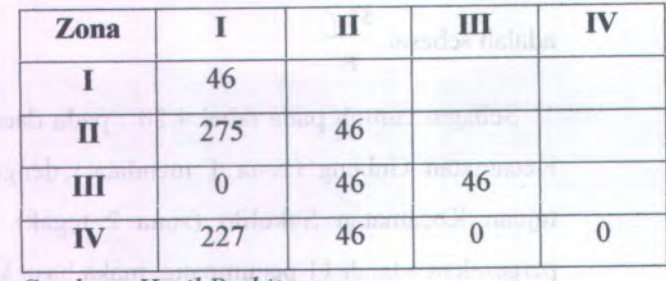

**Hari Lyn WK (Wilangon-Keputih)**

*Sumber : Hasil Perhitungan*

#### **Tabel 4.24**

## **<sup>M</sup>.A.<sup>T</sup> Hasil Kalibrasi yang Merupakan <sup>M</sup>.A.<sup>T</sup> Selama <sup>1</sup>**

**Hari Lyn WK (Keputih-Wilangon PP)**

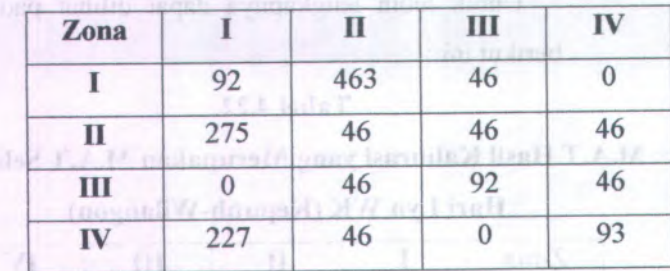

*Sumber : Hasil Perhitungan*

## **4.2.3 Peramalan Pada Tahun Kencana**

Peramalan pada tahun rencana didapat dari <sup>M</sup>.A.<sup>T</sup> yang sudah dikalibrasi, maka <sup>M</sup>.A.T tersebut diolah dengan metode Furness. Langkah-langkah untuk

 $\cdot$ 

mendapatkan M.A.T penumpang pada tahun rencana dapat dilihat pada Bab II. Sebagai contoh perhitungannya diambil pada perhitungan peramalan pada tahun <sup>2014</sup> pada Lyn \VK (Wilangon-Keputih), yaitu sebagai berikut :

- <sup>a</sup>) Sebelum melakukan iterasi, perlu pengecekan pada <sup>M</sup>.A.<sup>T</sup> yang niiai pergerakannya sebesar <sup>0</sup> penumpang. Maka untuk mengurangi kesalahan matematis diperlukan modifikasi dengan cara jumlah pergerakannya dianggap sama dengan <sup>1</sup>
- <sup>b</sup>) Jumlah distribusi pergerakan pada masa mendatang dapat dilihat pada tabel 4.24, sehingga perlu dicek apakah nilai  $\Sigma O_i = D_d$ . Dari tabel 4.24 diperoleh  $\Sigma O_i$ *t* Dd, maka niiai jumlah pergerakan pada daerah Σ01 tujuan <sup>d</sup> perlu dikalikan dengan *EDd*
- <sup>c</sup>) Pada metode ini, pergerakan awal (masa sekarang) pertama kali dikalikan dengan tingkat pertumbuhan zona asal. Langkah ini merupakan iterasi 1  $T_{id} = t_{id} \times E_i$

dimana :

 $E_i$ = tingkat pertumbuhan pada zona asal

d) Untuk iterasi 2, hasil dari iterasi 1 kemudian dikalikan dengan tingkat pertumbuhan zona tujuan

 $\text{Triv}_{\text{rel}} = \text{Tr}(\text{Tr}_{\text{d}} = \text{Tr}_{\text{d}} \times \text{E}_{\text{d}} \quad \text{for all } \ell \neq \ell \text{ and } \text{for all } \ell \in \mathbb{N}.$ 

homme moded dimana: disch north terhib doorb

 $E_d$  = tingkat pertumbuhan pada zona tujuan

<sup>e</sup>) Untuk iterasi berikutnya, hasil dari iterasi sebelumnya dikalikan tiingkat pertumbuhan zona asal maupun zona tujuan secara bergantian (modifikasi hams dilakukan setelah setiap perkalian) folgu selat kungan nasa

<sup>f</sup>) Iterasi berhenti sampa<sup>i</sup> total seluruh <sup>M</sup>.A.<sup>T</sup> yang diinginkan dan nilai tingkat pertumbuhan pada zona asal maupun zona tujuan mendekati mlai <sup>1</sup>.

#### **4.2.3.1 Peramalan untuk Tahun 2014**

Sebelum melakukan peramalan perlu diketahui apakah nilai  $\Sigma O_i = \Sigma D_d$ , maka diperlukan tabel distribusi M.A.T hasil dari kalibrasi dan dapat dilihat sebagai berikut :

**<sup>a</sup>) Lyn WK rute ( Wilangon-Keputih)**

**Distribusi <sup>M</sup>.A.<sup>1</sup> Lyn WK jurusan Wilangon-Keputih**

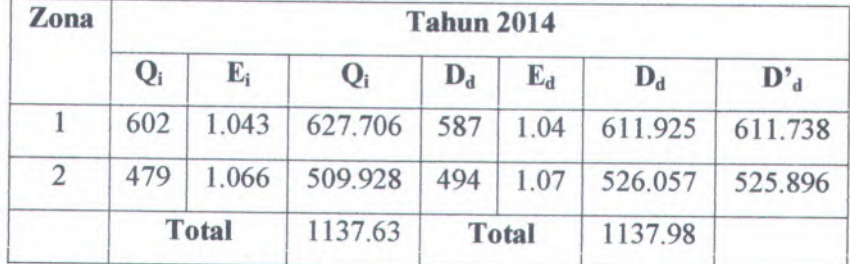

*Sumber : Hasil Perhitungan*

Nilai 
$$
\sum O_i \neq \sum D_d
$$
, maka perlu dikalikan dengan  $\frac{\sum O_i}{\sum D_d}$ ,

maka nilai <sup>D</sup>'<sup>d</sup> diperoleh dengan persamaan sebagai berikut

$$
D_d^* = \frac{\sum O_i}{\sum D_d} x D_d
$$

Contoh perhitungan untuk zona <sup>1</sup> :

$$
D'_d = \frac{1137,63}{1137,98} \times 611,925 = 611,738
$$

Selengkapnya tabel <sup>M</sup>.A.<sup>T</sup> untuk Lyn WK jurusan Wilangon-Keputih adalah sebagai berikut :

Libel 4.25

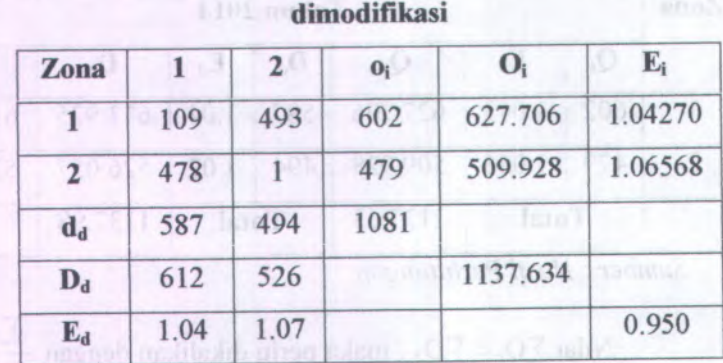

## **M.A.<sup>T</sup> Lyn WK jurusan Wilangon-Keputih yang tclah**

 $Sumber : Hasil Perhitungan$ 

Untuk meramal pergerakan pada tahun <sup>2014</sup> dengan metode Furness, maka untuk iterasi <sup>1</sup> adalah sebagai bcrikut

### **Tabel 4.27**

## **M.A.<sup>T</sup> Lyn WK jurusan Wilangon-Keputih -Interasi <sup>1</sup>**

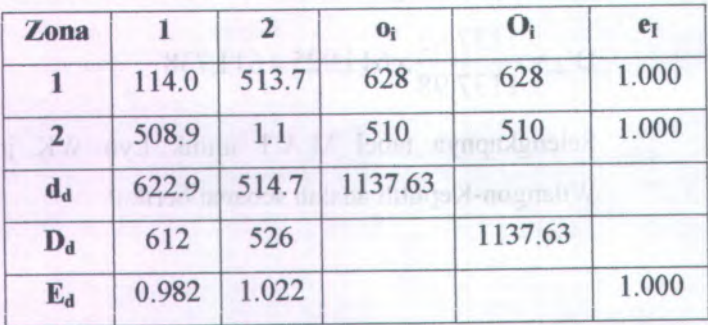

*Sumber : Hasil Perhitungan*

*\\*

Sebagai contoh perhitungan :

Dari tabel 4.26, maka diperoleh

 $T_{1-2}$  = 493 penumpang

 $\mathrm{E_{i}\,=\,1,043}$  (faktor pertumbuhan penduduk pada zona asal atau zona 1 tahun 2013)

 $E_d = 1,07$  (faktor pertumbuhan penduduk pada zona tujuan atau zona 2 tahun 2013)

$$
o_i = T_{1-1} + T_{1-2}
$$
  
= 109 + 493  
= 602

$$
Oi = oi x Ei
$$

$$
= 602 x 1,043
$$

$$
= 627,7
$$

$$
d_d = T_{1\cdot 2} + T_{2\cdot 2}
$$
  
= 109 + 1  
= 494  

$$
D_d = D_d + E_d
$$
  
= 494 + 1,07  
= 526,11 \approx 526

Untuk iterasi 1

 $T_{1-1} = T_{1-1}$  modifikasi  $X E_{i1}$  (modifikasi) 1

 $T_{1-2} = T_{1-2 \text{ modifikasi}} \times E_{i-1 \text{ (modifikasi)}}$  dan seterusnya sehingga mendapatkan jumlah total pergerakan dengan daerah asal (total zona 1 mendatar).

(FIOT annual haven to us

 $o_i = T_{1-1} + T_{1-2}$  $o_i = 114 + 513,7$  and  $o_i$  and  $i = 114 + 513,7$  $o_i = 627.7 \approx 628$  minutes and  $o_i$ 

Maka mlai *<sup>t</sup> i, :*

$$
E_i = \frac{\sum O_i \text{ (mod ifikasi)}}{\sum o_i \text{ (iterasi 1)}} = \frac{627,7}{628} = 0,9995 \approx 1,000
$$
  

$$
O_i = o_i + E_i
$$
  
= 628 x 1,000  
= 628

 $d_d = T_{1-2} + T_{2-2}$  $= 513,7 + 1,1$  $= 514,8$ 

Jumlah total pergerakan pada daerah tujuan (total zona <sup>2</sup>  $tegak = d_d = 514,8$ 

Maka nilai  $E_d$ :

$$
E_d = \frac{\sum D_d \text{ (mod ifikasi)}}{\sum d_d \text{ (iterasi 1)}} = \frac{526}{514.8} = 1,022
$$

$$
D_d = d_d + E_d
$$
  
= 514,8 x 1,022  
= 526

Untuk iterasi <sup>2</sup> dengan mengalikan pergerakan pada iterasi dengan tingkat pertumbuhan daerah tujuan (Ed) didapat sebagai berikut :

### **label 4.28**

**<sup>M</sup>.A.<sup>T</sup> Lyn WK jurusan Wilangon-Keputih -Interasi <sup>2</sup>**

| Zona         |       | $\mathbf{2}$ | $\mathbf{0}_i$ | $O_i$ | $e_I$ |
|--------------|-------|--------------|----------------|-------|-------|
| 1            | 112.0 | 525.0        | 636.99         | 628   | 0.985 |
| $\mathbf{2}$ | 499.9 | 1.1          | 500.99         | 510   | 1.018 |
| $d_d$        | 611.9 | 526.1        | 1137.98        |       |       |
| $D_d$        | 612   | 526          |                | 1138  |       |
| $E_d$        | 1.000 | 1.000        |                |       | 1.000 |

 $Sumber : Hasil Perhitungan$ 

**Sebagai contoh perhitungan : Dari iterasi (tabel 4.27)**  $T_{1-2} = 513, 7 \approx 514$  penumpang **Ej <sup>=</sup> 1,000**

$$
E_d = 1,022
$$

 $o_i = 628$ 

 $\mathbf{O}_i$  **= 628**, minimum deal theories are believed

 $d_d = 514,7$ 

Contract Management of the contract of the language 2 **Dd <sup>=</sup> 526**

**Untuk iterasi 2**

 $1_{1-1} = 1_{1-1}$  iterasi-1 X Ed iterasi-1

 $\Gamma_{1-2} = \Gamma_{1-2}$  iterasi-l  $X \to d$  l iterasi-l **dan seterusnya sehingga mendapatkan jumlah total pergerakan dengan daerah asal (total zona <sup>1</sup> mendatar),** <sup>0</sup>**; <sup>=</sup> <sup>636</sup>,00.**

 $o_i = T_{1-1} + T_{1-2}$  $o_i = 112 + 525$  $o_i = 636,99$ 

Maka nilai  $E_i$ :

$$
E_i = \frac{\sum O_i \left( \text{iterasi} - 1 \right)}{\sum o_i \left( \text{iterasi} \, 2 \right)} = \frac{628}{636,99} = 0,985
$$

$$
O_i = o_i + E_i
$$
  
= 636,99 x 0,985  
= 627,6 \approx 628

$$
d_d = T_{1\cdot 2} + T_{2\cdot 2}
$$
  
= 525 + 1,1  
= 526,1

Jumlah total pergerakan pada daerah tujuan (total zona 2  $tegak = d_d = 526,1$ 

Maka nilai  $E_d$ :  $\sum D_d$  (*iterasi* – 1) \_ 526  $\sum d_d$  (*iterasi* 2) 526,1  $E_d = \frac{\sum D_d (neras - 1)}{\sum A_d (neras - 1)} = \frac{326}{5264} = 0,9998 \approx 1,000$  $D_d = d_d + E_d$  $= 526, 1 \times 1,000$  $= 526 \approx 526,1$ 

Maka hasil peramalan M.A.<sup>T</sup> pada tahun <sup>2014</sup> tercapai pada iterasi <sup>3</sup> sebagai berikut :

#### **Tabel 4.29**

**<sup>M</sup>.A.<sup>T</sup> Lyn WK jurusan Wilangon-Keputih - Intcrasi <sup>3</sup>**

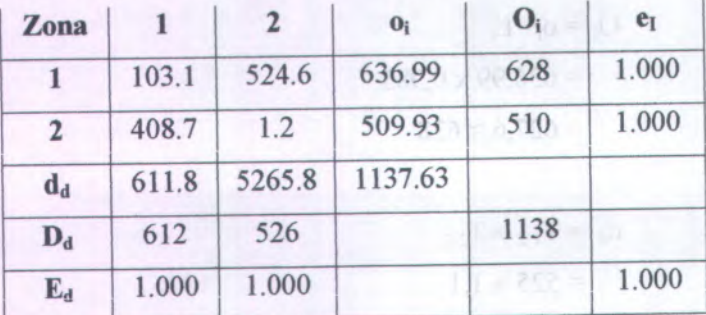

*Sumber : Hasil Perhitungan*

# **<sup>b</sup>) Lyn WK rate (Kcputih-Wilangon)**

Sama halnya dengan peramalan Lyn WK jurusan Wilangon-Keputih, maka sebelum melakukan peramalan perlu diketahui apakah  $\Sigma O_i = D_d$ , maka diperlukan tabel distribusi <sup>M</sup>.A.<sup>T</sup> hasil dari kalibrasi dan dapat dilihat sebagai berikut :

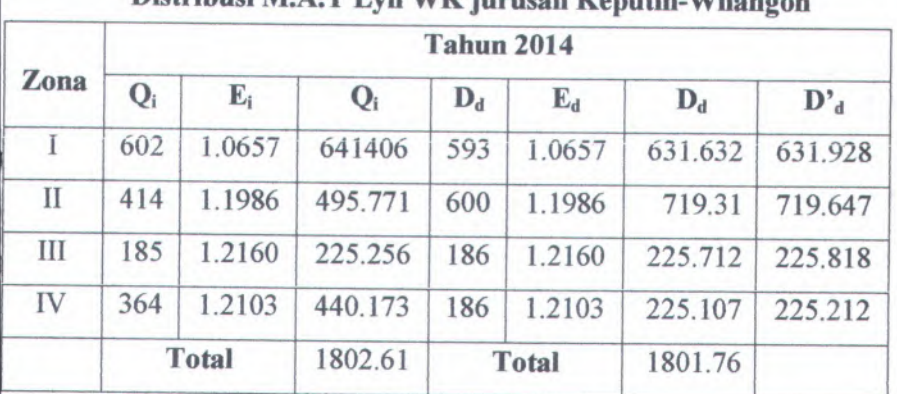

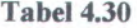

**Distribusi <sup>M</sup>.A.<sup>T</sup> Lyn WK jurusan Kepuiih-VVilangon**

*Sumber : Hasil Perhitungan*

Nilai  $\Sigma O_i \neq \Sigma D_d$ , maka perlu dikalikan dengan  $\frac{\Sigma O_i}{D}$  $\Sigma D_d$ <sup>'</sup>

maka nilai Da diperoleh dengan persamaan sebagai berikut

$$
D_d^* = \frac{\sum O_i}{\sum D_d} x D_d
$$

Contoh perhitungan untuk zona <sup>1</sup> :

$$
D'_d = \frac{1802,61}{1801,76} \times 631,632 = 631,928
$$

Selengkapnya tabel <sup>M</sup>.A.<sup>T</sup> untuk Lyn WK jurusan Keputih-Wilangon yang telah dimodifikasi adalah sebagai berikut :

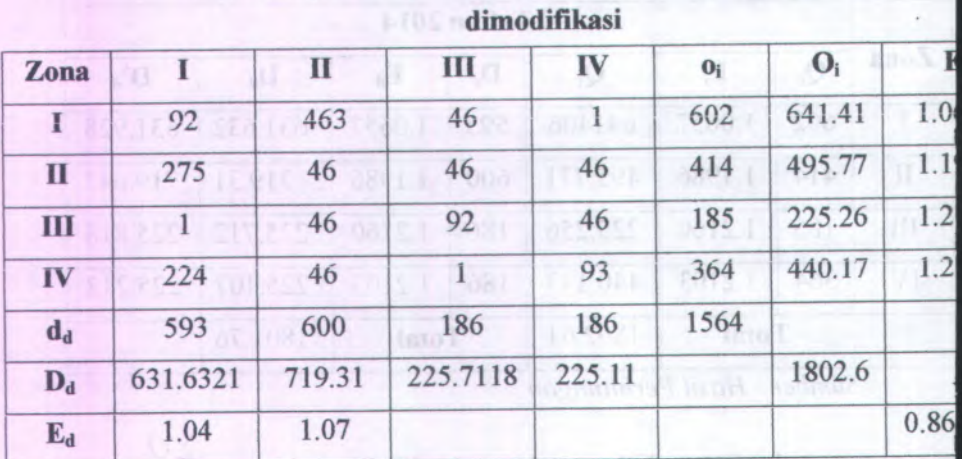

spots, debute undividuads daint and c nogmali w-didness

**<sup>M</sup>.A.<sup>T</sup> Lyn WK jurusan Kepuiin-Wiiangon yang tdah**

*Sumber : Hasil Perhitungan*

Untuk meramal pergerakan pada tahun <sup>2014</sup> dengan metode Furness, maka untuk iterasi <sup>1</sup> adalah sebagai berikut :

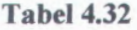

**M.A.T Lyn WK jurusan Keputih-Wilangun -Inierasi <sup>1</sup>**

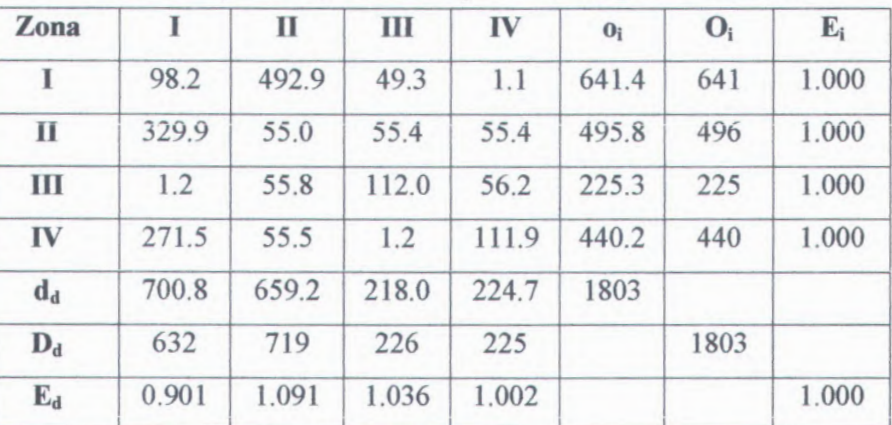

*Sumber : Hasil Perhitungan*

Sebagai contoh perhitungan :

Dari tabel 4.31

 $T_{1-2}$  = 463 penumpang

 $E_i = 1,0657$  (faktor pertumbuhan penduduk pada zona asal atau zona 1 tahun 2013)

 $\rm E_d$  = 1,1986 (faktor pertumbuhan penduduk pada zona tujuan atau zona 2 tahun 2013)

$$
o_i = T_{I-I} + T_{I-II} + T_{I-III} + T_{I-IV}
$$
  
= 92 + 463 + 46 + 1  
= 602

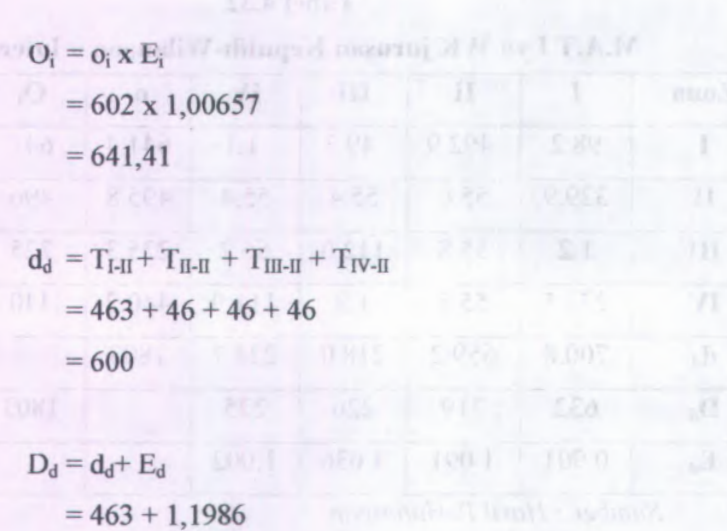

Untuk iterasi 1

% %

 $= 719,31$ 

 $T_{\rm I\text{-}I}=T_{\rm I\text{-}I\,modifikasi}$  x  $E_{\rm i\,1\,(modifikasi)}$  ı

 $T_{I-II} = T_{I-II \text{ modifikasi}} \times E_{iI \text{ (modifikasi)}}$  dan seterusnya sehingga mendapatkan jumlah total pergerakan dengan daerah asal (total zona 1 mendatar).

(Elefader rust)

$$
o_i = T_{I-I} + T_{I-II} + T_{I-II} + T_{I-IV}
$$
  
\n
$$
o_i = 98,2 + 492,9 + 49,3 + 1,1
$$
  
\n
$$
o_i = 641,4
$$

Maka nilai  $E_i$ :

$$
E_i = \frac{\sum O_i \text{ (mod } j \text{ ikasi)}}{\sum o_i \text{ (iterasi 1)}} = \frac{641,41}{641,4} = 1,000
$$

$$
O_i = o_i + E_i
$$
  
= 641,4x 1,000  
= 641,4 \approx 641

$$
d_d = T_{I-I} + T_{I-II} + T_{I-II} + T_{I=IV}
$$
  
= 492,9+ 55,0 + 55,8 + 55,5  
= 659,2

Jumlah total pergerakan pada daerah tujuan (total zona <sup>2</sup>  $tegak = d_d = 659,2$ Maka nilai *Ed* :

$$
E_d = \frac{\sum D_d \text{ (mod ifikasi)}}{\sum d_d \text{ (iterasi 1)}} = \frac{719,31}{659,2} = 1,091
$$

 $D_d = d_d + E_d$ = 659,2 <sup>x</sup> 1,091  $= 719,19 \approx 719$ 

Untuk iterasi <sup>2</sup> dengan mengalikan pergerakan pada iterasi dengan tingkat pertumbuhan daerah tujuan (Ed) didapat sebagai berikut :

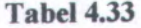

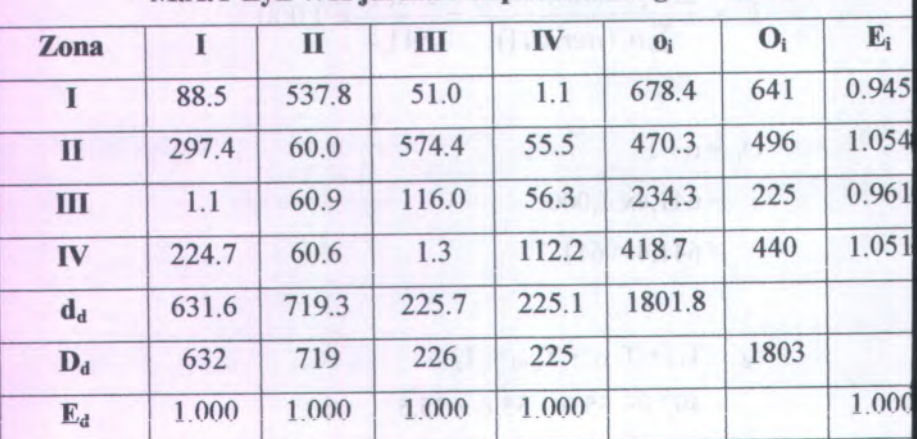

**<sup>M</sup>.A. <sup>1</sup> Lyn <sup>W</sup> <sup>K</sup> jurusan Reputih-Wilangon -Interasi <sup>2</sup>**

*Sumber : Hasil Perhitungan*

Sebagai contoh perhitungan : 1974, 1984, 1984, 1986, 1986

Dari iterasi 1(tabel 4.32)  $T_{I-II} = 492,9$  penumpang

 $E_i = 1,000$ 

 $E_d = 1,091$ 

% 1

 $o_i = 641, 4$  all advance means of  $\sim$  cases if a com-

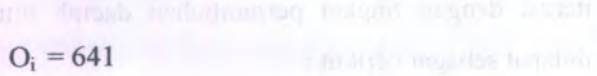

 $(11 - 01)$ 

 $d_d = 659,2$ 

 $D_d = 719$ 

Untuk iterasi 2

 $= T_{I-II\text{ iterasi-1}} \times E_d$  iterasi-1  $T_{I-II}$  $T_{I-II}$  $T_{1-2}$  iterasi-1  $\times$  E<sub>Dii iterasi-1</sub> dan seterusnya  $\hspace*{0.4em} = \hspace*{0.4em}$ sehingga mendapatkan jumlah total pergerakan dengan daerah asal (total zona 1 mendatar),  $o_i = 678,4$ 

$$
o_i = T_{I-I} + T_{I-II} + T_{I-III} + T_{I-IV}
$$
  
\n
$$
o_i = 88,5 + 537,8 + 51,0 + 1,1
$$
  
\n
$$
o_i = 678,4
$$

Maka nilai  $E_i$ :

$$
E_i = \frac{\sum O_i \left( \text{iterasi} - 1 \right)}{\sum o_i \left( \text{iterasi} \, 2 \right)} = \frac{641}{678,4} = 0,945
$$

$$
Oi = oi+ Ei
$$
  
= 678,4 x 0,945  
= 627641,09≈ 641

$$
d_d = T_{I-I} + T_{I-II} + T_{I-II} + T_{I-IV}
$$
  
= 537,8 + 60,0 + 60,9 + 60,6  
= 719,3

Jumlah total pergerakan pada daerah tujuan (total zona <sup>2</sup>  $tegak = d_d = 719,3$ 

Maka nilai  $E_d$ :

$$
E_d = \frac{\sum D_d \left( \text{iterasi} - 1 \right)}{\sum d_d \left( \text{iterasi} \, 2 \right)} = \frac{719}{719,3} = 0,9996 \approx 1,000
$$

**D**<sub>d</sub> =  $d_d$ + **E**<sub>d</sub>

- $= 719.3 \times 1,000$ 
	- $= 719$

Maka hasil peramalan <sup>M</sup>.A.T pada tahun <sup>2014</sup> tercapa<sup>i</sup> pada iterasi <sup>3</sup> sebagai benkut :

## **Tabel 4.29**

# **<sup>M</sup>.A.T Lyn WK (Keputih-Wilangon) -Interasi <sup>3</sup>**

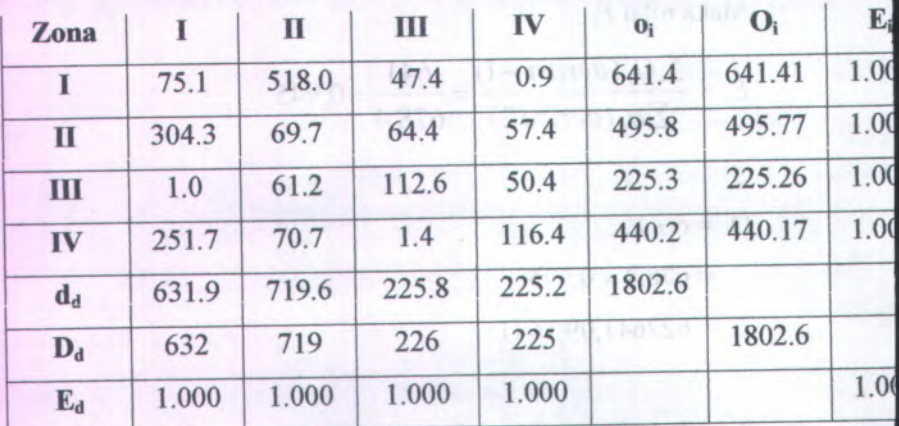

*Sumber : Hasil Perhitungan*

## **4.2.<sup>4</sup> Pembebanan Rute pada Tahun Rencana**

Pada trip dari daerah asal ke daerah tujuan memunculkan beban-beban pada ruas jalan yang menghubungkan titik-titik tersebut. O - D hasil iterasi menunjukkan jumlah penumpang dan daerah asal ke daerah tujuan. Pembebanan disini digambarkan berupa pembebanan antar zona yang berurutan.

Dalam sub bab ini akan ditampilkan besar jumlah penumpang yang melewati tiap-tiap rute. Sebagai contoh perhitungannya diambil dari rute Lyn WK (Wilangon-Keputih) untuk ruas <sup>1</sup>-<sup>2</sup> (Kecamatan Sukolilo - Kecamatan Gubeng) sebagai berikut :

Pembebanan tahun 2013

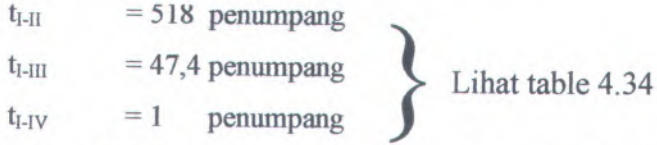

Maka pembebanan pada ruas <sup>1</sup>-<sup>2</sup> sesuai pada Bab II adalah sebagai berikut :

> $T_{AB} = t_{A-B} + t_{A-C} + t_{A-D}$  $T_{AB} = t_{I-H} + t_{I-HI} + t_{I-V}$  $T_{I\text{-}II}$  = 518 + 47 + 1  $T_{I \text{-}II}$ = 566 penumpang

## *4.2.4.1* **Angkutan Kota Lyn WK (Wilangon-Keputih)**

Perhitungan pembebanan setiap ruas selengkapnya dapat dilihat pada lampiran 6.

<sup>a</sup>) Pembebanan pada tahun 2009

Di bawah mi merupakan pembebanan total pada tiap ruas pada tahun *existing* (2009)

## **Tabel 4.35**

**Pembebanan pada Angkatan Kota Lyn WK ( Wilangon-**

**Keputih) pada tahun 2009**

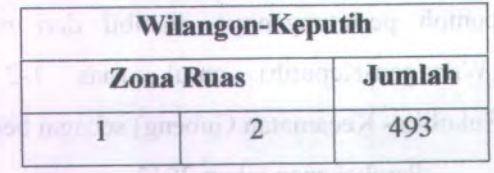

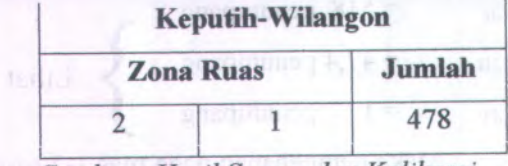

*Sumber : Hasil Survey dan Kalibrasi*

Dari tabel 4.34 dapat dilihat bahwa pada rute Lyn WK pada arah Wilangon dan Keputih, pembebanan maksimum tahun <sup>2009</sup> hanya terjadi pada ruas zona <sup>1</sup>- 2 sebanyak <sup>437</sup> penumpang dan pada arah Keputih-Wilangon, pembebanan maksimum tahun <sup>2009</sup> terjadi pada mas zona <sup>2</sup>-1 sebanyak <sup>436</sup> penumpang.

%

b. Pembebanan pada tahun 2014

Pembebanan setiap ruas pada rute Lyn WK (Wilangon-Keputih) dapat dilihat dilampiran. Di bawah ini merupakan pembebanan total pada setiap ruas pada tahun 2014.

#### **Tabel 4.36**

## **Pembebanan pada Angkatan Kota Lyn WK ( Wilangon-**

**Keputih) pada tahun 2014**

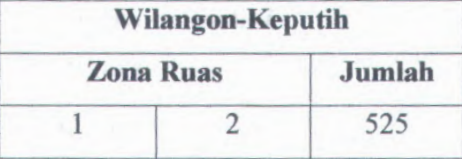

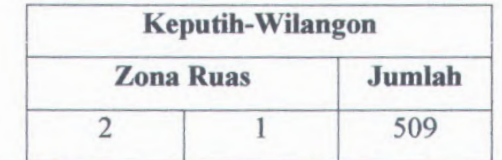

*Sumber : Hasil Survey dan basil perhitungan ilerasi*

Dari tabel 4.36 dapat dilihat bahwa pada rute Lyn WK pada arah Wilangon dan Keputih, pembebanan maksimum tahun 2009 hanya terjadi pada ruas zona 1-2 sebanyak 525 penumpang dan pada arah Keputih-Wilangon, pembebanan maksimum tahun 2014 terjadi pada ruas zona 2-1 sebanyak 509 penumpang.

Berdasarkan hasil survey occupancy, maka dapat dihitung besamya prosentase jumlah penumpang tiap waktu pada saat terjadi perjalanan, dan selanjutnya digunakan untuk mendapatkan besamya distribusi perjalanan. Di bawah im dapat dilihat tabel prosentase jumlah penumpang tiap waktu.

### **Tabel 4.37** the construction of

## **Prosentase Jumlah Penumpang Perjam Lyn WK**

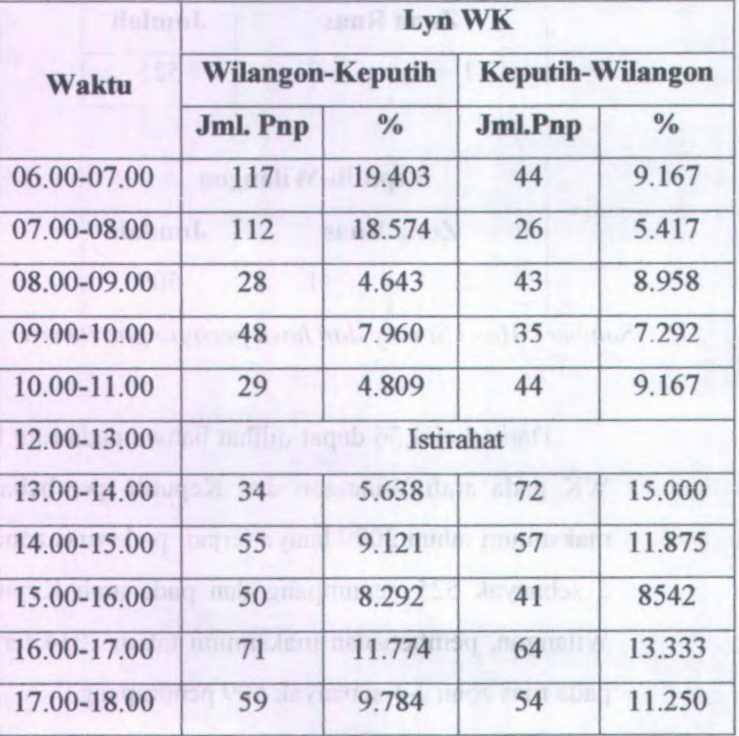

## **(Wilangon-Keputih)**

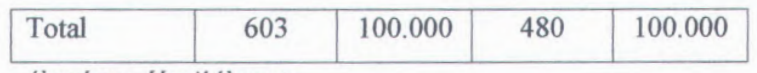

*Sumber : Hasil Survey*

Jika dilihat dari tabel, dapat diketahui bahwa jam 06.00-07.00 merupakan jam puncak jam tersibuk untuk Lyn WK (Wilangon-Keputih), dan untuk mendapatkan prosentase jumlah perjalanan diperoleh dengan membagi jumlah penumpang tiap jam dengan total jumlah penumpang dan mengalikan dengan 100%. Sebagai contoh adalah sebagai berikut :

Pada Jam 06.00-07.00 *JumlahPenumpangtiap jam* **\*** 100**%** *Total jumlah penumpang*

117 **\*** 100**%=**19**,**403**%** 603

Dari hasil prosentase jumlah penumpang per jam dan pembebanan ruas pada tahun existing dan tahun rencana, maka dapat dicari volume penumpang per jam. Sehmgga dapat dilihat pada tabel di bawah ini.

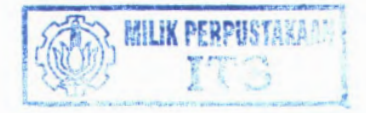

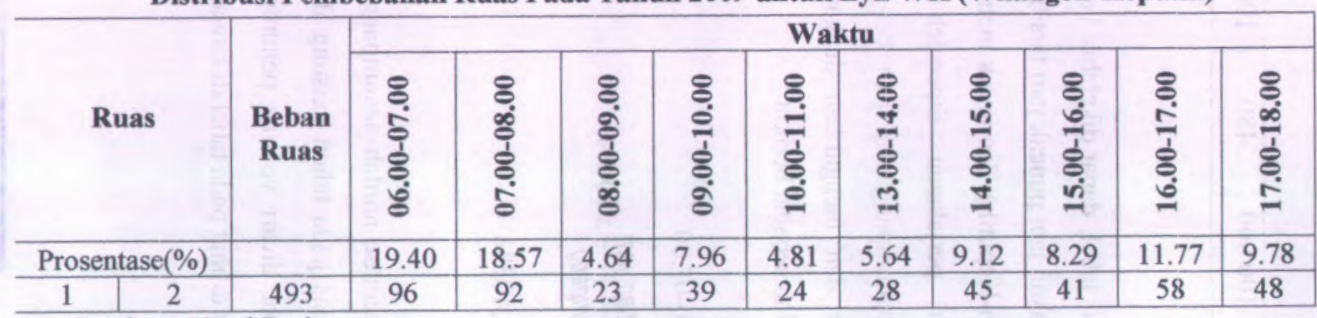

## **Distribusi Pembebanan Ruas Pada Tahun 2009 untuk Lyn WK (Wilangon-Kepulih)**

*Sumber : Hasil Perhitungan*

Dari tabel 4.38 dapat dilihat bahwa pada rate Lyn WK (Wilangon-Keputih) distribusi pembebanan maksimum hanya terjadi pada ruas 1-2 sebanyak 293 penumpang.

Untuk mendapatkan nilai-nilai pembebanan tiap-tiap jam dengan cara sebagai berikut :

*Jumlah penumpang* = *prosenla.se x beban ruas*

Contoh : Ruas 1-2

Jam 06.00-07.00 = 19,40% x 493 = 95,64  $\approx$  96 penumpang Jam 07.00-08.00 = 18,57% x 493 = 91,55  $\approx$  92 penumpang

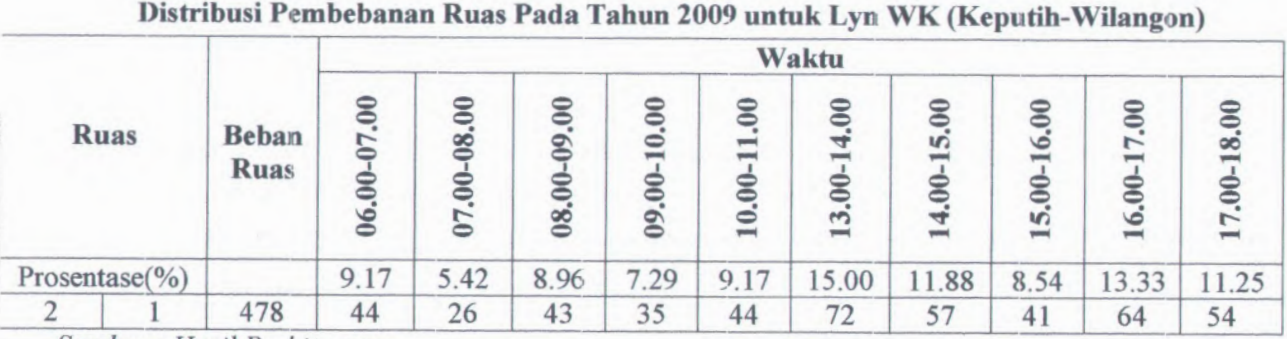

*Sumber : Hasil Perhitungan*

Dari tabel 4.39 dapat dilihat bahwa pada rate Lyn WK (Keputih-Wilangon) distribusi pembebanan maksimum hanya terjadi pada ruas 2-1 sebanyak 478 penumpang.

Untuk mendapatkan nilai-nilai pembebanan tiap-tiap jam dengan cara sebagai berikut :

*Jumlah penumpang* = *prosentase x beban ruas*

Contoh : Ruas 1-2

Jam 06.00-07.00 = 9,17% x 478 = 43,83  $\approx$  44 penumpang Jam 07.00-08.00 = 5,42% x 478 = 25,91  $\approx$  26 penumpang

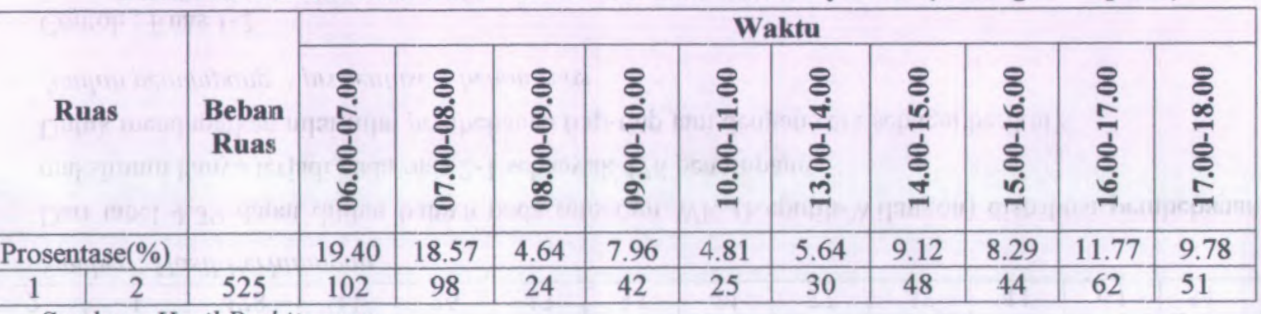

**Distribusi Pembebanan Ruas Pada Tahun 2009 untuk Lyin WK (Wilangon-Keputih)**

*Sumber : Hasil Perhitungan*

Dari tabel 4.40 dapat dilihat bahwa pada rute Lyn WK (Wilangon-Keputih) distribusi pembebanan maksimum hanya terjadi pada ruas 1-2 sebanyak 525 penumpang.

Untuk mendapatkan nilai-nilai pembebanan tiap-tiap jam dengan cara sebagai berikut :

*Jumlah penumpang = prosentase x beban ruas*

Contoh : Ruas 1-2

Jam 06.00-07.00 = 19,40% x 525 = 101,85  $\approx$  102 penumpang Jam 07.00-08.00 = 18,57% x 525 = 97,50  $\approx$  98 penumpang

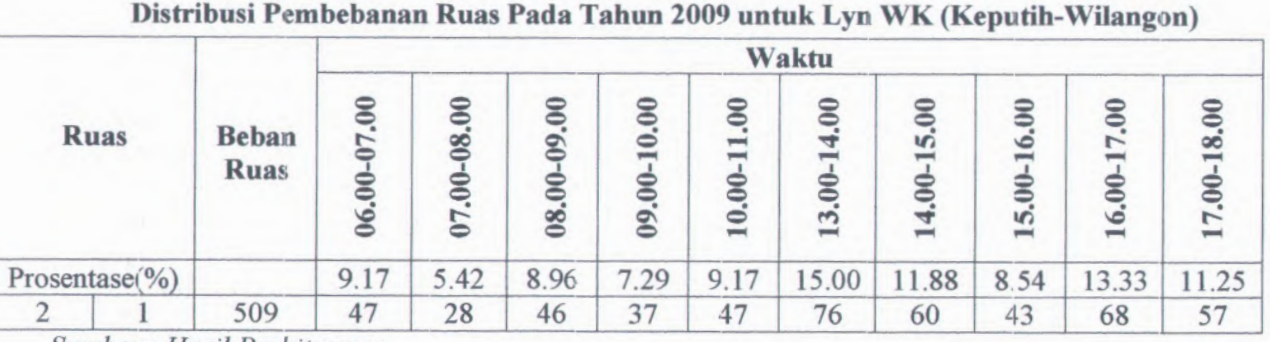

*Sumber : Hasil Perhitungan*

Dari tabel 4.41dapat dilihat bahwa pada rate Lyn WK (Keputih-Wilangon) distribusi pembebanan maksimum hanya terjadi pada ruas 2-1 sebanyak 509 penumpang.

Untuk mendapatkan nilai-nilai pembebanan tiap-tiap jam dengan cara sebagai berikut :

*Jumlah penumpang = prosentase x beban ruas*

Contoh : Ruas 2-1

Jam 06.00-07.00 = 9,17% x 509 = 46,67  $\approx$  47 penumpang

Jam 07.00-08.00 = 5,42% x 509 = 27,59  $\approx$  28 penumpang

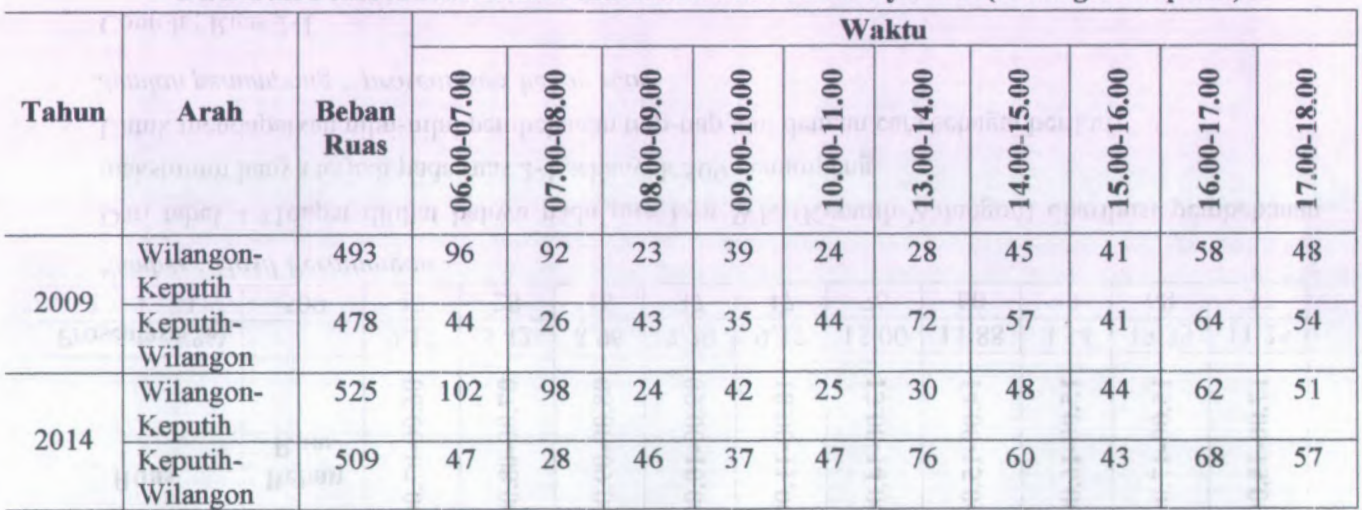

#### **Distribusi Pembebanan Ruas Pada Tahun 2009 untuk Lyn WK (Wilangon -Keputih )**

*Sumber : Hasil Perhitungcm*

Distributed Percybellations For Foda Tarban 2002 contain 1 yo We (Keppille Wilang an)

1,709 7 47

## **4.2.4.2 Angkutan Kota Lyn WK (Keputih-Wilangon)**

Perhitungan pembebanan setiap ruas selengkapnya dapat dilihat pada lampiran 5.

**a)** Pembebanan pada tahun 2009

Di bawah ini merupakan pembebanan total pada tiap ruas pada tahun *existing* (2009)

## **label 4.43**

#### **Pembebanan pada Angkatan Kota Lyn WK (Keputih-**

### **Wilangon) pada tahun 2009**

**Keputih-Wilangon**

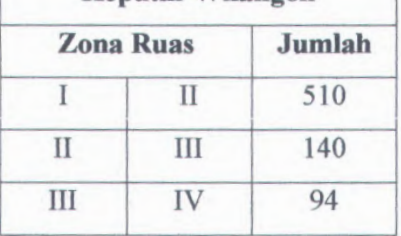

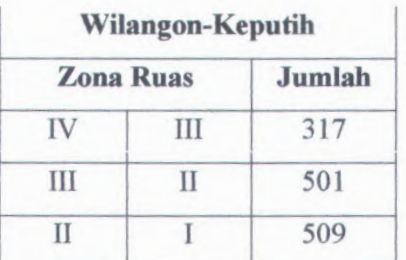

*Sumber : Hasil Survey dan kalibrasi*

Dari tabel 4.43 dapat dilihat bahwa pada rute Lyn WK pada arah Keputih-Wiiangon, pembebanan maksimum tahun 2009 terjadi pada ruas zona I-II sebanyak 510 penumpang, dan pada arah Wilangon-Keputih pembebanan maksimum tahun 2009 terjadi pada ruas zona II-I sebanyak 509 penumpang.

## **b) Pembebanan pada tahun 2014**

Pembebanan setiap ruas pada rute Lyn WK (Keputih-Wilangon) dapat dilihat di lampiran. Di bawah ini merupakan pembebanan total pada setiap ruas pada tahun 2014. Aslmub.

#### **Tabel 4.44**

**Pembebanan pada Angkatan Kota Lyn WK (Keputih-**

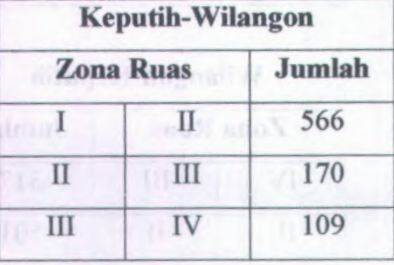

**Wilangon) pada tahun 2014**

 $"$ 

| <b>Wilangon-Keputih</b> |   |        |  |  |
|-------------------------|---|--------|--|--|
| <b>Zona Ruas</b>        |   | Jumlah |  |  |
| IV                      | Ш | 324    |  |  |
| Ш                       |   | 385    |  |  |
|                         |   | 557    |  |  |

*Sumber : Hasil Survey dan hasil perhitungan iterasi*

Dari tabel di atas dapat dilihat bahwa pada rute Lyn WK pada arah Keputih-Wilangon, pembebanan maksimum tahun <sup>2014</sup> hanya terjadi pada mas zona <sup>I</sup>-II sebanyak <sup>566</sup> penumpang dan pada arah Wilangon-Keputih, pembebanan maksimum tahun <sup>2014</sup> terjadi pada ruas zona II-I sebanyak 557 penumpang.

Berdasarkan hasil survey occupancy, maka dapat dihitung besamya prosentase jumlah penumpang tiap waktu pada saat terjadi perjalanan, dan selanjutnya untuk mendapatkan besamya distnbusi perjalanan. Di bawah im dapat dilihat tabel prosentase jumlah penumpang tiap waktu :
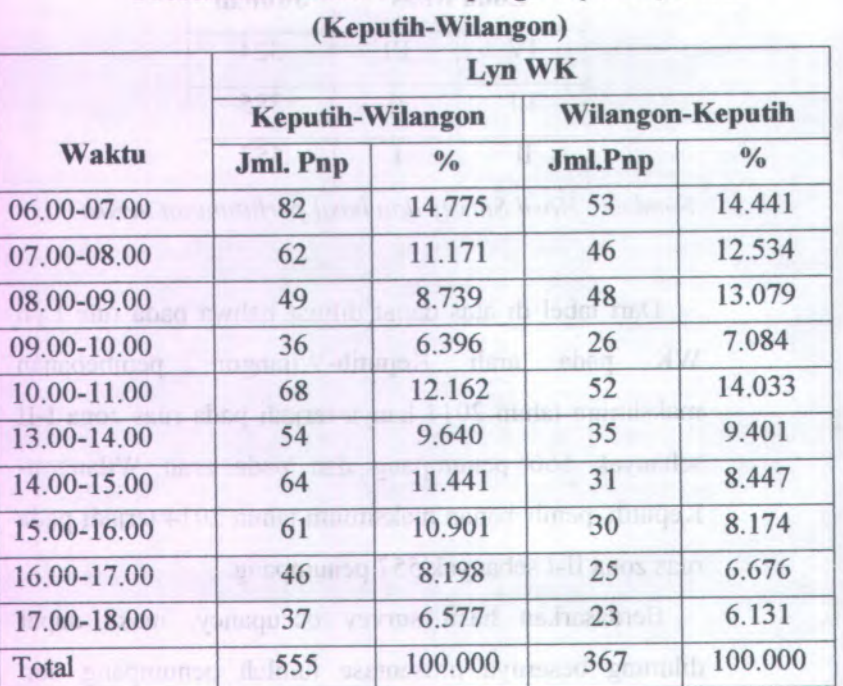

intending all in between the planning permitmen. Dr broch

# **Tabel 4.45**

**Prosentase Jumlah Penumpang Perjam Lyn WK**

*Stimber : Hasi! survey*

 $\ddot{\phantom{1}}$ 

Jika dilihat dari tabel, dapat diketahui bahwa jam 06.00-07.00 merupakan jam punca<sup>k</sup> jam tersibuk untuk Lyn WK (Keputih-Wilangon), dan untuk mendapatkan prosentase jumlah perjalanan diperoleh dengan membagi jumlah penumpang tiap jam dengan total jumlah penumpang dan mengalikan dengan <sup>100</sup>%. Sebagai contoh adalah sebagai berikut :

Pada jam 06.00-07.00

$$
=\frac{jun luh perumpung iup jum}{total jum la hemumpang} \times 100\%
$$

$$
=\frac{82}{555} \times 100\% = 14,775\%
$$

Dari hasil prosentase jumlah penumpang per jam dan pcmbcbanan ruas pada tahun existing dan tahun rcncana, maka dapat dicari volume penumpang per jam. Sehingga dapat dilihat pada tabel di bawah ini.

|              |               |                             | Waktu |                  |                   |                |       |                  |       |                   |        |                   |  |  |  |  |
|--------------|---------------|-----------------------------|-------|------------------|-------------------|----------------|-------|------------------|-------|-------------------|--------|-------------------|--|--|--|--|
| <b>Ruas</b>  |               | <b>Beban</b><br><b>Ruas</b> |       | 08.00<br>3<br>50 | 30<br>69<br>08.00 | 10.00<br>09.00 | 3     | S<br>14<br>13.00 |       | 8<br>16.<br>15,00 | 3<br>٩ | $-18.00$<br>17.00 |  |  |  |  |
|              | Prosentase(%) |                             | 14.77 | 11.17            | 8.74              | 6.40           | 12.16 | 9.64             | 11.44 | 10.90             | 8.20   | 6.58              |  |  |  |  |
|              |               | 510                         | 75    | 57               | 45                | 33             | 62    | 49               | 58    | 56                | 42     | 34                |  |  |  |  |
| $\mathbf{I}$ | Ш             | 140                         | 21    | 16               | 12                | 9              | 17    | 13               | 16    | 15                | 11     | 9                 |  |  |  |  |
| III          | IV            | 94                          | 14    |                  | 8                 | 6              | 11    | 9                | 11    | 10                |        | 6                 |  |  |  |  |

**Tabel 4.46 Distribusi Pembebanan Ruas Pada Tahun 2009 untuk Lyn WK (Keputih-Wilangon)**

*Sumber : Hasil Perhitungan*

Dari tabel diatas dapat dilihat bahwa rute Lyn WK (Keputih-Wilangon) distribusi pembebanan maksimum terjadi pada ruas I-Il sebanyak 510 penumpang.

Untuk mendapatkan nilai-nilai pembebanan tiap-tiap jam dengan cara sebagai berikut :

*Jumlah penumpang* = *prosentase x beban ruas*

Contoh : Ruas I-II

Jam 06.00-07.00 = 14,77% x 510 = 75,33  $\approx$  75 penumpang

Jam 07.00-08.00 = 11,17% x 510 = 56,97  $\approx$  57 penumpang

|             |                    |                             | Waktu              |                                  |                          |                                                            |          |               |                          |                             |                                  |                |  |  |  |  |  |
|-------------|--------------------|-----------------------------|--------------------|----------------------------------|--------------------------|------------------------------------------------------------|----------|---------------|--------------------------|-----------------------------|----------------------------------|----------------|--|--|--|--|--|
| <b>Ruas</b> |                    | <b>Beban</b><br><b>Ruas</b> | $\tt{8}$<br>≐<br>8 | ຣຸ<br>$\overline{8}$<br>S.<br>50 | 3<br>ደ<br>$\overline{8}$ | 3<br>$\mathbf{10}$<br>$\hat{\mathbf{s}}$<br>$\overline{0}$ | 3<br>10. | $\mathbf{13}$ | 8<br>$\overline{5}$<br>8 | ຣຸ<br>16.<br>3<br><b>In</b> | $\mathbf{5}$<br>17.<br>\$<br>16. | 18.00<br>17.00 |  |  |  |  |  |
|             | Prosentase $(\% )$ |                             | 14.44              | 12.53                            | 13.08                    | 7.08                                                       | 14.03    | 9.40          | 8.45                     | 8.17                        | 6.68                             | 6.13           |  |  |  |  |  |
| IV          | Ш                  | 270                         | 39                 | 34                               | 35                       | 19                                                         | 38       | 25            | 23                       | 22                          | 18                               | 17             |  |  |  |  |  |
| Ш           | $_{\rm II}$        | 317                         | 46                 | 40                               | 41                       | 22                                                         | 44       | 30            | 27                       | 26                          | 21                               | 9              |  |  |  |  |  |
| $_{\rm II}$ |                    | 501                         | 72                 | 63                               | 66                       | 35                                                         | 70       | 47            | 42                       | 41                          | 33                               | 31             |  |  |  |  |  |

**Tabel 4.47 Distribusi Pembebanan Ruas Pada Tahun 2009 untuk Lyn WK (Wilangon-Keputih)**

*Sumber : Hasil Perhitungan*

Dari tabel diatas dapat dilihat bahwa rute Lyn WK (Wilangon-Keputih) distribusi pembebanan maksimum terjadi pada ruas II-l sebanyak 501 penumpang.

Untuk mendapatkan nilai-nilai pembebanan tiap-tiap jam dengan cara sebagai berikut :

*Jumlah penumpang= prosenta.se x beban ruas*

Contoh : Ruas II-I

Jam 06.00-07.00 = 14,44% x 501 = 72,19  $\approx$  72 penumpang

Jam 07.00-08.00 = 12,53% x 501 = 62,78  $\approx$  63 penumpang

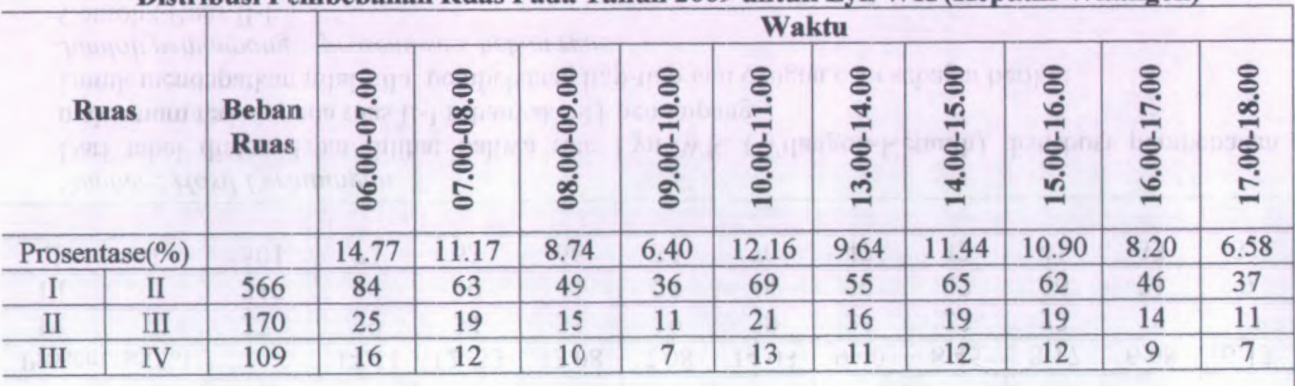

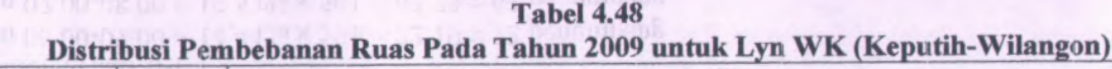

*Sumber : Hasil Perhitungan*

Dari tabel diatas dapat dilihat bahwa rute Lyn WK (Keputih-Wilangon) distribusi pembebanan maksimum terjadi pada ruas 1-11 sebanyak 566 penumpang.

Untuk mendapatkan nilai-nilai pembebanan tiap-tiap jam dengan cara sebagai berikut :

*Jumlah penumpang = prosentase x beban ruas*

Contoh : Ruas I-II

Jam 06.00-07.00 = 14,77% x 566 = 83,60  $\approx$  84 penumpang

Jam 07.00-08.00 = 11,17% x 566 = 63,22  $\approx$  63 penumpang

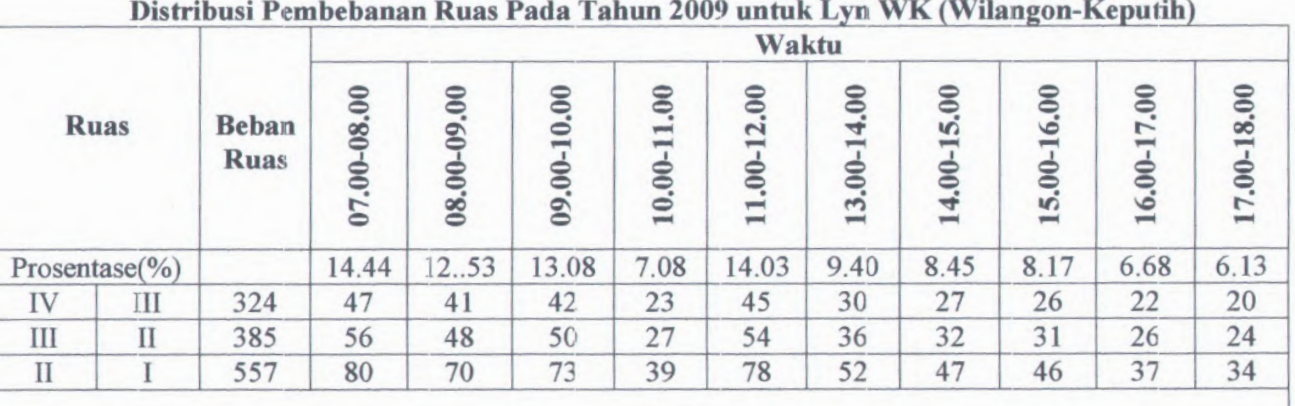

**Tabel 4.49**

*Sumber : Hasil Perhitungan*

Dari tabel diatas dapat dilihat bahwa rute Lyn WK (Wilangon-Keputih) distribusi pembebanan maksimum terjadi pada ruas II-I sebanyak 557 penumpang.

Untuk mendapatkan nilai-nilai pembebanan tiap-tiap jam dengan cara sebagai berikut :

*Jumlah penumpang* <sup>=</sup> *prosentase <sup>x</sup> beban ruas*

Contoh : Ruas II-I

Jam 06.00-07.00 = 14,44% x 557 = 80,43  $\approx$  80 penumpang

Jam 07.00-08.00 = 12,53% x 557 = 69,79  $\approx$  70 penumpang

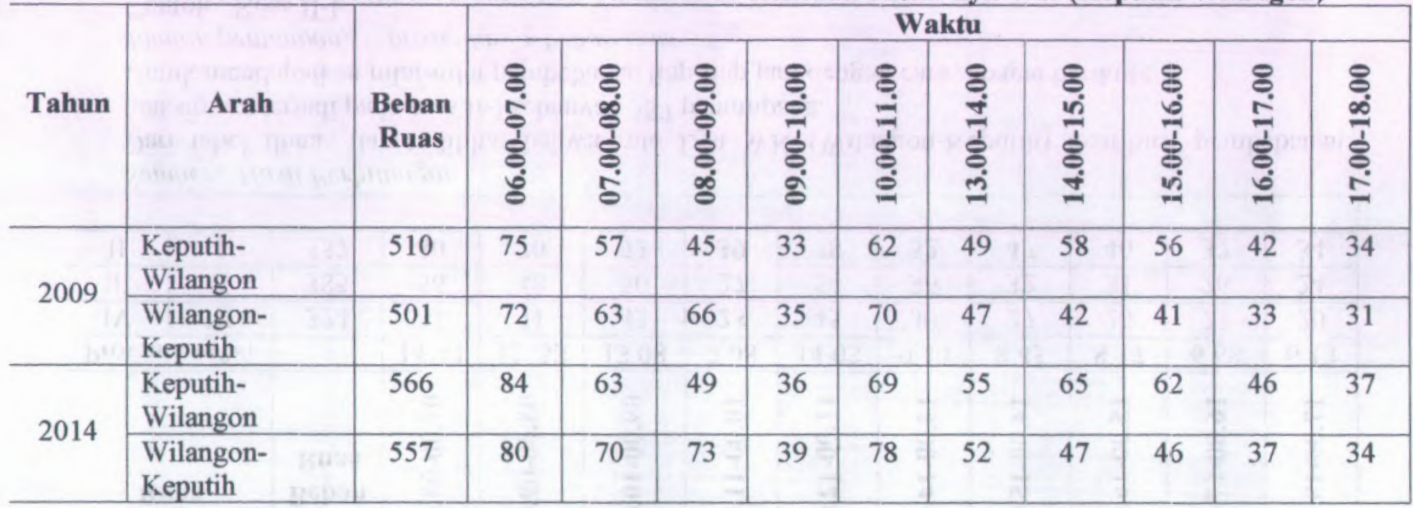

**Tabel 4.50**

## **Distribusi Pembebanan Ruas Pada Tahun 2009 Rencana untuk Lyn WK (Keputih -Wilangon )**

*Sumber : Hasil Perhitungan*

Donelle all Penthelomen seen Pedal Lubina 2009 untuk Lan Wac Californiana heppelball.

标准图

# **4.3 Analisa Kinerja Armada Angkutan Kota**

Dalam angkutan umum ada tiga dimensi yang menentukan, yaitu dimensi evaluasi pelayanan, yang akan ditentukan oleh pengguna *( user),* dimensi kinerja pelayanan yang lebih baik ditinjau dari sisi operator angkutan umum, dan dimensi kebijakan pemerintah (regulator). Mengingat rute yang ditinjau mempunyai beberapa kesamaan lintasan sehingga dapat mengakibatkan overlapping antar armada angkutan kota pada rute tersebut dan ini menyebabkan adanya persaingan antar operator. Dalam Tugas Akhir ini kinerja angkutan umum khususnya pada armada angkutan kota dihitung berdasarkan nilai *Load Factor* (LF), *headway*, dan frekuensi kendaraan pada daerah studi.

### **4.3.1 Analisa Load Factor**

Kinerja angkutan umum pada armada angkutan kota dapat diketahui melalui *load factor-nya,* dimana nilai LF merupakan perbandmgan antara beban yang ada dengan kapasitas yang disediakan. Hal yang perlu diperhatikan dalam analisa *load factor* ini adalah :

Volume penumpang tiap ruas **<sup>a</sup>)**

Kapasitas kendaraan (Cv), jenis angkutan umum pada rute ini adalah angkutan kota dengan kapasitas yang diizinkan adalah 12 penumpang tiap kendaraan b)

*<sup>c</sup>)* Operator menambah kursi untuk <sup>2</sup> penumpang dengan tujuan memperoleh keuntungan *financial*

d) Dalam perhitungan load factor ini Cv yang dipakai adalah <sup>14</sup> penumpang sesuai dengan kondisi *de main existing* di lapangan **and an industrial and and an** 

<sup>e</sup>) Frekuensi kendaraan. Untuk perhitungan *load factor* dapat digunakan persamaan 2.6 dan 2.8 pada Bab II, sehingga diperoleh tabel di bawah ini :

unicoding approve the a summary term of the second of the second and

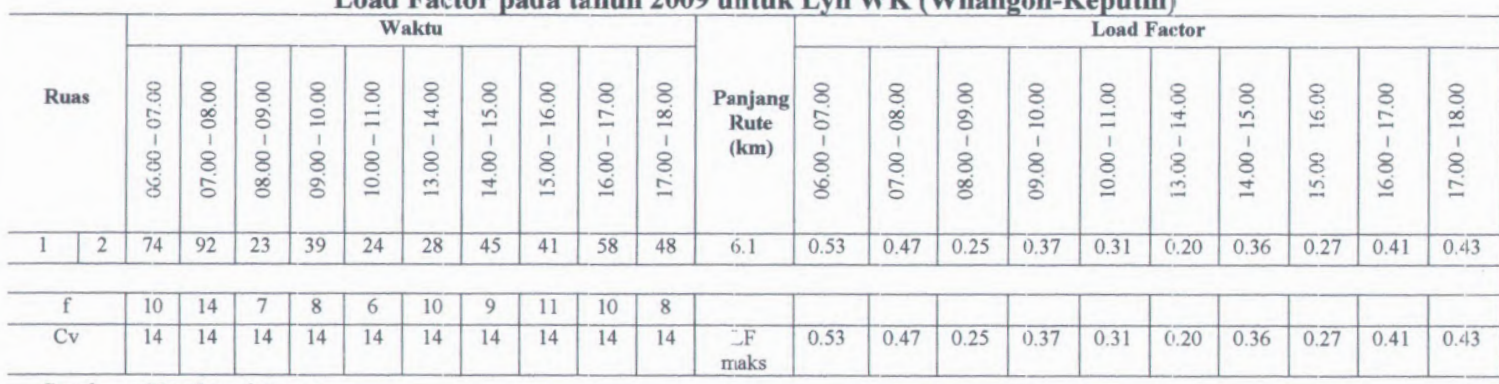

**Tabel 4.51 Load Factor pada tahun 2009 untuk Lyn WK (Wilangon-Keputih)**

*Sumber : Basil perhitungan*

Dari tabel cliatas dapat dilihat bahwa nilai Load Faktor maksimum pada tahun 2009 untuk Lyn WK

(Wilangon-Keputih) sebesar 0,53 terjadipada jam 06.00 - 07.00 pada ruas 1-2

Sebagai contoh perhitungan-perhitungan sebagai berikut :

Pada ruas 1-2 untuk jam 06.00 - 07.00

Pmaks  $= 74$  penumpang

$$
Cv = 14 \text{ penumpang}
$$

 $f = 10$  kendaraan/jam

$$
Load Faktor (LF) = \frac{P}{Cvx f} = \frac{74}{14 \times 10} = 0,53
$$

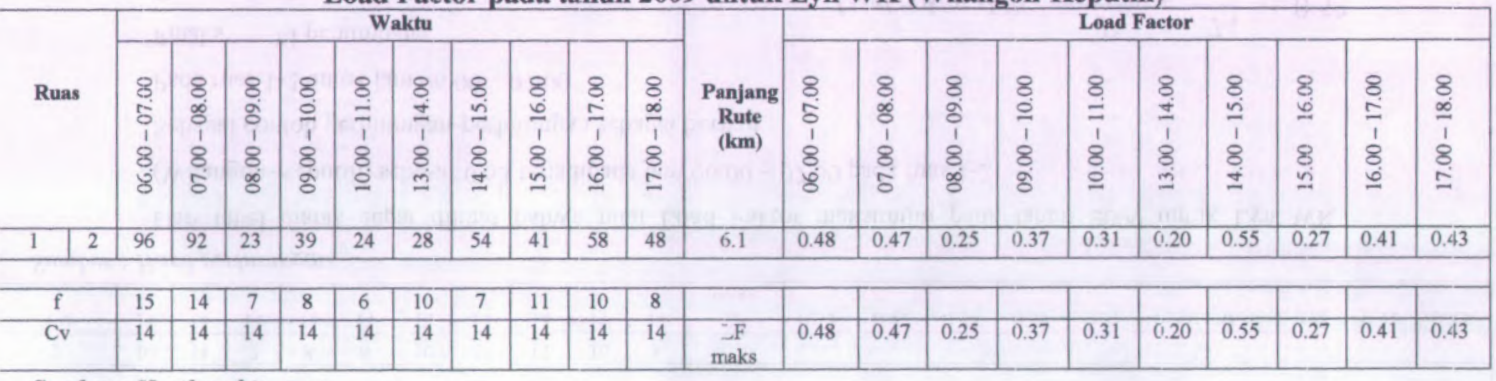

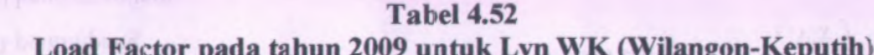

*Sumber : Hasil perhitungan*

Dari tabel diatas dapat dilihat bahwa nilai Load Faktor maksimum pada tahun 2009 untuk Lyn V/K

(Wilangon-Keputih) sebesar 0,55 terjadipada jam 14.00 - 15.00 pada ruas 1-2

Sebagai contoh perhitungan-perhitungan sebagai berikut :

Pada ruas 1-2 untuk jam 14.00 - 15.00

Pmaks = 54 penumpang

 $Cv = 14$  penumpang

*Load Faktor*  $(EF) = \frac{P}{Cvx f} = \frac{54}{14x7} = 0,55$ 

= 7 kendaraan/jam

|             |                |                          |                       |                |                |                    | Waktu                                 |                |                 |               |                       |                         |             |                |                |                |              | <b>Load Factor</b>            |                    |                       |                     |                |
|-------------|----------------|--------------------------|-----------------------|----------------|----------------|--------------------|---------------------------------------|----------------|-----------------|---------------|-----------------------|-------------------------|-------------|----------------|----------------|----------------|--------------|-------------------------------|--------------------|-----------------------|---------------------|----------------|
| <b>Ruas</b> |                | $\infty$<br>S<br>S<br>S. | 08.00<br>$\odot$<br>5 | 09.00<br>08.00 | 10.00<br>09.00 | 1.00<br>▃<br>10.00 | 14.00<br>$\infty$<br>$\overline{3}$ . | 15.00<br>14.00 | 16.00<br>15.00  | 7.00<br>16.00 | 18.00<br>$\odot$<br>7 | Panjang<br>Rute<br>(km) | S<br>S<br>8 | 08.00<br>07.00 | 09.00<br>08.00 | 10.00<br>09.00 | 001<br>10.00 | 14.00<br>3.00<br><b>State</b> | 5.00<br>∸<br>14.00 | 16.00<br>5.00<br>$-4$ | $\odot$<br>8<br>16. | 18.00<br>17.00 |
|             | $\overline{2}$ | 66                       | 72                    | 23             | 39             | 24                 | 28                                    | 45             | 41              | 58            | 48                    | 6.1                     | 0.48        | 0.57           | 0.55           | 0.37           | 0.31         | 0.20                          | 0.36               | 0.27                  | 0.41                | 0.43           |
|             |                | 15                       | 9                     |                | 8              | 6                  | 10                                    | 9              |                 | 10            | 8                     |                         |             |                |                |                |              |                               |                    |                       |                     |                |
| Cv          |                | 14                       | 14                    | 14             | 14             | 14                 | 14                                    | 14             | $\overline{14}$ | 14            | 14                    | $\supset$ F<br>maks     | 0.48        | 0.57           | 0.55           | 0.37           | 0.31         | 0.20                          | 0.36               | 0.27                  | 0.41                | 0.43           |

**Tabel 4.53 Load Factor pada tahun 2014 untuk Lyn WK (Wilangon-Keputih}**

*Sumber : Basil perhitungan*

f

Dari tabel diatas dapat dilihat bahwa nilai Load Faktor maksimum pada tahun <sup>2009</sup> untuk Lyn WK (Wilangon-Keputih) sebesar 0,57 terjadipada jam 07.00 - 08.00 pada ruas 1-2

Sebagai contoh perhitungan-perhitungan sebagai berikut :

Pada ruas 1-2 untuk jam 07.00 - 08.00

Pmaks  $= 72$  penumpang

72 penumpang  $\text{Load Faktor (LF)} = \frac{P}{P} = \frac{72}{7} = 0.57$  $Cvx f = 14x9 = 0.5$ 

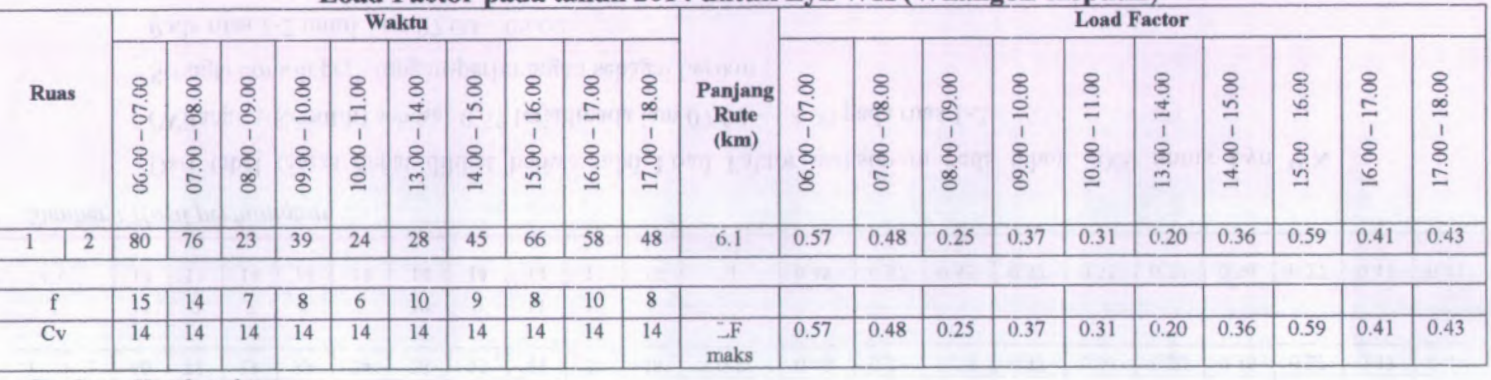

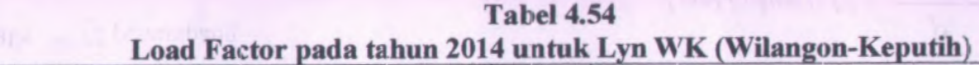

*Sumber : Hasil perhitungan*

Dari tabel diatas dapat dilihat bahwa nilai Load Faktor maksimum pada tahun 2009 untuk Lyn WK

(Wilangon-Keputih) sebesar 0,59 terjadi pada jam 15.00 - 16.00 pada ruas 1-2

Sebagai contoh perhitungan-perhitungan sebagai berikut :

Pada ruas 1-2 untuk jam 15.00 - 16.00

 $Pmaks = 66$  penumpang

- $Cv = 14$  penumpang
- $f = 8$  kendaraan/jam

 $I$ *Load Faktor* **(***LF***) =**  $\frac{P}{Cv \times f} = \frac{66}{14 \times 8} = 0,59$ 

Pmaks  $= 66$  penumpang  $= 14$  penumpang  $Cv$ 

 $\mathbf{f}$ = 8 kendaraan/jam

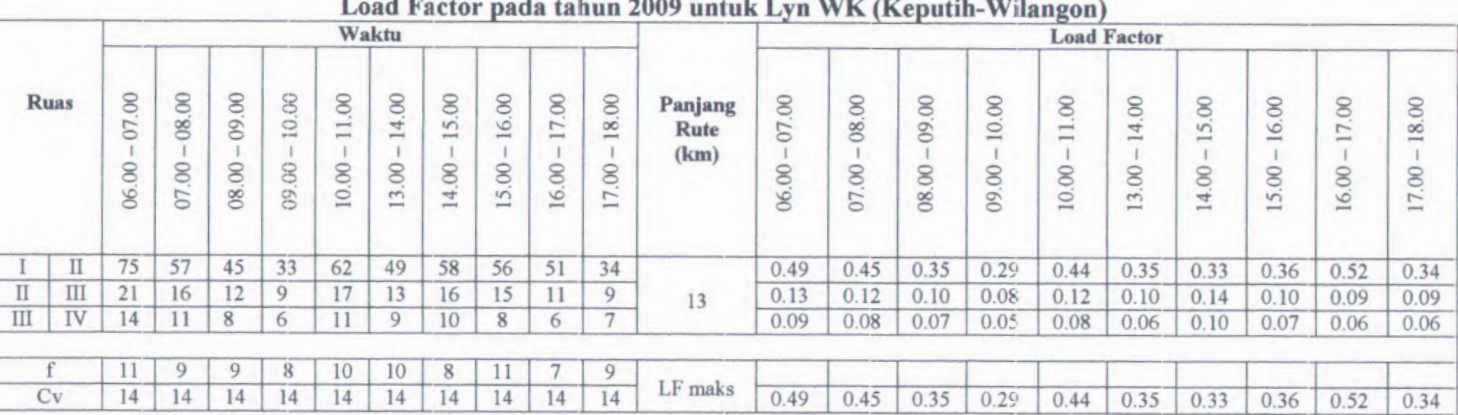

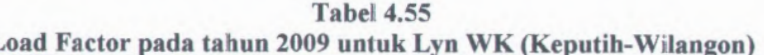

*Sumber : Basil perhitungcm*

Dari tabel diatas dapat dilihat bahwa nilai Load Faktor maksimum pada tahun 2009 untuk Lyn WK (Keputih-Wilangon) sebesar 0,52 terjadipada jam  $16.00 - 17.00$  pada ruas I-II

|    |              | <b>Waktu</b>                            |                |                |                |                                                               |                |                   |                |                |                                           |                         |                |                | <b>Load Factor</b> |                |                                                                                       |                              |                      |                                          |                                               |                |
|----|--------------|-----------------------------------------|----------------|----------------|----------------|---------------------------------------------------------------|----------------|-------------------|----------------|----------------|-------------------------------------------|-------------------------|----------------|----------------|--------------------|----------------|---------------------------------------------------------------------------------------|------------------------------|----------------------|------------------------------------------|-----------------------------------------------|----------------|
|    |              |                                         | an a           |                |                |                                                               |                |                   | our            |                |                                           |                         |                |                |                    |                | 1111                                                                                  |                              | œ                    |                                          |                                               |                |
|    | <b>Ruas</b>  | $\overline{\mathcal{S}}$<br>50<br>06.00 | 08.00<br>07.00 | 09.00<br>08.00 | 10.00<br>09.00 | $\odot$<br>$\overline{\phantom{a}}$<br>$\frac{1}{2}$<br>10.00 | 14.00<br>13.00 | 5.00<br>÷<br>4.00 | 16.00<br>15.00 | 17.00<br>16.00 | 18.00<br>7.00<br>$\overline{\phantom{a}}$ | Panjang<br>Rute<br>(km) | 07.00<br>06.00 | 08.00<br>07.00 | 09.00<br>08.00     | 10.00<br>09.00 | $\overline{0}$<br>$\overline{\phantom{0}}$<br>$\overline{\phantom{a}}$<br>10.00<br>хn | 4.00<br>$rac{1}{2}$<br>13.00 | 5.00<br>$-$<br>14.00 | S<br>G<br>$-1$<br>8<br>vi<br>$rac{1}{2}$ | $\odot$<br>$\overline{ }$<br>prest<br>8<br>16 | 18.00<br>17.00 |
| IV | Ш            | 39                                      | 34             | 35             | 19             | 38                                                            | 25             | 23                | 22             | 18             | 17                                        |                         | 0.28           | 0.27           | 0.28               | 0.17           | 0.27                                                                                  | 015                          | 0.16                 | 0.18                                     | 0.16                                          | 0.20           |
| Ш  | $\mathbf{I}$ | 46                                      | 40             | 41             | 22             | 44                                                            | 30             | 27                | 26             | 21             | 9                                         | 13                      | 0.33           | 0.32           | 0.33               | 0.20           | 0.32                                                                                  | 018                          | 0.19                 | 0.21                                     | 0.19                                          | 0.10           |
|    |              | 66                                      | 63             | 76             | 35             | 70                                                            | 47             | 42                | 41             | 33             | 31                                        |                         | 0.52           | 0.50           | 0.54               | 0.32           | 0.50                                                                                  | 028                          | 0.30                 | 0.33                                     | 0.30                                          | 0.37           |
|    |              |                                         |                |                |                |                                                               |                |                   |                |                |                                           |                         |                |                |                    |                |                                                                                       |                              |                      |                                          |                                               |                |
|    |              | 10                                      | Q              | 10             | 8              | 10                                                            | 12             | 10                | $\Omega$       | 8              | $\circ$                                   |                         |                |                |                    |                |                                                                                       |                              |                      |                                          |                                               |                |
|    | Cv           | $^{14}$                                 | 14             | 14             | 14             | $\overline{4}$                                                | 14             | 14                | 14             | 14             | 14                                        | LF maks                 | 0.52           | 0.50           | 0.54               | 0.32           | 0.50                                                                                  | 028                          | 0.30                 | 0.33                                     | 0.30                                          | 0.37           |

Tabel 4.56<br>
Load Factor pada tahun 2009 untuk Lyn WK (Keputih-Wilangon)

*Sumber : Basil perhitungan*

Dari tabel diatas dapat dilihat bahwa nilai Load Faktor maksimum pada tahun 2009 untuk Lyn WK (Keputih-

Wilangon) sebesar 0,54 terjadipada jam 08.00 - 09.00 pada ruas II-I

Sebagai contoh perhitungan-perhitungan sebagai berikut :

Pada ruas II-I untuk jam 08.00 - 09.00

Pmaks = 76 penumpang

- $Cv = 14$  penumpang
- $f = 10$  kendaraan/jam

$$
Load Faktor (LF) = \frac{P}{Cvx f} = \frac{76}{14 \times 10} = 0,54
$$

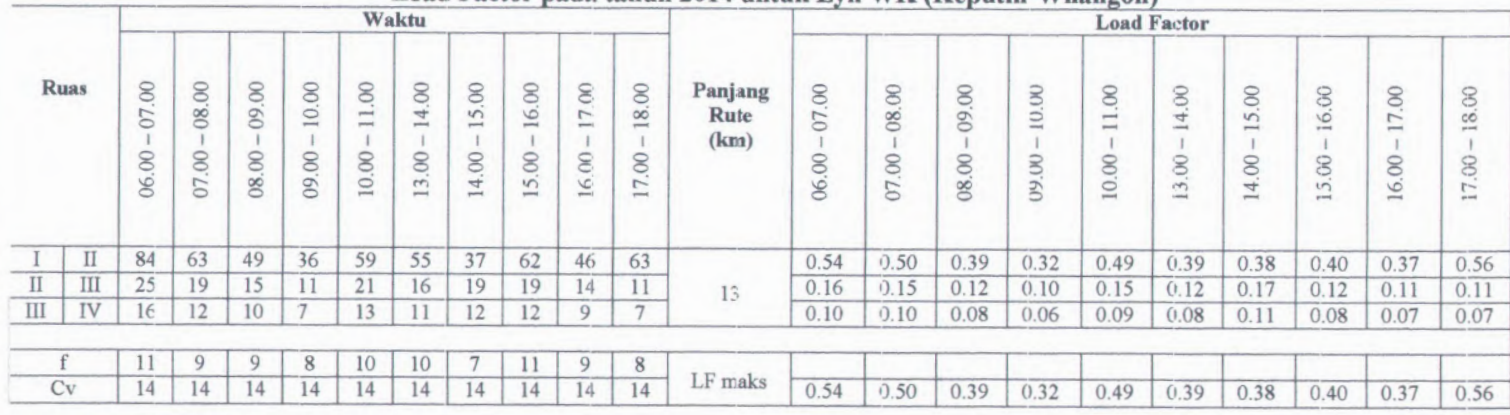

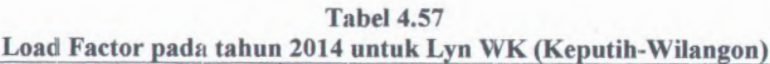

*Sumber : Basil perhitungan*

Dari tabel diatas dapat dilihat bahwa riilai Load Faktor maksimum pada tahun 2009 untuk Lyn WK (Keputih-

Wilangon) sebesar 0,56 terjadipada jam 17.00 - 18.00 pada ruas I-II

Sebagai contoh perhitungan-perhitungan sebagai berikut :

Pada ruas I-II untuk jam 17.00 - 18.00

Pmaks  $= 63$  penumpang

- $Cv = 14$  penumpang
- f  $= 8$  kendaraan/jam

$$
Load Faktor (LF) = \frac{P}{Cvx f} = \frac{63}{14x8} = 0,56
$$

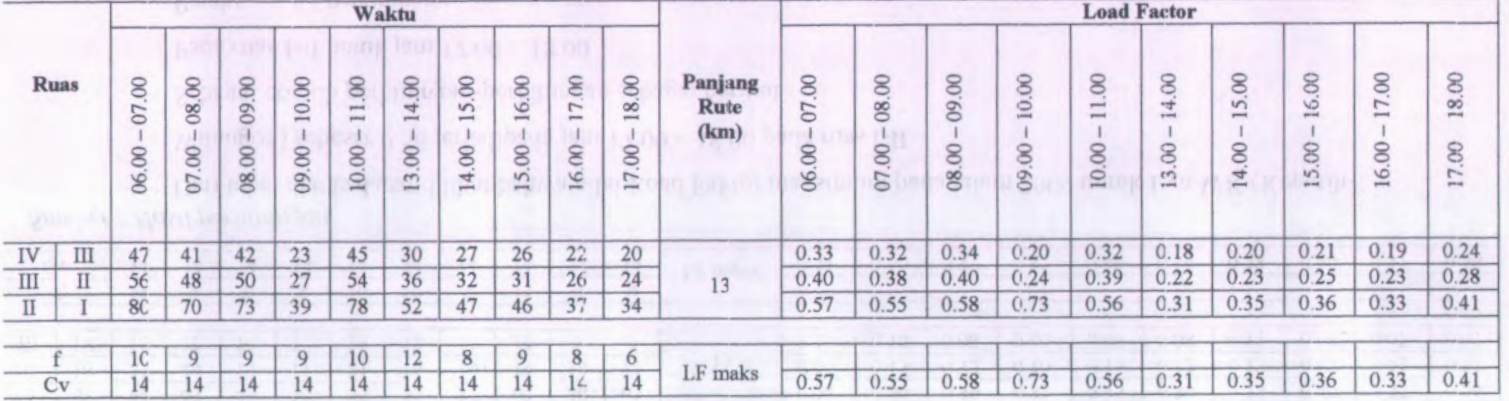

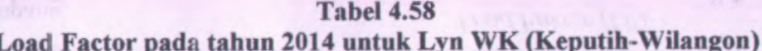

*Sumber : Basil perhitungan*

Dari tabel diatas dapat dilihat bahwa nilai Load Faktor maksimum pada tahun 2009 untuk Lyn WK (Keputih-

Wilangon) sebesar 0,58 terjadipada jam 09.00 - 10.00 pada ruas II-I

Sebagai contoh perhitungan-perhitungan sebagai berikut :

Pada ruas II-I untuk jam 09.00 - 10.00

Pmaks  $= 73$  penumpang

- $Cv = 14$  penumpang
	- = 9 kendaraan/jam

*Load Faktor* (*LF*) =  $\frac{P}{Cvx f} = \frac{73}{14 x 9} = 0,58$ 

# **4.3.<sup>2</sup> Analisa Operasional Armada Angkutan Kota**

Berdasarkan load faktor masing-masing ruas aapat diketahui apakah operasional angkutan kota tersebut masih layak ataukah perlu perencanaan ulang. Bila load faktor lebih dari <sup>0</sup>,<sup>7</sup> maka perlu adanya perencanaan pada rate tersebut. Perencanaan ulang dapat berupa penambahan / pengurangan ffekuensi armada angkutan kota.

Langkah-langkah yang dilakukan dalam proses analisa operasional angkutan kota adalah sebagai berikut :

- <sup>a</sup>. Manghitung frekuensi rencana angkutan kota dengan menggunakan volume maksimum tiap ruas (Pmaks), kapasitas angkutan kota (Cv), dan load faktor rencana (LF Rencana)
- <sup>b</sup>. Menghitung kapasitas operasional (Co) dengan menggunakan persamaan 2.7, dimana  $Co \ge P$ maks  $Co = Cv x f$
- <sup>c</sup>. Menghitung headway operasional (Ho) dengan menggunakan persamaan 2.5.

$$
Ho = \frac{3600}{f}
$$

Di mana :

*Ho* <sup>=</sup> *Headway*

= Frekuensi pelayanan jumlah angkutan kota yang melalui satu titik tetap dalam satu jam. **/**

**4.3.2.1 Analisa Operasional Lyn WK (Wilangon-Keputih) 1). Analisa Operasional tahun 2009**

|          |                |                |                |                | тананой урстионны типин доор |                                                        |                                                 |                               | MISSION LIJAS YY AN ( YY ASSANG ON AND POINTS |                              |                                       |                |                       |
|----------|----------------|----------------|----------------|----------------|------------------------------|--------------------------------------------------------|-------------------------------------------------|-------------------------------|-----------------------------------------------|------------------------------|---------------------------------------|----------------|-----------------------|
| Satuan   | 07.00<br>06.00 | 08.00<br>07.00 | 09.00<br>08.00 | 10.00<br>09.00 | Rata-<br>rata Pagi           | $\infty$<br>$\overline{\phantom{a}}$<br>$+ -$<br>10.00 | 4.00<br>÷<br>$\overline{00}$<br>$\overline{13}$ | $\overline{0}$<br>15<br>14.00 | Rata-<br>rata<br><b>Siang</b>                 | 8<br>$\overline{6}$<br>15.00 | $\infty$<br>$\overline{ }$<br>8<br>16 | 18.00<br>17.00 | Rata<br>-rata<br>Sore |
| Pnp      | 96             | 92             | 23             | 39             | 63                           | 24                                                     | 28                                              | 45                            | 32                                            | 41                           | 58                                    | 48             | 49                    |
| Kend/jam | 15             | 14             | $\overline{7}$ | 8              | 11                           | 6                                                      | 10                                              | 9                             | 8                                             | 11                           | 10                                    | 8              | 10                    |
|          | 0.47           | 0.48           | 0.25           | 0.37           | 0.39                         | 0.31                                                   | 0.20                                            | 0.36                          | 0.29                                          | 0.27                         | 0.41                                  | 0.43           | 0.37                  |
|          | 0.7            | 0.7            | 0.7            | 0.7            | 0.7                          | 0.7                                                    | 0.7                                             | 0.7                           | 0.7                                           | 0.7                          | 0.7                                   | 0.7            | 0.7                   |
| Kend/jam | 10             | .9             | $\overline{2}$ | 4              | 6                            | $\overline{c}$                                         | 3                                               | 5                             | 3                                             | $\overline{4}$               | 6                                     | 5              |                       |
| Pnp      | 210            | 196            | 98             | 112            | 154                          | 84                                                     | 140                                             | 126                           | 112                                           | 154                          | 140                                   | 112            | 140                   |
| Detik    | 240            | 257            | 514            | 450            | 327                          | 600                                                    | 360                                             | 400                           | 450                                           | 327                          | 360                                   | 450            | 360                   |
| Menit    | 4              | 4              | 9              | 8              | 5                            | 10                                                     | 6                                               | $\overline{7}$                | 8                                             | 5                            | 6                                     | 8              | 6                     |
| Detik    | 360            | 400            | 1800           | 900            | 600                          | 1800                                                   | 1200                                            | 720                           | 1200                                          | 900                          | 600                                   | 720            | 720                   |
| Menit    | 6              | $\overline{7}$ | 30             | 15             | 10                           | 30                                                     | 20                                              | 12                            | 20                                            | 15                           | 10                                    | 12             | 12                    |

**Tabel 4.59 Analisa Operasional Tahun 2009 untuk Lyn WK (Wilangon -Keputih )**

*Sumber : Hasil Perhitungan*

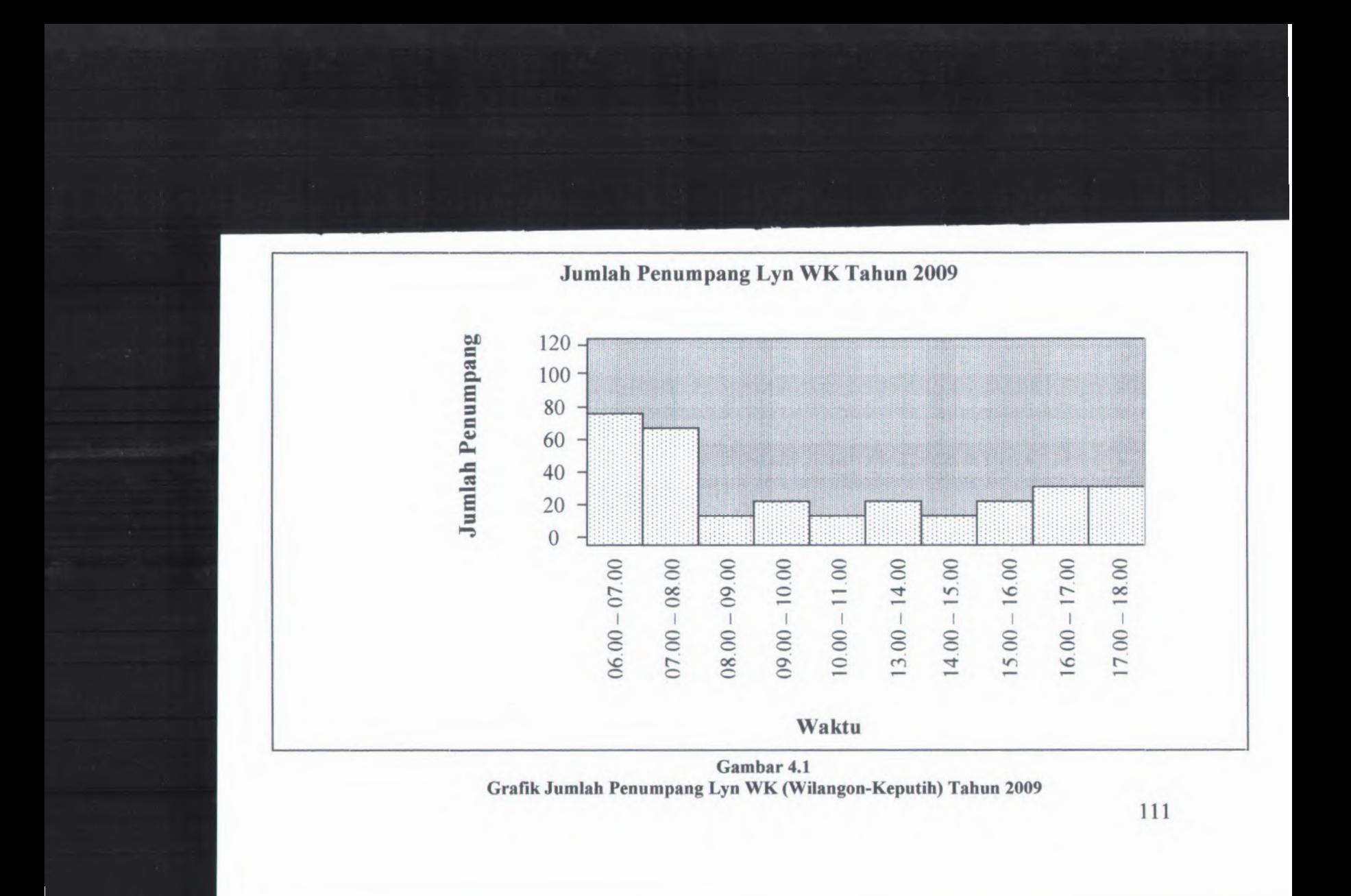

Untuk tahun <sup>2009</sup>, pada tabel 4.59 nilai LF tertinggi pada pukul 08.00 - 09.00 sebesar <sup>0</sup>,49. Nilai LF pada setiap ruas masin terlalu kecil sehingga banyak terdapat kursi yang kosong. Hal ini akan memgikan para operator angkutan kota tersebut, oleh karena itu perlu direncanakan berdasarkan nilai load faktor yang diizinkan yaitu sebesar <sup>0</sup>,<sup>70</sup> pada mas-mas tersebut. Contoh perhitungannya sebagai berikut :

- • Volume maks (Pmaks) = 92 Penumpang / jam
- • Cv untuk angkutan kota = 14 Penumpang
- •LF rencana
- $= 0,70$

 $= 14$ 

- •Frekuensi Existing
- • Frekuensi Rencana
	- $f_{\text{Renc}}$ =

Pmaks  $\frac{92}{2}$  = 9,39 $\approx$ 9kendaraan  $CvxLf$  Rencana  $14x0,70$ 

•Headway operasi

 $\text{Ho}_{\text{Existing}} = \frac{3600}{f \text{ Existing}} = \frac{3600}{14} = 257 \text{ detik}$ 

•Headway rencana

$$
Ho_{Renc} = \frac{3600}{f \text{ Rencana}} = \frac{3600}{9} = 400 \text{ detik}
$$

•Kapasitas operasional (Co) = Cv x f  $_{\text{Existing}}$  = 14 x 14 = 196 **penumpang**

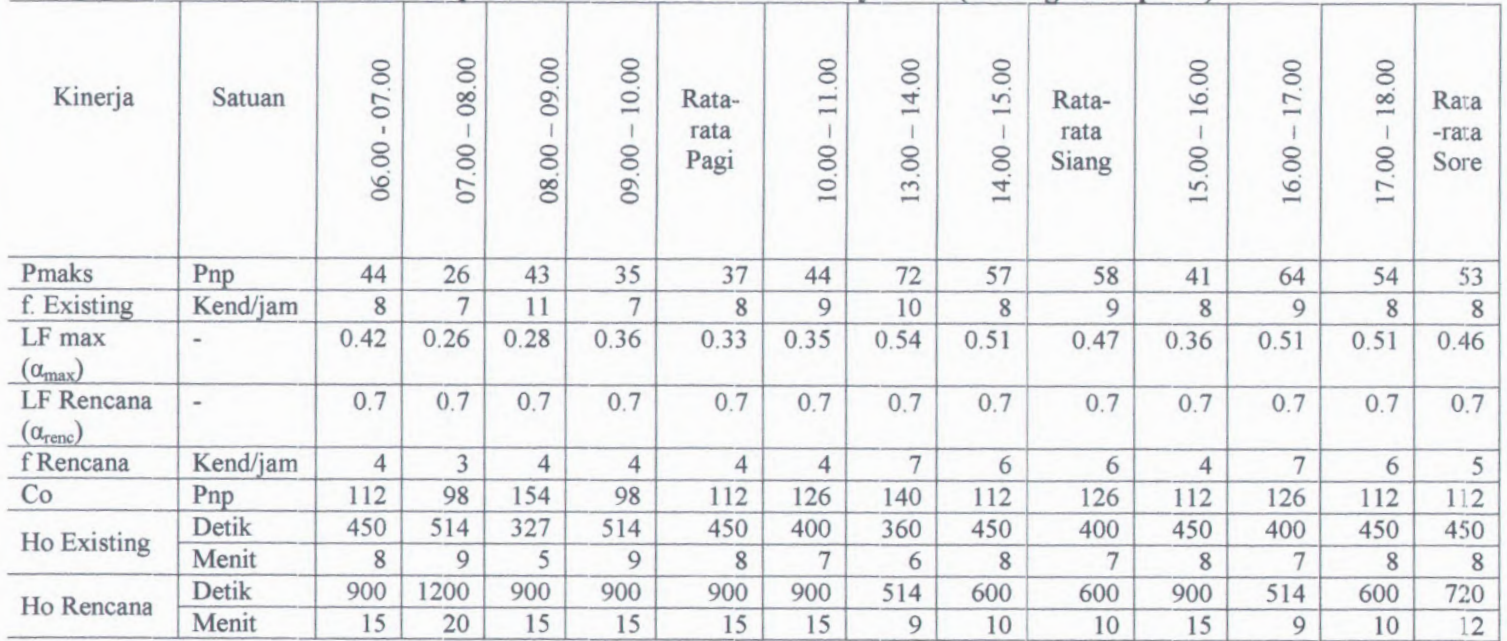

**Tabel 4.60 Anaiisa Operasional Tahun 2009 untuk Lyii WK (Wilangon-Keputih)**

*Sumber : Basil Perhitungan*

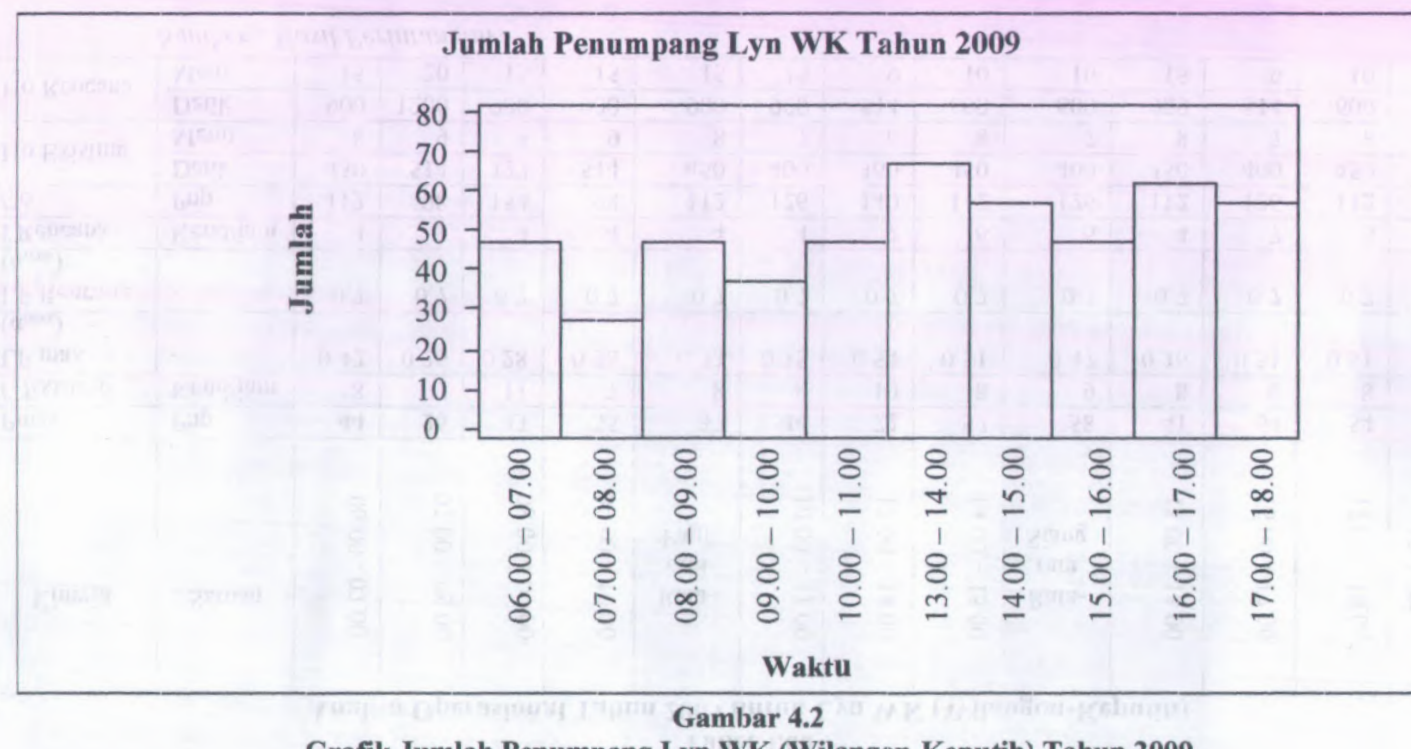

Grafik Jumlah Penumpang Lyn WK (Wilangon-Keputih) Tahun 2009

Untuk tahun <sup>2009</sup>, pada tabel <sup>4</sup> <sup>60</sup> nilai <sup>I</sup> <sup>F</sup> tertinggi pada pukul 13.00 - 14.00 sebesar <sup>0</sup>,54. Nilai LF pada setiap ruas masih terlalu kecil sehingga banyak terdapat kursi yang kosong. Hal ini akan merugikan para operator angkutan kota tersebut, oleh karena itu perlu direncanakan berdasarkan nilai load faktor yang diizinkan yaitu sebesar <sup>0</sup>,<sup>70</sup> pada ruas-ruas tersebut. Contoh perhitungannya sebagai berikut :

- • Volume maks (Pmaks) = 72 Penumpang / jam
- •Cv untuk angkutan kota = 14 Penumpang
- • LF Rencana  $= 0,70$
- • Frekuensi Existing  $= 10$
- •Frekuensi Rencana

Pmaks  $CvxLf$  Rencana  $14x0,7$  $f_{\text{Renc}}$   $\frac{\text{Pmaks}}{\text{Renc}} = \frac{72}{1.34 \times 7 \text{ kendaraan}}$ 

•Headway operasi

> 3600 \_ 3600 f Existing 10  $Ho_{Existing} = \frac{36000}{2500} = 360$  det ik

•Headway rencana

> 3600 3600 $\frac{20}{7}$ =514,29  $\approx$ 514 det ik  $Ho_{Renc} =$ f Rencana

•Kapasitas operasional (Co) = Cv x f  $_{\text{Existing}}$  = 14 x 10 = 140 penumpang

**2.) Analisa Operasional tahun 2014**

| Kinerja                                | Satuan   | $\overline{00}$<br>07<br>06.00 | $\infty$<br>08.<br>$\overline{00}$<br>07 | 09.00<br>08.00 | 0.00<br>$\overline{\phantom{0}}$<br>09.00 | Rata-<br>rata<br>Pagi | $\overline{00}$<br>$\overline{\phantom{0}}$<br>$\overline{}$<br>10.00 | 4.00<br>∸<br>$\infty$<br>$\sim$ | 15.00<br>14.00 | Rata-<br>rata<br>Siang | 16.00<br>$\overline{00}$<br>$\overline{5}$ | 7.00<br>-<br>16.00 | 18.00<br>$\overline{00}$<br>17. | R.ata<br>-rata<br>Sore |
|----------------------------------------|----------|--------------------------------|------------------------------------------|----------------|-------------------------------------------|-----------------------|-----------------------------------------------------------------------|---------------------------------|----------------|------------------------|--------------------------------------------|--------------------|---------------------------------|------------------------|
| Pmaks                                  | Pnp      | 102                            | 98                                       | 24             | 42                                        | 66                    | 25                                                                    | 30                              | 48             | 34                     | 44                                         | 62                 | 51                              | 52                     |
| f. Existing                            | Kend/jam | 15                             | 14                                       | 7              | 8                                         | 11                    | 6                                                                     | 10                              | 9              | 8                      | 11                                         | 10                 | 8                               | 10                     |
| LF max<br>$(\alpha_{\text{max}})$      | $\sim$   | 0.50                           | 0.52                                     | 0.27           | 0.40                                      | 0.42                  | 0.33                                                                  | 0.21                            | 0.38           | 0.31                   | 0.28                                       | 0.44               | 0.46                            | 0.39                   |
| LF Rencana<br>$(\alpha_{\text{renc}})$ | ۰        | 0.7                            | 0.7                                      | 0.7            | 0.7                                       | 0.7                   | 0.7                                                                   | 0.7                             | 0.7            | 0.7                    | 0.7                                        | 0.7                | 0.7                             | 0.7                    |
| f Rencana                              | Kend/jam | 10                             | 10                                       | $\overline{2}$ | 4                                         | 7                     | 3                                                                     | 3                               | 5              | 3                      | 4                                          | 6                  | 5                               | 5                      |
| Co                                     | Pnp      | 210                            | 196                                      | 98             | 112                                       | 154                   | 84                                                                    | 140                             | 126            | 112                    | 154                                        | 140                | 112                             | 140                    |
|                                        | Detik    | 240                            | 257                                      | 514            | 450                                       | 327                   | 600                                                                   | 360                             | 400            | 450                    | 327                                        | 360                | 450                             | 360                    |
| Ho Existing                            | Menit    | 4                              | 4                                        | 9              | 8                                         | 5                     | 10                                                                    | 6                               | 7              | 8                      | 5                                          | 6                  | 8                               | 6                      |
|                                        | Detik    | 360                            | 360                                      | 1800           | 900                                       | 514                   | 1200                                                                  | 1200                            | 720            | 1200                   | 900                                        | 600                | 720                             | 720                    |
| Ho Rencana                             | Menit    | 6                              | 6                                        | 30             | 15                                        | 9                     | 20                                                                    | 20                              | 12             | 20                     | 15                                         | 10                 | 12                              | 12                     |

**Tabel 4.61 Analisa Operasional Tahun 2014 untuk Lyn WK (Wilangon -Kcputih )**

*Sumber : Hasil Perhitungan*

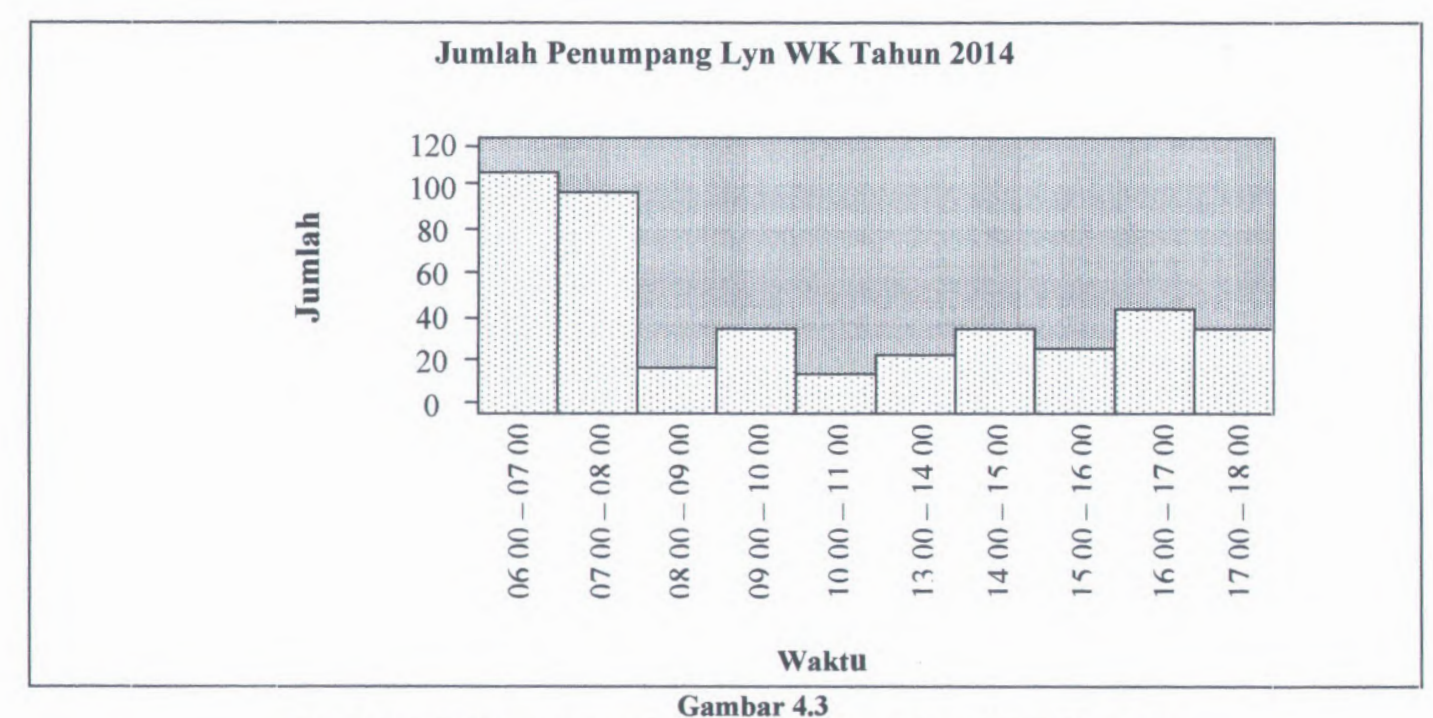

**Grafik Jumlah Penumpang Lyn WK (Wilangon-Keputih) Tahun 2009**

Untuk tahun 2014, pada tabel 4.61 nilai LF tertinggi pada pukul 08.00 - 09.00 sebesar 0,52. Nilai LF pada setiap ruas masih terialu kecil sehingga banyak terdapat kursi yang kosong. Hal ini akan merugikan para operator angkutan kota tersebut, oleh karena itu perlu direncanakan berdasarkan nilai load faktor yang diizinkan yaitu sebesar 0,70 pada ruas-ruas tersebut. Contoh perhitungannya sebagai berikut :

- Volume maks (Pmaks)  $= 98$  Penumpang / jam
- Cv untuk angkutan kota  $= 14$  Penumpang
- LF Rencana

 $= 0.70$ 

- Frekuensi Existing  $= 14$
- Frekuensi Rencana

$$
f_{\text{Renc}} = \frac{Pmaks}{Cvx Lf \text{ Rencana}} = \frac{98}{14 \times 0.7} = 10 \text{ kendaraan}
$$

Headway operasi

$$
Ho_{\text{Existing}} = \frac{3600}{f \text{ Existing}} = \frac{3600}{14} = 257,14 \approx 257 \text{ detik}
$$

Headway rencana

$$
Ho_{Rence} = \frac{3600}{f \text{ Rencana}} = \frac{3600}{10} = 360 \text{ det ik}
$$

Kapasitas operasional (Co) = Cv x f  $_{\text{Existing}}$  = 14 x 14= 196 penumpang

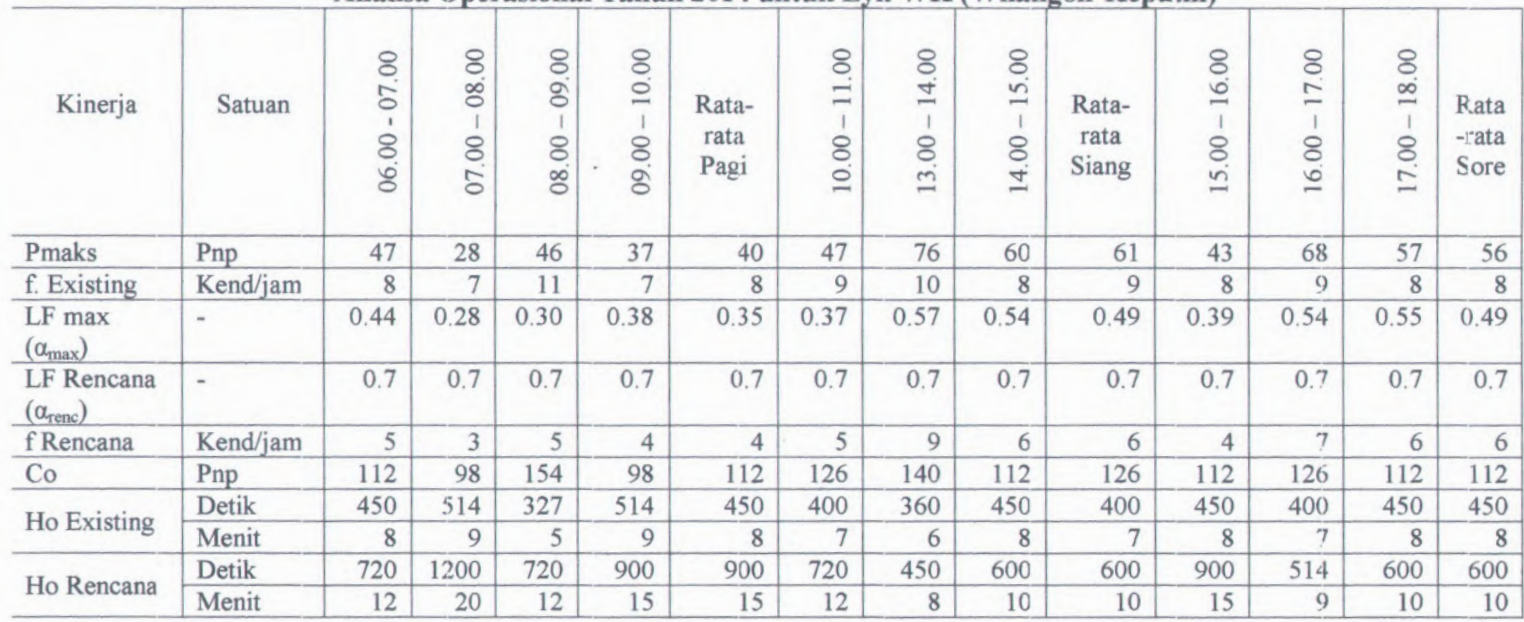

**Tabel 4.62 Analisa Operasional Tahun 2014 untuk Lyii WK (Wilangon-Keputih)**

*Sumber : Hasil Perhitungan*

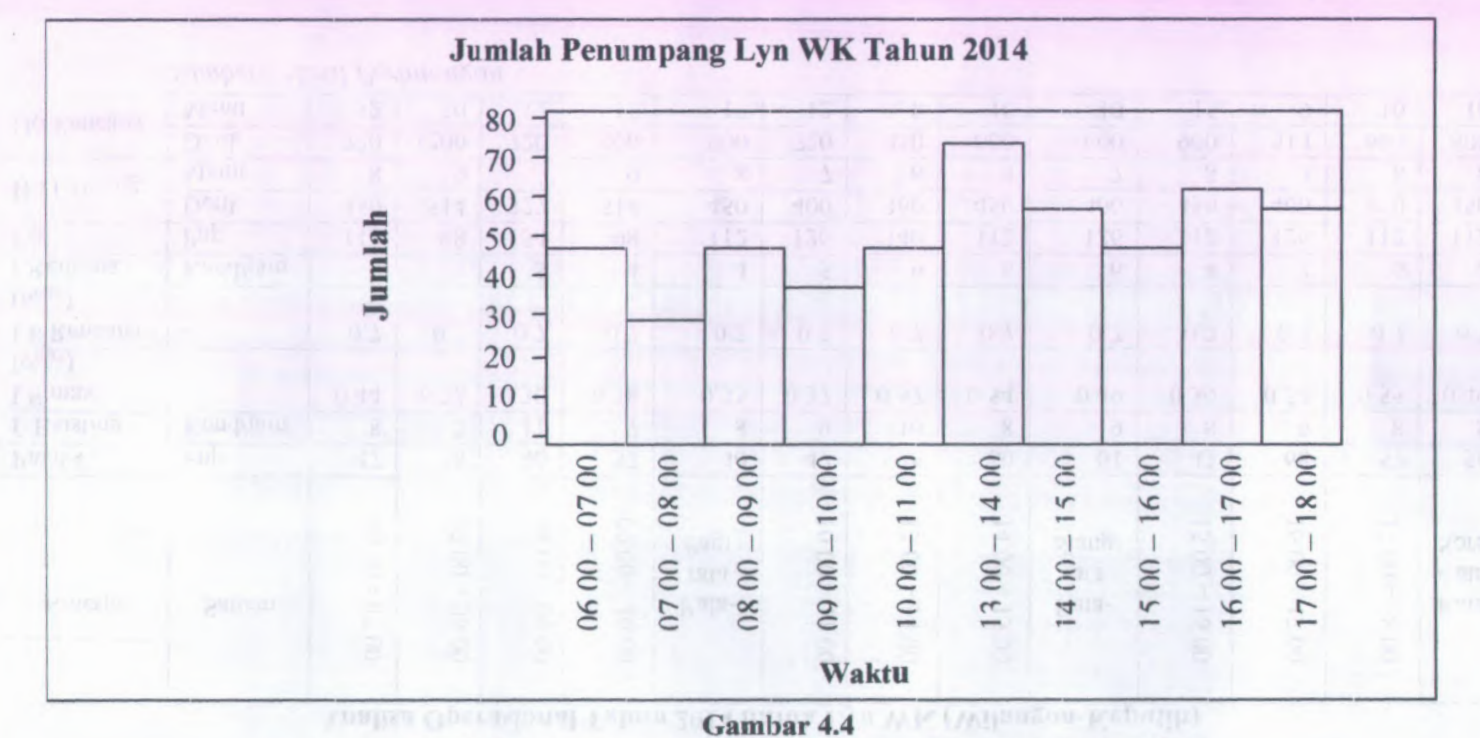

Grafik Jumlah Penumpang Lyn WK (Wilangon-Keputih) Tahun 2009

Untuk tahun <sup>2014</sup>, pada tabel 4.62 nilai LF tertinggi pada pukul 13.00 - 14.00 sebesar <sup>0</sup>,57. Nilai LF pada setiap ruas masih terlalu kecil sehingga banyak terdapat kursi yang kosong. Hal ini akan merugikan para operator angkutan kota tersebut, oleh karena itu perlu direncanakan berdasarkan nilai load faktor yang diizinkan yaitu sebesar <sup>0</sup>,<sup>70</sup> pada ruas-ruas tersebut. Contoh perhitungannya sebagai berikut :

- • Volume maks(Pmaks) = <sup>72</sup> Penumpang / jam
- • Cv untuk angkutan kota = 14 Penumpang
- • LF Rencana  $= 0,70$
- • Frekuensi Existing  $= 10$
- •Frekuensi Rencana

 $f_{\text{Renc}}$   $\frac{\text{Pmaks}}{\text{Cvx Lf \text{Rencana}}} = \frac{77}{14 \times 0.7} = 7,86 \approx 8 \text{kendaraan}$ 

•Headway operasi

$$
Ho_{Existing} = \frac{3600}{f Existing} = \frac{3600}{10} = 360 \text{ detik}
$$

•Headway rencana

$$
Ho_{Rence} = \frac{3600}{f \text{ Rencana}} = \frac{3600}{8} = 450 \text{ det ik}
$$

- •Kapasitas operasional (Co) = Cv x f  $_{\text{Existing}}$  = 14 x 10= 140 penumpang
- **<sup>3</sup>.) Analisa Operasional tahun <sup>2014</sup> untuk Load Faktor <sup>2009</sup> = 2014**

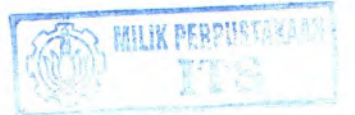

|                                               |                |                |                |                |                | $2009 = 2014$         |                                           |                                    |                |                        |               |                          |                |                       |
|-----------------------------------------------|----------------|----------------|----------------|----------------|----------------|-----------------------|-------------------------------------------|------------------------------------|----------------|------------------------|---------------|--------------------------|----------------|-----------------------|
| Kinerja                                       | ÷<br>Satuan    | 07.00<br>06.00 | 08.00<br>07.00 | 09.00<br>08.00 | 10.00<br>09.00 | Rata-<br>rata<br>Pagi | 1.00<br>$\overline{\phantom{a}}$<br>10.00 | 4.00<br>$-4$<br>$\infty$<br>$\sim$ | 15.00<br>14.00 | Rata-<br>rata<br>Siang | 6.00<br>15.00 | $\infty$<br>17.<br>16.00 | 18.00<br>17.00 | Rata<br>-rata<br>Sore |
| Pmaks                                         | Pnp            | 102            | 98             | 24             | 42             | 66                    | 25                                        | 30                                 | 48             | 34                     | 44            | 62                       | 51             | 52                    |
| f. Existing                                   | Kend/jam       | 15             | 14             | $\overline{7}$ | 8              | 11                    | 6                                         | 10                                 | 9              | 8                      | 11            | 10                       | ⇁              | 9                     |
| LF max<br>$(\alpha_{\text{max}})$             |                | 0.50           | 0.52           | 0.27           | 0.40           | 0.42                  | 0.33                                      | 0.21                               | 0.38           | 0.31                   | 0.28          | 0.44                     | 0.52           | 0.41                  |
| <b>LF</b> Rencana<br>$(\alpha_{\text{renc}})$ | $\overline{a}$ | 0.47           | 0.48           | 0.25           | 0.37           | 0.39                  | 0.30                                      | 0.20                               | 0.36           | 0.29                   | 0.27          | 0.41                     | 0.49           | 0.39                  |
| f Rencana                                     | Kend/jam       | 15             | 14             | 7              | 8              | 12                    | 6                                         | 11                                 | 10             | $8\phantom{1}$         | 12            | 11                       | $\overline{7}$ | 10                    |
| Co                                            | Pnp            | 210            | 196            | 98             | 112            | 154                   | 84                                        | 140                                | 126            | 112                    | 154           | 140                      | 98             | 126                   |
|                                               | Detik          | 240            | 257            | 514            | 450            | 327                   | 600                                       | 360                                | 400            | 450                    | 327           | 360                      | 514            | 400                   |
| Ho Existing                                   | Menit          | 4              | 4              | 9              | 8              | 5                     | 10                                        | 6                                  | 7              | 8                      | 5             | 6                        | 9              | 7                     |
|                                               | Detik          | 240            | 257            | 514            | 450            | 300                   | 600                                       | 327                                | 360            | 450                    | 300           | 327                      | 514            | 360                   |
| Ho Rencana                                    | Menit          | 4              | 4              | 9              | 8              | 5                     | 10                                        | 5                                  | 6              | 8                      | 5             | 5                        | 9              | 6                     |

**Tabel 4.63 Analisa Operasional Tahun 2014 untuk Lyn WK (Wilangon -Keputih ) untuk Load Faktor**

*Sumber : Hasil Perhitungan*

Untuk tahun <sup>2014</sup>, pada tabel 4.63 nilai LF tertinggi pada pukul 08.00 - 09.00 sebesar <sup>0</sup>,52. Dengan mengasumsikan nilai load faktor 2009 <sup>=</sup> 2014, maka perlu direncanakan frekuensi armada angkutan kota pada ruas-ruas tersebut. Contoh perhitungannya sebagai berikut :

- •Volume maks (Pmaks)  $= 98$  Penumpang / jam
- • $Cv$  untuk angkutan kota = 14 Penumpang
- •LF Rencana ( $LF_{2009} = 2014$ )  $= 0,49$
- • Frekuensi Existing  $= 14$
- •Frekuensi Rencana

 $f_{\text{Renc}}$ =

Pmaks 98  $\overline{\text{CvxLf}$  Rencana  $\overline{\text{14x0,49}}$  = 14,29  $\approx$  14 kendaraan

•Headway operasi

$$
Ho_{Existing} = \frac{3600}{f Existing} = \frac{3600}{14} = 257,14 \approx 257 \text{ det }ik
$$

•Headway rencana

$$
Ho_{Renc} = \frac{3600}{f \, Rencana} = \frac{3600}{14} = 257 \, detik
$$

•Kapasitas operasional (Co) = Cv x f  $_{\text{Existing}}$  = 14 x 14= 196penumpang

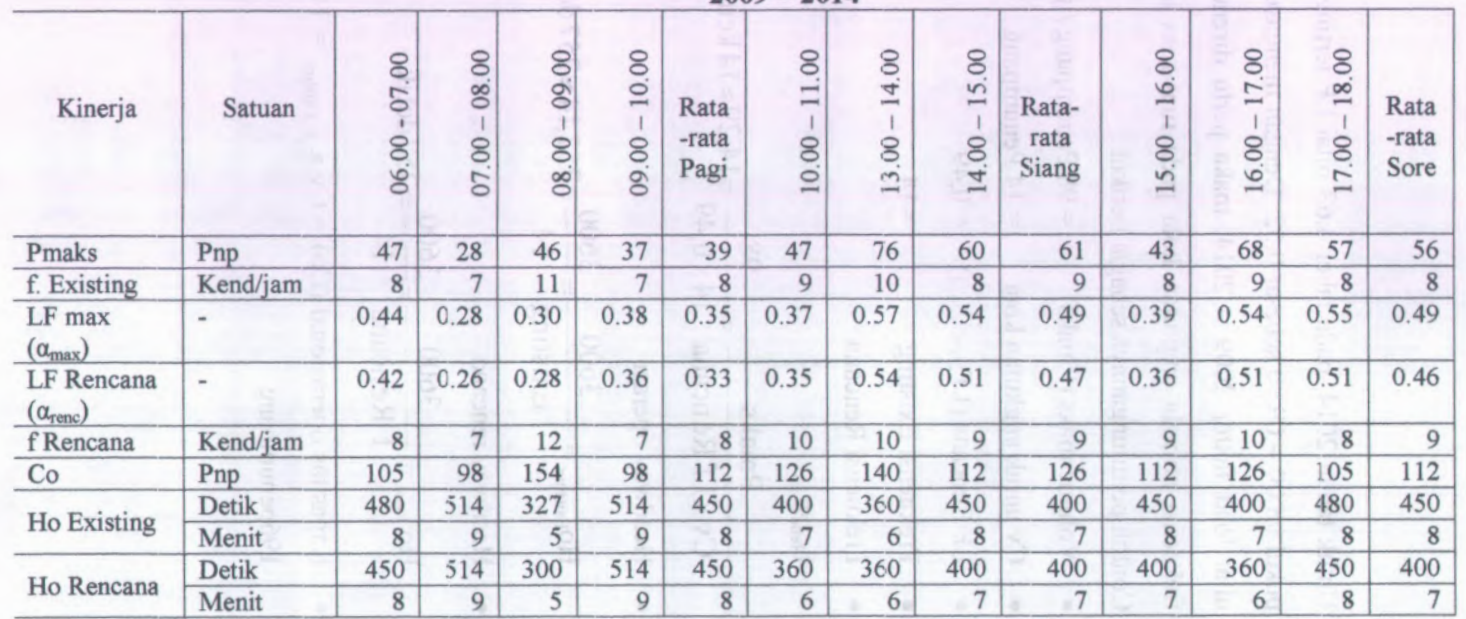

**Tabel 4.64 Analisa Operasional Tahun 2014 untuk Lyn WK (Wilangon -Keputiti ) untuk Load Faktor**

**2009 = 2014**

*Sumber : Hasil Perhitungan*

Untuk tahun <sup>2014</sup>, pada tabel 4.64 nilai LF tertinggi pada pukul 13.00 - 14.00 sebesar <sup>0</sup>,57. Dengan mengasumsikan niiai load faktor 2009 <sup>=</sup> 2014, maka perlu direncanakan frekuensi armada angkutan kota pada ruas-ruas tersebut. Contoh perhitungannya sebagai berikut :

- • Volume maks (Pmaks) = 77 Penumpang / jam
- • Cv untuk angkutan kota  $= 14$  Penumpang
- •LF Rencana  $(LF_{2009} = 2014)$  $= 0, 54$
- • Frekuensi Existing  $= 10$
- •Frekuensi Rencana

 $f_{\text{Renc}}$ =

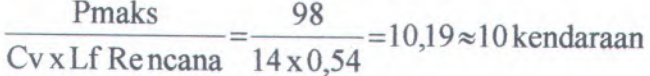

•Headway operasi

$$
Ho_{Existing} = \frac{3600}{f Existing} = \frac{3600}{10} = 360 \text{ det }ik
$$

•Headway rencana

$$
Ho_{Renc} = \frac{3600}{f \text{ Rencana}} = \frac{3600}{10} = 360 \text{ det ik}
$$

•Kapasitas operasional (Co) = Cv x f  $_{\text{Existing}}$  = 14 x 10= 140 penumpang

# **4.3.1.2 Anaiisa Operasionai Lyn WK (Keputih-Wilangon) <sup>1</sup>.) Anaiisa operasional tahun 2009**

|                                        |                              | <b>LETTRITOR A have rentants</b> |                |                |                |                       |                                               | $\cdots$      | $\mathbf{r}$   |                        | $\cdots$      |                                                                    |                         |                       |
|----------------------------------------|------------------------------|----------------------------------|----------------|----------------|----------------|-----------------------|-----------------------------------------------|---------------|----------------|------------------------|---------------|--------------------------------------------------------------------|-------------------------|-----------------------|
| Kinerja                                | Satuan                       | 07.00<br>06.00                   | 08.00<br>07.00 | 09.00<br>08.00 | 10.00<br>09.00 | Rata-<br>rata<br>Pagi | $\infty$<br>$\overline{\phantom{0}}$<br>10.00 | 14.00<br>3.00 | 15.00<br>14.00 | Rata-<br>rata<br>Siang | 16.00<br>5.00 | $\infty$<br>7<br>$\overline{\phantom{0}}$<br>$\overline{0}$<br>16. | 18.00<br>$\infty$<br>17 | Rata<br>-rata<br>Sore |
| Pmaks                                  | Pnp                          | 75                               | 57             | 45             | 33             | 53                    | 62                                            | 49            | 58             | 57                     | 56            | 42                                                                 | 34                      | 44                    |
| f. Existing                            | Kend/jam                     | 11                               | Q              | $\mathsf{Q}$   | 8              | 9                     | 10                                            | 10            | 8              | 9                      | 11            | 9                                                                  | $\overline{7}$          | 9                     |
| LF max<br>$(\alpha_{\text{max}})$      | $\qquad \qquad \blacksquare$ | 0.49                             | 0.45           | 0.36           | 0.29           | 0.40                  | 0.44                                          | 0.35          | 0.52           | 0.44                   | 0.36          | 0.33                                                               | 0.34                    | 0.35                  |
| LF Rencana<br>$(\alpha_{\text{renc}})$ | $\qquad \qquad$              | 0.7                              | 0.7            | 0.7            | 0.7            | 0.7                   | 0.7                                           | 0.7           | 0.7            | 0.7                    | 0.7           | 0.7                                                                | 0.7                     | 0.7                   |
| f Rencana                              | Kend/jam                     | 8                                | 6              | 5              | 3              | 4                     | 6                                             | 5             | 6              | 6                      | 6             | 4                                                                  | 3                       | 4                     |
| Co                                     | Pnp                          | 154                              | 126            | 126            | 112            | 126                   | 140                                           | 140           | 112            | 126                    | 154           | 126                                                                | 98                      | 126                   |
|                                        | Detik                        | 327                              | 400            | 400            | 450            | 400                   | 360                                           | 360           | 450            | 400                    | 327           | 400                                                                | 514                     | 400                   |
| Ho Existing                            | Menit                        | 5.5                              | 6.7            | 6.7            | 7.5            | 6.7                   | 6.0                                           | 6.0           | 7.5            | 6.7                    | 5.5           | 6.7                                                                | 8.6                     | 8.7                   |
|                                        | Detik                        | 450                              | 600            | 720            | 1200           | 900                   | 600                                           | 720           | 600            | 600                    | 600           | 900                                                                | 1200                    | 900                   |
| Ho Rencana                             | Menit                        | 7.5                              | 10             | 12             | 20             | 15                    | 10                                            | 12            | 10             | 10                     | 10            | 15                                                                 | 20                      | 15                    |

**Tabel 4.65 Analisa Operasional Tahun 2009 untuk Lyn WK (Keputih -Wilangon )**

*Sumber : Basil Perhitungan*

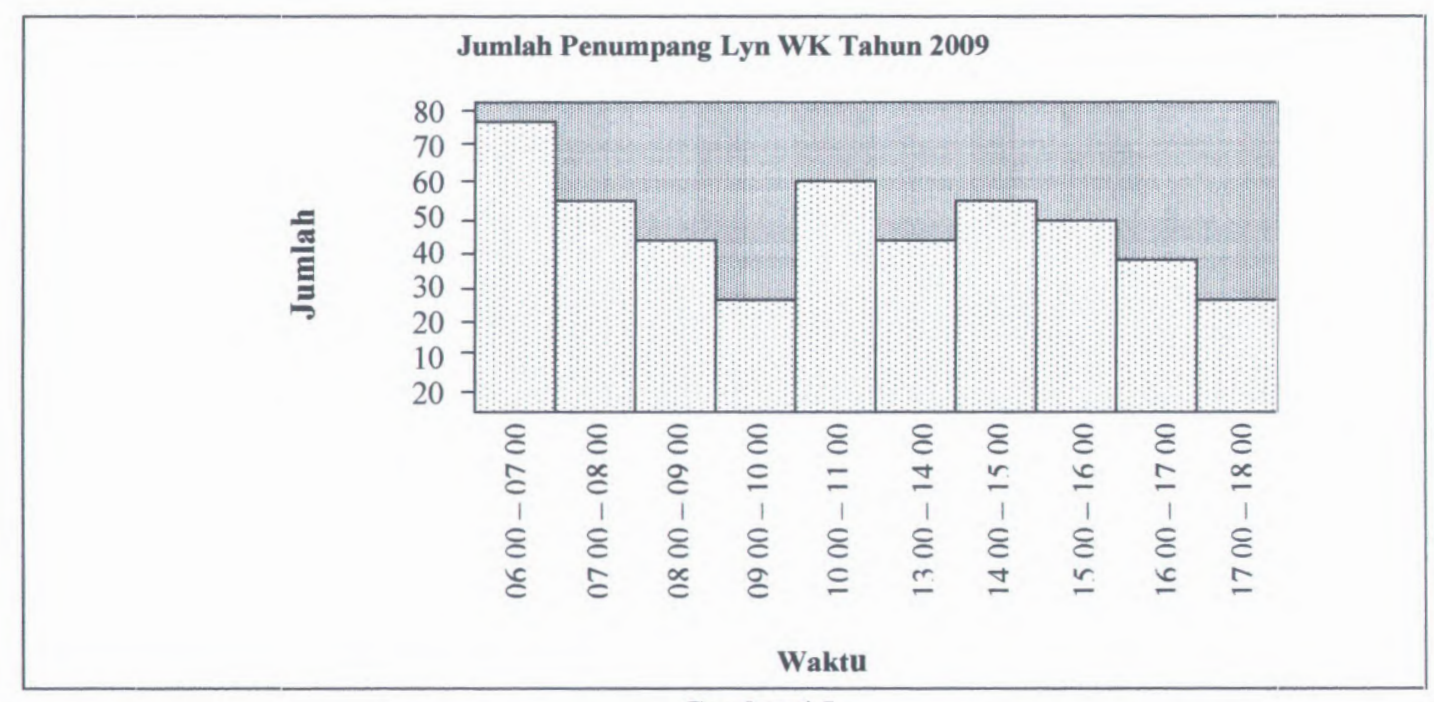

**Gambar 4.5 Graflk Jumlah Penumpang Lyn WK (Keputih-Wilangon) Tahun 2009**
Untuk tahun 2009, pada tabel 4.65 nilai LF tertinggi pada pukul 14.00 -15.00 sebesar <sup>0</sup>,52. Nilai LF pada setiap ruas masih terlalu kecil sehingga banyak terdapat kursi yang kosong. Hal ini akan merugikan para operator angkutan kota tersebut, oleh karena itu perlu direncanakan berdasarkan nilai load faktor yang diizinkan yaitu sebesar 0,<sup>70</sup> pada ruas-ruas tersebut. Contoh perhitungannya sebagai berikut :

- •Volume maks (Pmaks) <sup>=</sup> <sup>58</sup> Penumpang / jam
- • $Cv$  untuk angkutan kota = 14 Penumpang
- LF Rencana  $= 0,70$
- •Frekuensi Existing
- •Frekuensi Rencana

**Pmaks 58**  $f_{\text{Ren}}$   $\frac{\text{Fluas}}{\text{Cvx Lf}$   $\text{Rencana}} = \frac{5.92}{14 \times 0.7} = 5.92 \approx 6 \text{ kendaraan}$ 

 $= 0,70$ 

= **8**

•Headway operas<sup>i</sup>

 $\textrm{Ho}_{\textrm{Existing}} = \frac{3600}{\textrm{f}\,\textrm{Existing}} = \frac{3600}{8} = 450 \, \textrm{det} \, \textrm{ik}$ 

•Headway rencana

> $\text{Ho}_{\text{Rence}} = \frac{3600}{2.600} = 600 \text{ detik}$ **f Rencana 6**

•Kapasitas operasional (Co) = Cv x f  $_{\text{Existing}}$  = 14 x 8= 112 penumpang

|                                        |                          |                |                |                |                | Anansa Operasional Tanun 2007 untuk Lyn IV K (Keputin-Whangoli) |                                          |                                           |                |                        |                                |                                |                |                       |
|----------------------------------------|--------------------------|----------------|----------------|----------------|----------------|-----------------------------------------------------------------|------------------------------------------|-------------------------------------------|----------------|------------------------|--------------------------------|--------------------------------|----------------|-----------------------|
| Kinerja                                | Satuan                   | 07.00<br>06.00 | 08.00<br>07.00 | 09.00<br>08.00 | 10.00<br>09.00 | Rata-<br>rata<br>Pagi                                           | $\otimes$<br>$\overline{}$<br>I<br>10.00 | 14.00<br>3.00<br>$\overline{\phantom{a}}$ | 15.00<br>14.00 | Rata-<br>rata<br>Siang | 16.00<br>5.00<br>$\overline{}$ | 7.00<br>$\overline{}$<br>16.00 | 18.00<br>17.00 | Rata<br>-rata<br>Sore |
| Pmaks                                  | Pnp                      | 72             | 63             | 66             | 35             | 59                                                              | 70                                       | 47                                        | 42             | 53                     | 41                             | 33                             | 31             | 35                    |
| f. Existing                            | Kend/jam                 | 10             | 9              | 9              | 8              | 9                                                               | 10                                       | 12                                        | 10             | 11                     | 9                              | 8                              | 6              | 8                     |
| LF max<br>$(\alpha_{\text{max}})$      | $\overline{\phantom{a}}$ | 0.52           | 0.50           | 0.52           | 0.32           | 0.47                                                            | 0.50                                     | 0.28                                      | 0.30           | 0.36                   | 0.33                           | 0.30                           | 0.37           | 0.33                  |
| LF Rencana<br>$(\alpha_{\text{renc}})$ | $\frac{1}{2}$            | 0.7            | 0.7            | 0.7            | 0.7            | 0.7                                                             | 0.7                                      | 0.7                                       | 0.7            | 0.7                    | 0.7                            | 0.7                            | 0.7            | 0.7                   |
| f Rencana                              | Kend/jam                 | $\tau$         | 6              | $\overline{7}$ | $\overline{4}$ | 6                                                               | $\tau$                                   | 5                                         | $\overline{4}$ | 5                      | $\overline{4}$                 | 3                              | 3              |                       |
| Co                                     | Pnp                      | 140            | 126            | 126            | 112            | 126                                                             | 140                                      | 168                                       | 140            | 154                    | 126                            | 112                            | 84             | 112                   |
| Ho Existing                            | Detik                    | 360            | 400            | 400            | 450            | 400                                                             | 360                                      | 300                                       | 360            | 327                    | 400                            | 450                            | 600            | 450                   |
|                                        | Menit                    | 6              | 7              | $\overline{7}$ | 8              | $\overline{7}$                                                  | 6                                        | 5                                         | 6              | 5                      | $\tau$                         | 8                              | 10             | 8                     |
| Ho Rencana                             | Detik                    | 514            | 600            | 514            | 900            | 600                                                             | 514                                      | 720                                       | 900            | 720                    | 900                            | 1200                           | 1200           | 900                   |
|                                        | Menit                    | $\mathbf Q$    | 10             | 9              | 15             | 10                                                              | 9                                        | 12                                        | 15             | 12                     | 15                             | 20                             | 20             | 15                    |

**Tabel 4.66 Analisa Operasional Tahun 2009 untuk Lyn WK Keputih-Wilangon)**

*Sumber : Hasil Perhitungan*

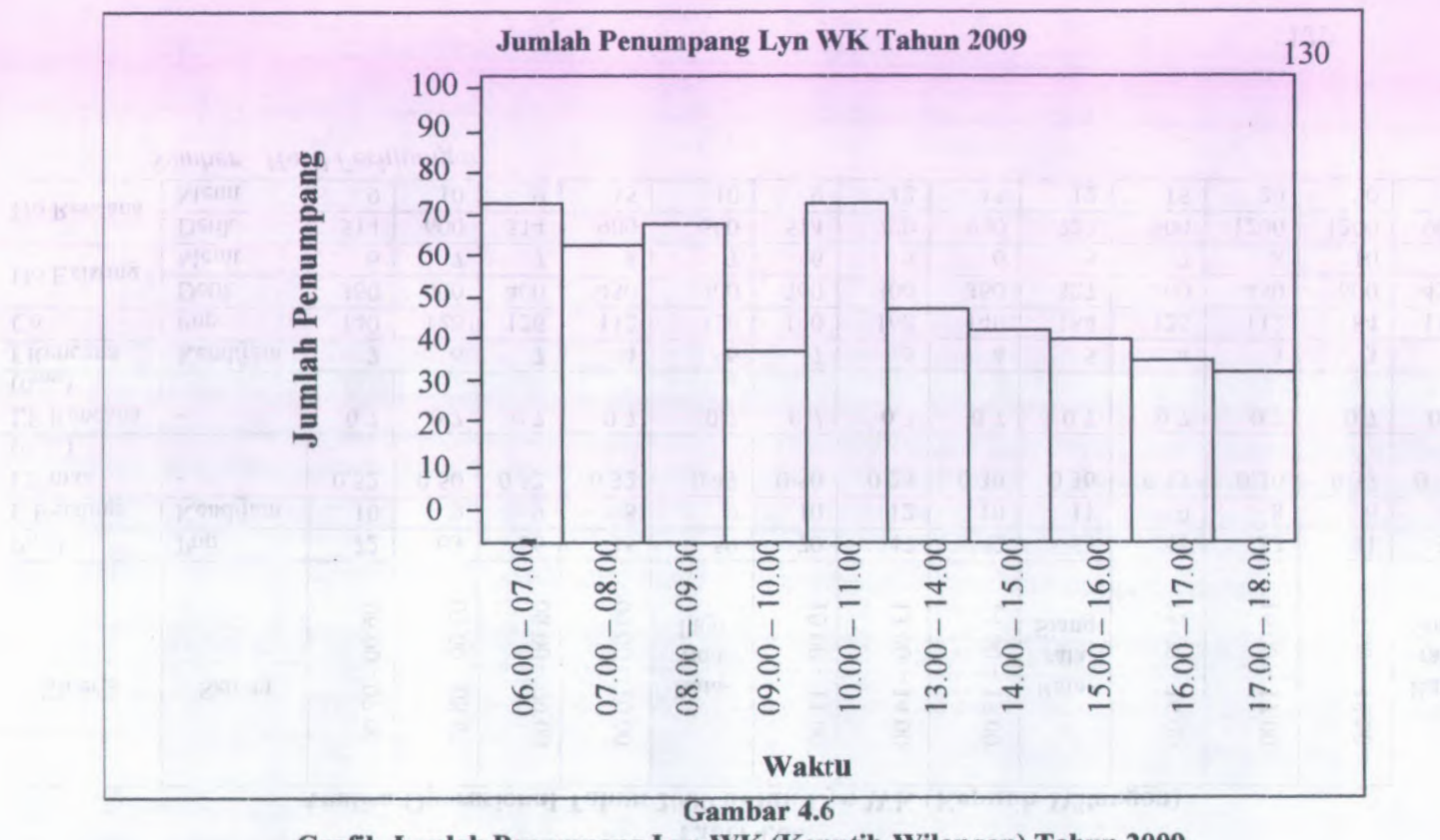

**Grafik Jumlah Penumpang Lyn WK (Keputih-Wilangon) Tahun 2009**

Untuk tahun <sup>2009</sup>, pada tabel 4.66 nilai LF tertinggi pada pukul 09.00 - 10.00 sebesar <sup>0</sup>,52. Niiai LF pada setiap ruas masin terlalu kecil sehingga banyak terdapat kursi yang kosong. Hal ini akan memgikan para operator angkutan kota tersebut, oleh karena itu perlu direncanakan berdasarkan nilai load faktor yang diizinkan yaitu sebesar <sup>0</sup>,<sup>70</sup> pada mas-mas tersebut. Contoh perhitungannya sebagai berikut :

- • Volume maks (Pmaks) = <sup>66</sup> Penumpang / jam
- • Cv untuk angkutan kota = <sup>14</sup> Penumpang
- • LF Rencana  $= 0,70$
- •Frekuensi Existing
- • Frekuensi Rencana f<sub>Renc</sub>

Pmaks 66  $\overline{\text{CvxLf}$  Rencana  $\overline{\text{F14x0,7}}$  = 6,73  $\approx$  7 kendaraan

 $= 9$ 

•Headway operasi

$$
Ho_{Existing} = \frac{3600}{f Existing} = \frac{3600}{9} = 400 \text{ detik}
$$

•Headway rencana

$$
Ho_{Renc} = \frac{3600}{f \text{ Rencana}} = \frac{3600}{6} = 514,286 \approx 514 \text{ det ik}
$$

- •Kapasitas operasional (Co) = Cv x f  $_{\text{Existing}}$  = 14 x 9= 126 penumpang
- **2.) Analisa operasional tahun 2014**

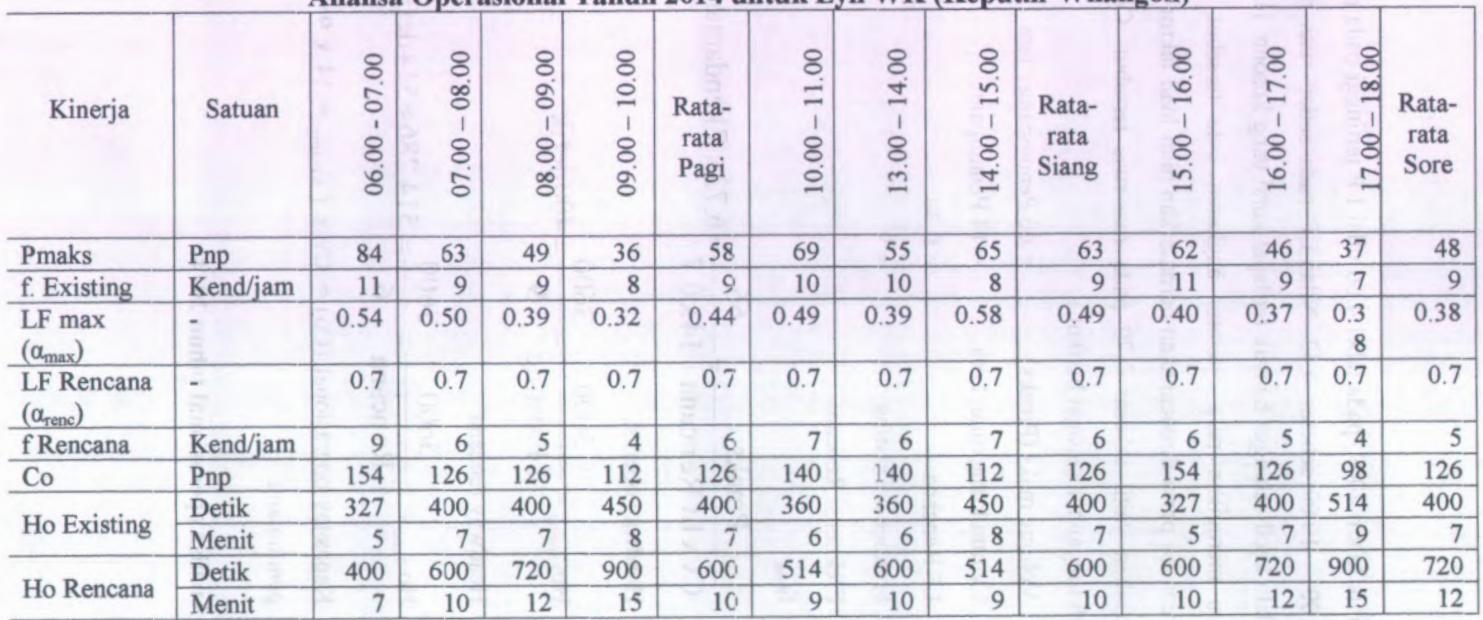

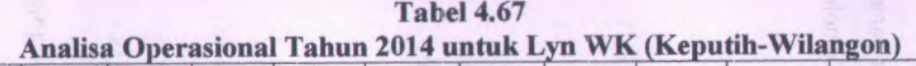

*Sumber : Hasil Perhitungan*

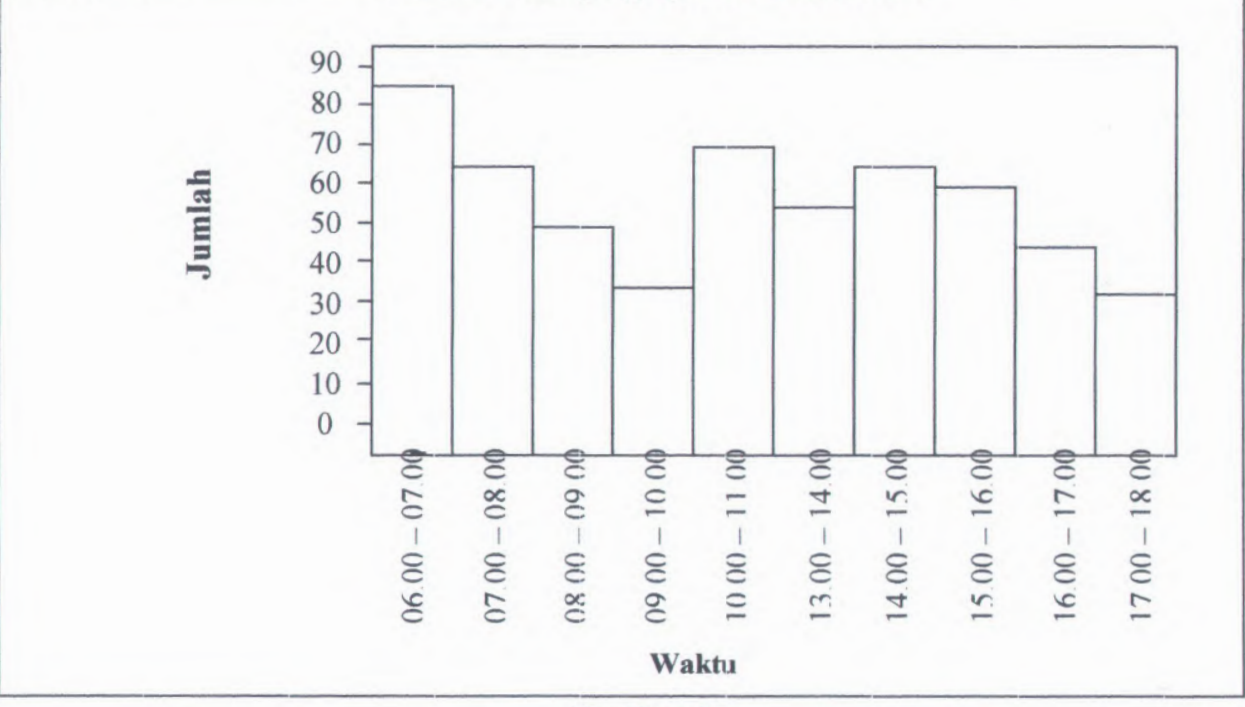

**DELIVERED COMPANY DVI WANT RINUIT ZUIT** 

**Gambar 4.7 Grafik Jumlah Pemimpang Lyn WK (Keputih-Wilangon) Tahun 2009**

Untuk tahun 2014, pada tabel 4.67 nilai LF tertinggi pada pukul 14.00 -15.00 sebesar <sup>0</sup>,58. Nilai LF pada setiap mas masih terlalu kecil sehingga banyak terdapat kursi yang kosong. Hal ini akan merugikan para operator angkutan kota tersebut, oleh karena itu perlu direncanakan berdasarkan nilai load taktor yang duzinkan yaitu sebesar 0,70 pada ruas-ruas tersebut. Contoh perhitungannya sebagai berikut :

- •Volume maks ( $P$ maks) = 65 Penumpang / jam
- • $Cv$  untuk angkutan kota = 14 Penumpang
- $= 0.70$  $\bullet$  LF Rencana  $= 0,70$
- $= 8$ • Frekuensi Existing = 8
- •Frekuensi Rencana

 $f_{\text{Ren}}$   $\frac{\text{Pmaks}}{\text{Cvx Lf \text{Rencana}}} = \frac{65}{14 \times 0.7} = 6{,}63 \approx 7 \text{kendaraan}$ 

•Headway operas<sup>i</sup>

 $\text{HO}_{\text{Existing}} = \frac{3600}{f \text{ Existing}} = \frac{3600}{8} = 450 \text{ det ik}$ 

•Headway rencana

Ho Renc =  $\frac{3600}{f \text{ Re ncana}} = \frac{3600}{7} = 514,29 \approx 514 \text{ det ik}$ 

•Kapasitas operasional (Co) = Cv x f  $_{\text{Existing}}$  = 14 x 8= 112 penumpang

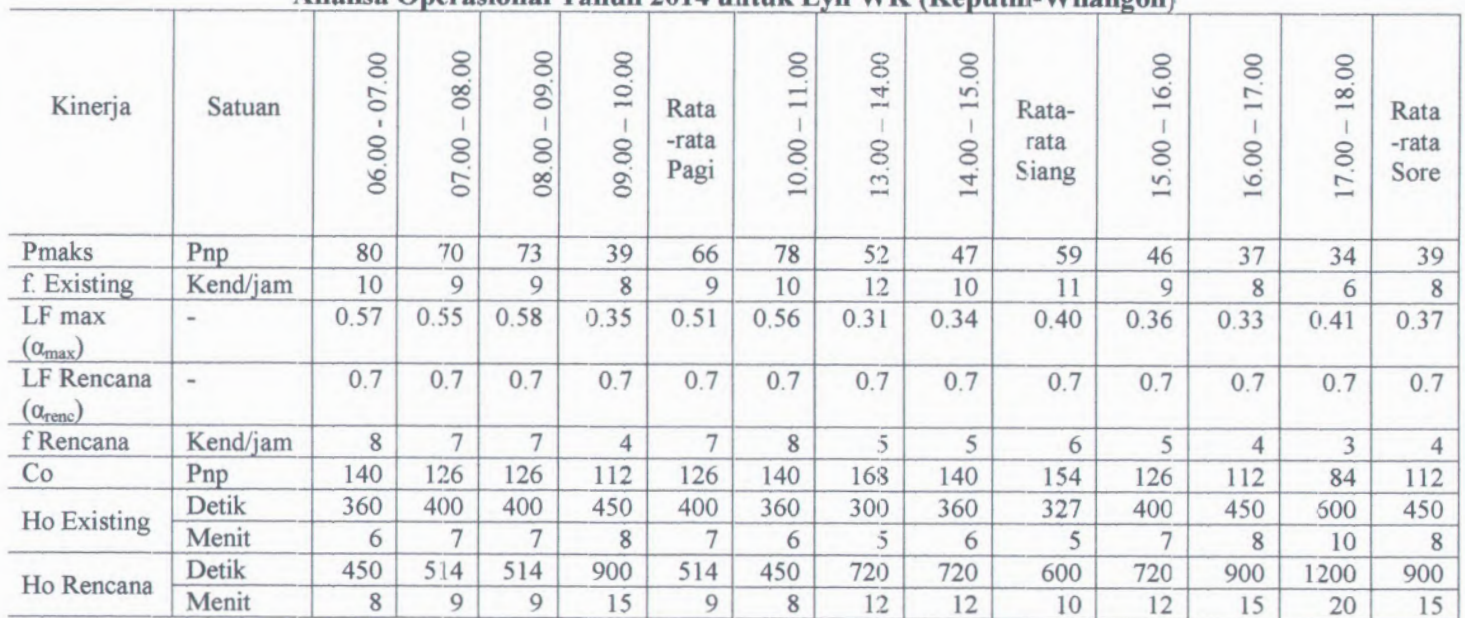

**Tabel 4.68 Analisa Opcrasional Tahun 2014 untuk Lyn W K (Keputifa-Wilangon)**

*Sumber : Hasil Perhitungan*

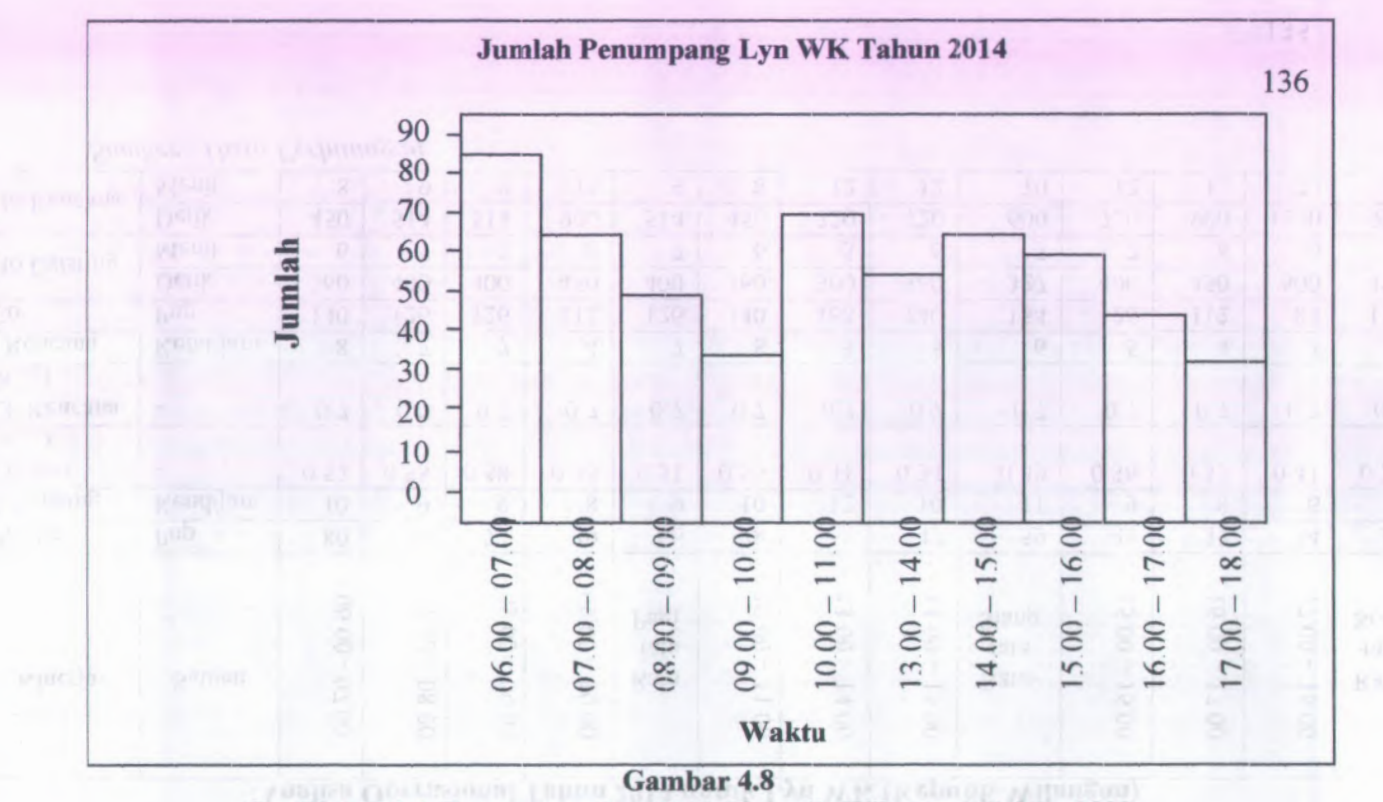

**Grafik Juinlah Penumpang Lyn WK (Keputih-Wilangon) Tahun 2009**

Untuk tahun <sup>2014</sup>, pada tabel 4.68 nilai LF tertinggi pada pukul 09.00 - 10.00 sebesar <sup>0</sup>,58. Nilai LF pada setiap ruas masih terlalu kecil sehingga banyak terdapat kursi yang kosong. Hal ini akan merugikan para operator angkutan kota tersebut, oleh karena itu perlu direncanakan berdasarkan nilai load faktor yang uiizinkan yaitu sebesar <sup>0</sup>,<sup>70</sup> pada ruas-ruas tersebut. Contoh perhitungannya sebagai berikut :

- • Volume maks (Pmaks) = 73 Penumpang / jam
- • Cv untuk angkutan kota = <sup>14</sup> Penumpang
- • LF Rencana  $= 0,70$
- •Frekuensi Existing
- *•***Frekuensi Rencana**

Pmaks  $CvxLf$  Rencana  $14x0,7$  $f_{\text{Renc}}$   $\frac{\text{Pmaks}}{\text{Renc}} = \frac{73}{7.4 \approx 7 \text{kendaraan}}$ 

 $= 9$ 

•Headway operasi

$$
Ho_{Existing} = \frac{3600}{f Existing} = \frac{3600}{9} = 400 \text{ det } ik
$$

•Headway rencana

$$
Ho_{Renc} = \frac{3600}{f \text{ Rencana}} = \frac{3600}{7} = 514,29 \approx 514 \text{ det ik}
$$

- •Kapasitas operasional (Co) = Cv x f  $_{\text{Existing}}$  = 14 x 9= 126 penumpang
- **3.) Anaiisa Gperasionai Tahun <sup>2014</sup> untuk Load Faktor 2009 = 2014**

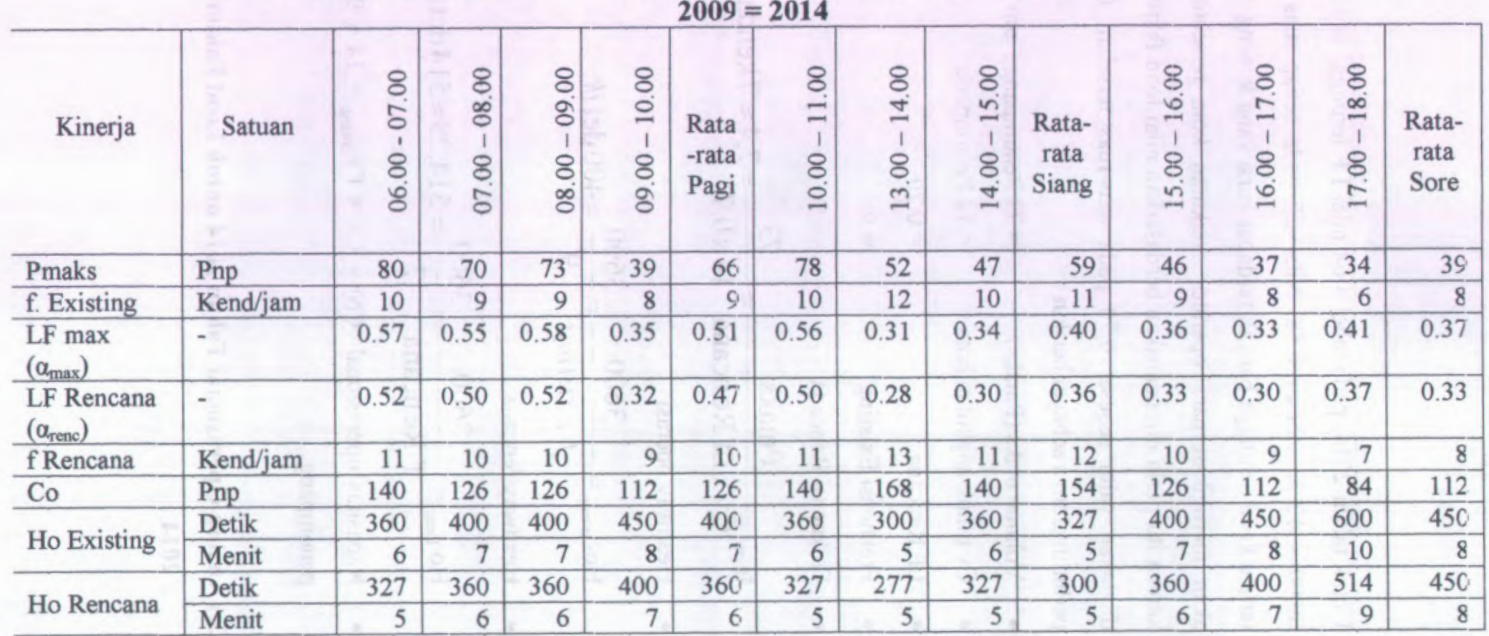

**Tabel 4.69 Analisa Operasional Tahun 2014 untuk Lyn WK (Keputih -Wilangon ) untuk Load Faktor**

*Sumber : Hasil Perhitungan*

Untuk tahun <sup>2014</sup>, pada tabel 4.69 nilai LF tertinggi pada pukul 14.00 - 15.00 sebesar <sup>0</sup>,58. Dengan mengasumsikan nilai load iaktor 2009 <sup>=</sup> <sup>2014</sup>, maka perlu direncanakan frekuensi armada angkutan kota pada ruas-ruas tersebut. Contoh perhitungannya sebagai berikut :

- •Volume maks (Pmaks)  $= 65$  Penumpang / jam
- • $Cv$  untuk angkutan kota = 14 Penumpang
- •LF Rencana (LF<sub>2009 = 2014</sub>) =  $0,52$
- • Frekuensi Existing = **8**
- •Frekuensi Rencana

$$
f_{\text{Renc}} = \frac{\text{Pmaks}}{\text{Cvx} \text{LF} \text{Rencana}} = \frac{65}{14 \times 0.52} = 9 \text{kendaraan}
$$

•Headway operasi

$$
Ho_{Existing} = \frac{3600}{f Existing} = \frac{3600}{8} = 450 \text{ det ik}
$$

•Headway rencana

 $\frac{3600}{f \text{ Rencana}} = \frac{3600}{9} = 400 \text{ det } i \text{k}$ 

•Kapasitas operasional (Co) = Cv x f  $_{\text{Existing}}$  = 14 x 8 = <sup>112</sup> penumpang

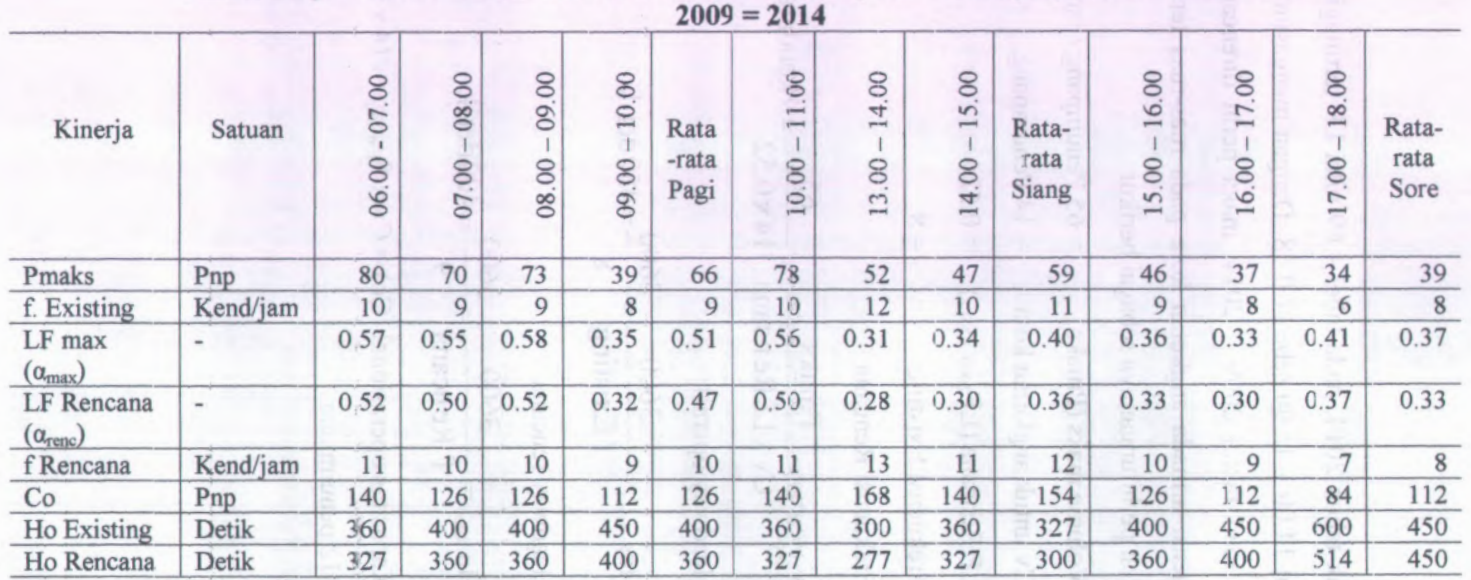

**Tabel 4.70 Analisa Operasional Tahun 2014 untuk Lyn WK (Keputih -Wilangon ) untilk Load Faktor**

*Sumber : Hasil Perhitungan*

S.

Untuk tahun 2014, pada tabel 4.70 nilai LF tertinggi pada pukul 09.00 - 10.00 sebesar 0,58. Dengan mengasumsikan nilai load faktor 2009 = 2014, maka perlu direncanakan frekuensi amiada angkutan kota pada ruas-ruas tersebut. Contoh perhitungannya sebagai berikut :

- Volume maks (Pmaks)  $= 73$  Penumpang / jam
- Cv untuk angkutan kota  $= 14$  Penumpang
- LF Rencana (LF<sub>2009 = 2014</sub>) = 0,52
- Frekuensi Existing  $= 9$
- Frekuensi Rencana

$$
f_{\text{Renc}} = \frac{\text{Pmaks}}{\text{Cv x Lf Re ncana}} = \frac{73}{14 \times 0.52} = 10 \text{ kendaraan}
$$

• Headway operasi

$$
Ho_{Existing} = \frac{3600}{f Existing} = \frac{3600}{9} = 400 \text{ det ik}
$$

Headway rencana

$$
Ho_{Renc} = \frac{3600}{f \text{ Re ncana}} = \frac{3600}{10} = 360 \text{ det ik}
$$

Kapasitas operasional (Co) = Cv x f  $_{\text{Existing}}$  = 14 x 9 = 126 penumpang

### **4.3.3 Estimasi Jumlah Armada Angkutan Kota**

Dalam memberikan pelayanan yang baik, jumlah supply harus seimbang dengan jumlah demand yang ada, baik untuk saat ini maupun pada tahun rencana. Untuk itu estimasi jumlah armada diperlukan agar terjadi kesesuaian antara jumlah penumpang dengan jiunlah armada pada tahun rencana. Pada kondisi existing kendaraan yang beroperasi sejumlah 45 untuk Wilangon-Keputih.Dengan menggunakan persamaan 2.9, maka dapat dihitung kebutuhan armada angkutan kota. Lyn WK jurusan

## **4.3.3.1 Perkiraan Jumlah Armada Per Jam untuk Tahun 2009 = 2014**

Sebagtai contoh perhitungan untuk kebutuhan jumlah armada pada tahun 2009 = 2014 adalah sebagai berikut :

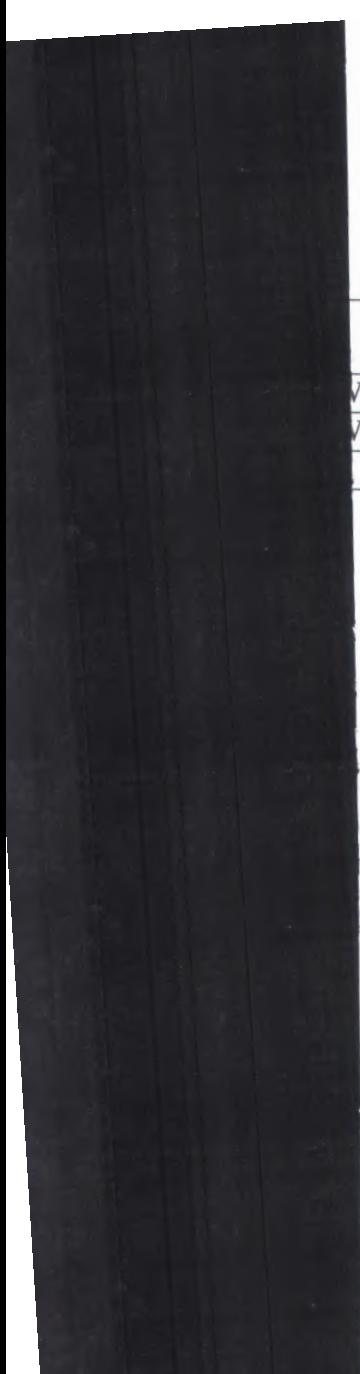

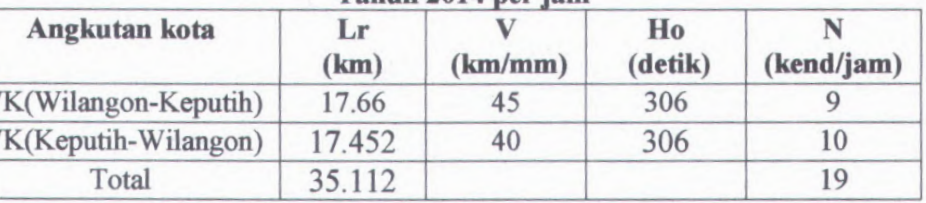

*Sumber : hasil perhitungan*

Dengan asumsi :

Perhitungan jumlah armada (N) Lyn WK (Wilangon-Keputih)

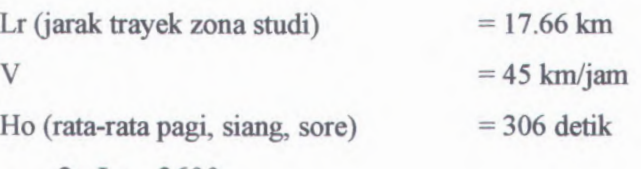

$$
N = \frac{2 \times \text{Lr}}{\text{V}} \times \frac{3600}{\text{Ho}}
$$

$$
N = \frac{2 \, x 17.66}{45} \, x \frac{3600}{306}
$$

*N=***9,17 «***9armada t jam*

### **label 4.72**

**Perkiraan Jumlah Armada Angkutan Lyn WK Keputih-Wilangon Tahun 2014 per jam**

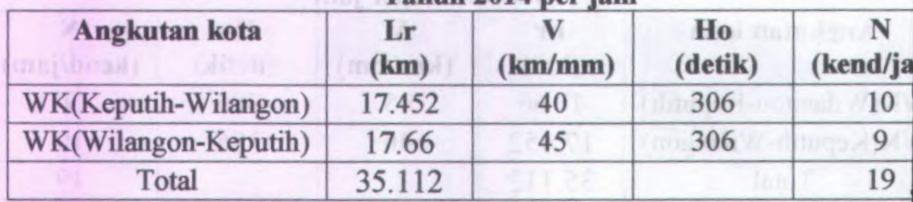

*Sumber : hasil perhitungan*

Dengan asumsi :

Perhitungan jumlah armada (N) Lyn WK (Keputih-Wilangon)

Lr (jarak trayek zona studi)  $= 17.452 \text{ km}$ 

 $V = 40 \text{ km/jam}$ 

Ho (rata-rata pagi, siang, sore)  $= 306$  detik

$$
N = \frac{2 \times \text{Lr}}{\text{V}} \times \frac{3600}{\text{Ho}}
$$

$$
N = \frac{2 \, x 17.452}{45} \, x \frac{3600}{306}
$$

,/V =10,23w *10armada* / *jam*

### **4.3.3.2 Perkiraan Jumlah Armada Per Hari untuk Tahun**

### $2009 = 2014$

Sebagtai contoh perhitungan untuk kebutuhan jumlah

armada pada tahun 2009 = 2014 adalah sebagai berikut :

### **Tabel 4.73 Perkiraan Jumlah Armada Angkutan Lyn WK Wilangon-Keputih Tahun 2014 per hari**

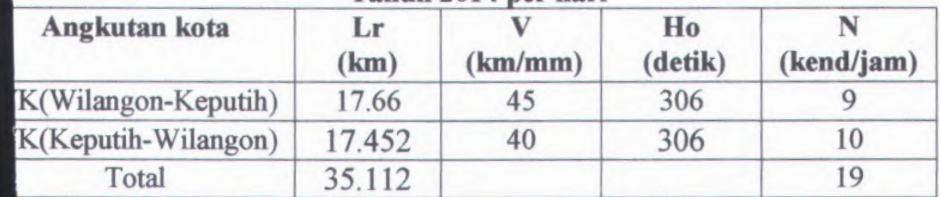

*Sumber : basil perhitungan*

Dengan asumsi :

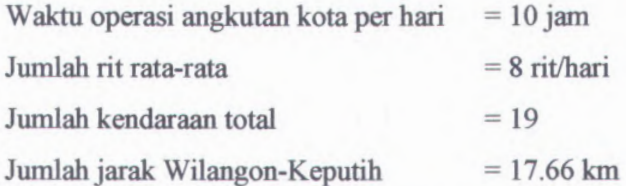

Maka perhitungan jumlah armada (N) Lyn WK adalah :

 $N = \frac{N \cos \lambda x W$ aktu OperasixJumlahRit Jarak Total

<sup>19</sup> *kend* / *jam <sup>x</sup>*<sup>10</sup> *jamxSrit* / *hari <sup>N</sup> <sup>=</sup> \1.66km*

*N = 86,07 86 kendaraan / hari*

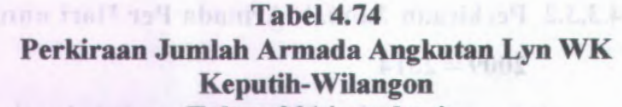

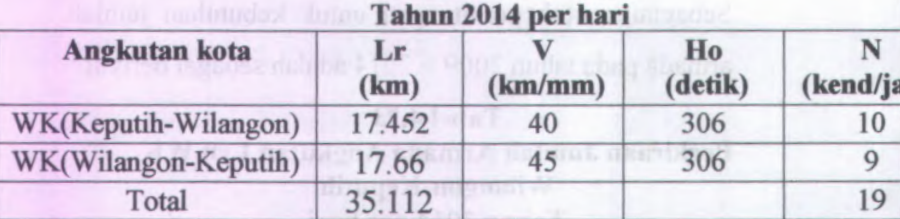

*Sumber : hasil perhitungan*

Dengan asumsi :

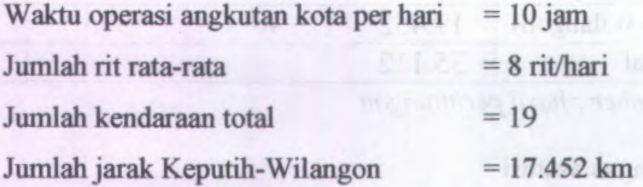

Maka perhitungan jumlah armada (N) Lyn WK adalah :

 $N = \frac{N \cos \lambda xW$ aktu OperasixJumlahRit Jarak Total

$$
N = \frac{19 \text{ kend} / \text{jam} \times 10 \text{ jam} \times 8 \text{rit} / \text{hari}}{17.452 \text{km}}
$$

 $N = 87,09 \rightarrow 87$  *kendaraan* / *hari* 

### **BAB V KESIMPULAN DAN SARAN**

#### **5.1 Kesimpulan**

Berdasarkan perhitungan dari bab sebelumnya dapat diperoleh kesimpulan sebagai berikut :

<sup>1</sup>) Besamya kebutuhan masyarakat akan angkutan kota dan pelayanan dari trayek Lyn WK dengan asumsi faktor muat pada tahun <sup>2009</sup> <sup>=</sup> 2014 adalah sebagai berikut :

<sup>a</sup>) Jurusan Wilangon-Keputih

Jumlah armada yang dibutuhkan untuk Lyn WK ini adalah <sup>9</sup> armada per jam.

Sedangkan jumlah kendaraan yang dibutuhkan untuk Lyn WK ini adalah 86 kendaraan/hari.

<sup>b</sup>) Jurusan Keputih-Wilangon Jumlah armada yang dibutuhkan untuk Lyn WK ini adalah <sup>10</sup> armada per jam. Sedangkan jumlah kendaraan yang dibutuhkan untuk

Lyn WK ini adalah 87 kendaraan/hari.

2) Kinerja angkutan kota Lyn WK pada tahun existing (2009) dan tahun rencana (2014) yang akan datang adalah:

- <sup>a</sup>) Faktor Muatan <sup>J</sup>urusan <sup>W</sup>ilangon-Keputih Jumlah load faktor yang dibutuhkan untuk Lyn WK ini pada tahun <sup>2009</sup> adalah dianggap layak. Sedangkan jumlah load faktor yang dibutuhkan untuk Lyn WK ini pada tahun <sup>2014</sup> adalah dianggap layak.
- <sup>b</sup>) Faktor Muatan Jurusan Keputih-Wilangon Jumlah load faktor yang dibutuhkan untuk Lyn WK ini pada tahun <sup>2009</sup> adalah dianggap layak.

**Sedangkan jumlah load faktor yang dibutuhkan untuk Lyn WK ini pada tahun <sup>2014</sup> adalah dianggap layak.**

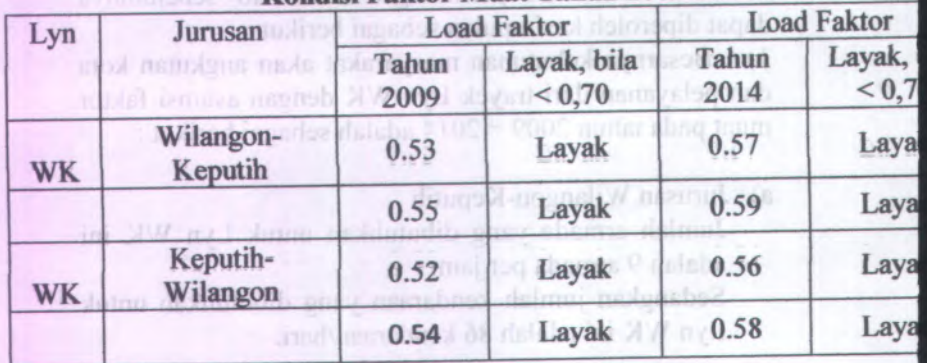

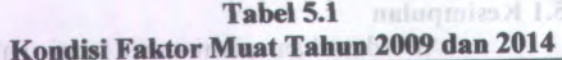

Tabel di atas menunjukkan pembahasan bahwa dengan pengaturan kondisi existing Load Faktor 0,70 maka perencanaan untuk wilayah Wilangon-Keputih pada tahun <sup>2009</sup> diperoleh nilai 0,53 dan <sup>0</sup>,55. Sedangkan pada tahun <sup>2014</sup> diperoleh nilai 0,<sup>57</sup> dan <sup>0</sup>,59. Sehingga jumlah armada yang dibutuhkan lebih kecil daripada kondisi existing.or (2005) consorer murint rub (PGOS)

Selain itu, tabel di atas menunjukkan pembahasan bahwa dengan pengaturan kondisi existing Load Faktor <sup>0</sup>,<sup>70</sup> maka perencanaan untuk wilayah Keputih-Wilangon pada tahun <sup>2009</sup> diperoleh nilai <sup>0</sup>,<sup>52</sup> dan <sup>0</sup>,54. Sedangkan pada tahun <sup>2014</sup> diperoleh nilai <sup>0</sup>,<sup>56</sup> dan 0,58. Sehingga jumlah armada yang dibutuhkan lebih kecil daripada kondisi existing.

ini peda tahun 2009 adalah dianggap lavak

TA1

### **5.2 Saran**

Atas dasar kesimpulan di atas, maka penulis memberi saran sebagai berikut :

<sup>1</sup> ) Rute dan hasil di atas merupakan hasil dari penelitian, dimana rute tersbut masih merupakan rute percobaan yang dilakukan dan belum ada ketetapan dari Dishub Kota Surabaya.

<sup>2</sup>) Rute yang ada perlu diaadakan peninjauan kembali karena tidak sesuai dengan jumlah armada yang terlalu banyak dan jarak tempuh jauh serta kondisi penumpang yang sedikit.

<sup>3</sup>) Untuk pengaturan kondisi existing Load Faktor <sup>0</sup>,<sup>70</sup> maka dari sisa kondisi perencanaan, Pemerintah ataupun Dishub (Regulator) seharusnya mengurangi jumlah armada yang beroperasi dan dialihkan menuju rute lain.

<sup>4</sup>) Diperlukan adanya koordinasi antara pemerintah dan perusahaan yang mengelola angkutan umum tersebut agar tidak terjadinya penyimpangan dan tetap sesuai dengan jadwal.

### **Daftar Pustaka**

- Sulistiono, D., dan Triwidagdo, J. **"Makalah Evaluasi Kinerja Trayek Angkutan Kota di Wilayah Kecamatan Rungkut dan Kecamatan Gunung Anyar (Lyn RT YKP, Lyn RT Tulus, dan Lyn RBK)"**
- Warpani, Suwardjoko P. 2002. **Pengelolaan Lalu Lintas dan Angkutan Jalan.** Bandung : Penerbit ITB
- Departemen perhubungan Direktorat Jendral Perhubungan Darat. **Pedoman Teknis Penyelenggaraan Angkutan Umum di Wilayah Perkotaan dalam Trayek Tetap dan teratur**
- Tamin, O. Z. 2002. **Perencanaan dan Pemodelan Transportasi.** Bandung : Penerbit ITB.
- Kanafani, A. 1983. "Transport Demand Analisis", Mc Graw Hill Book Co, New York
- Kodoatie, Robert. J. 1995. **"Analisis Ekonomi Teknik",** Penerbit Andi, Jogjakarta.
- Morlok, E. K. **1988. "Pengantar Teknik dan Perencanaan Transportasi",** Penerbit Erlangga,Jakarta
- SK. Dierjen Perhubungan Darat No.274/HK.105/DRJD/96, (1996), **"Pedoman Teknis Penyelenggaraan Angkutan Penumpang Umum di Wilayah Perkotaan Dalam Trayek Tetap dan Teratur"** Departemen Perhubungan, Jakarta

**FAKULTAS TEKNIK SIPIL dan PERENCANAAN -IT KONSENTRASI SISTEM DAN PRASARANA TRANSPORTAS** *ITS* **I** MSI i **tut Teknoiogi Sepuijh Nof)t?ml>er REVISI PROYEK AKHIR**  $67H$  *SYAHRU R* N <sup>a</sup> <sup>m</sup> <sup>a</sup> N <sup>r</sup> p : *.mliim?.* Judul / Topik Proyek Akhir:<br>EVALUAS : KINERJA TRAYEK LYN WK  $W/L$ *ANEON*  $KEPUTIH$ **REVISI :** 1. UNTUK MENAVSKAN LOAD FARTER MENJAPI 0,70 MAKA PERLU  $R_{2}$  $3.1112.32$  DAN  $1772.37$  PI *TuriV&y <sup>A</sup>* **Gc^***J<sup>&</sup>lt;"***CAL\* ^# B -**  $\dddot{\varepsilon}_{\gamma_{l}}$ *T<sup>~</sup>* Est ko  $7.1 - 6.15 + 15$  $\varphi$  L  $50,70, m$  $-t = -$ *^^P\$.* Surabaya,*0..3. ...* Mengetahui / menyetujui ,

 $\frac{1}{2}$   $\frac{1}{2}$   $\frac{1}{2}$   $\frac{1}{2}$   $\frac{1}{2}$   $\frac{1}{2}$   $\frac{1}{2}$   $\frac{1}{2}$   $\frac{1}{2}$ •••••••••••••••• **2.** *<sup>4</sup>r:. ffiuML.. fey.* **3. 4. 5.** 

Dosen Penguji Dosen Pembimbing Dosen Pembimbing

 $A$ CH. ) Nama terang

# **Telah diperbaiki sesuai dengan petunjuk / prosedur**

Menyetujui, Dosen Penguji,

 $\overline{\phantom{0}}$ 1.  $4N6$ /3 **2.** *fcyo.Lo....,r..:* .... • ••• **3.**  $\Delta$ 7 **4.** 5.  $A \in \mathcal{H}, \forall A \geq \mathcal{H}$ 

\\10.190.3.2\Umum\d4 ts\REV-TA.DOC

Mengetahui/menyetujui Dosen Pembimbing,

**<7**

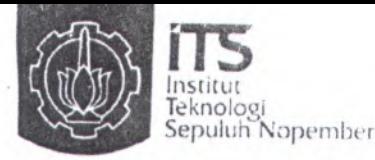

FAKULTAS TEKNIK SIPIL DAN, PERENCANAAN Kampus ITS Manyar,Jl. Menur <sup>127</sup> Surabaya <sup>60116</sup> Telp. 031 5947637 FAKULTAS TEKNIK SIPIL DAN, PERENCANAAN<br>
Kampus ITS Manyar, Jl. Menur 127 Surabaya 60116<br>
Telp. 031 5947637<br>
Sepuluh Nopember<br>
Http://diplomasipil.its.ac.id

## **ASISTENSI PROYEK AKHIR**

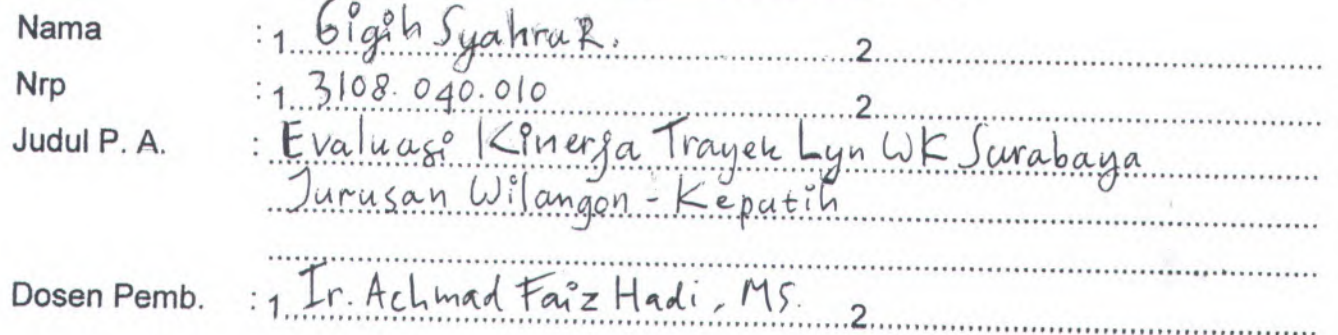

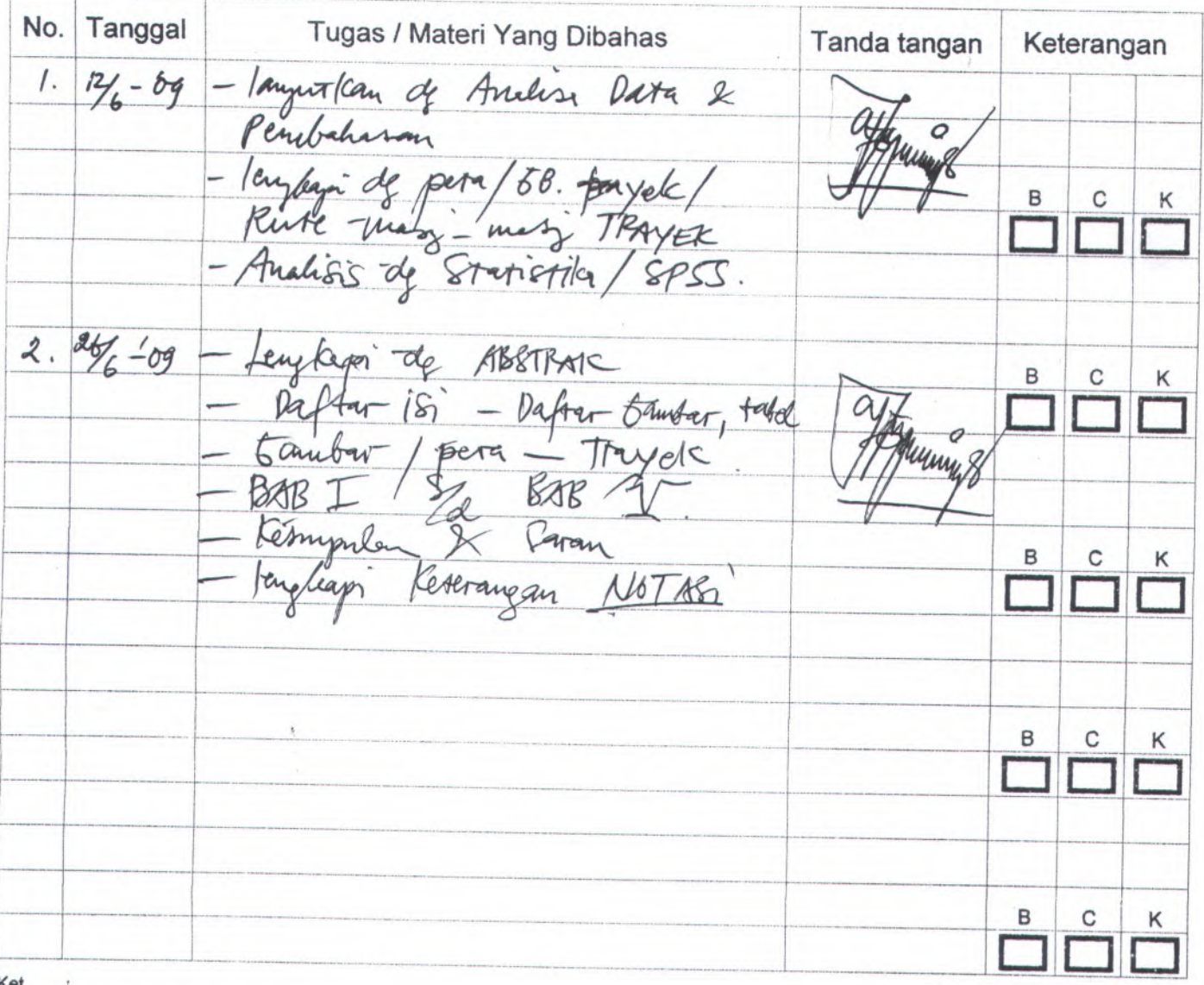

Ket.

**= Lebih cepat dari jadwal B**

**~ Sesuai dengan jadwal C**

**\* Terfambat dari jadwal K**

*IM Proyek Akhir D3 Sipil ITS* 5 *Mei 2009 13:24*

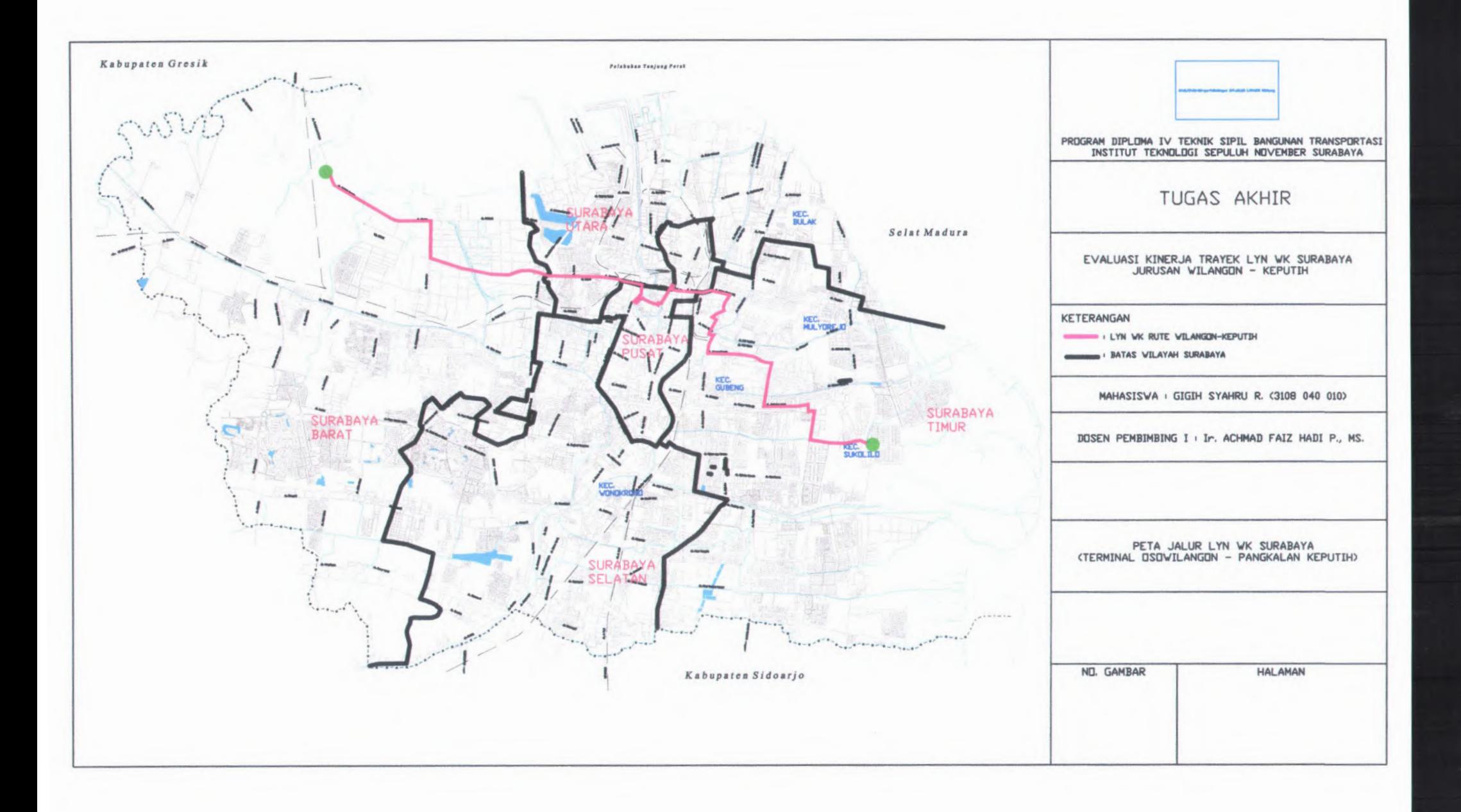

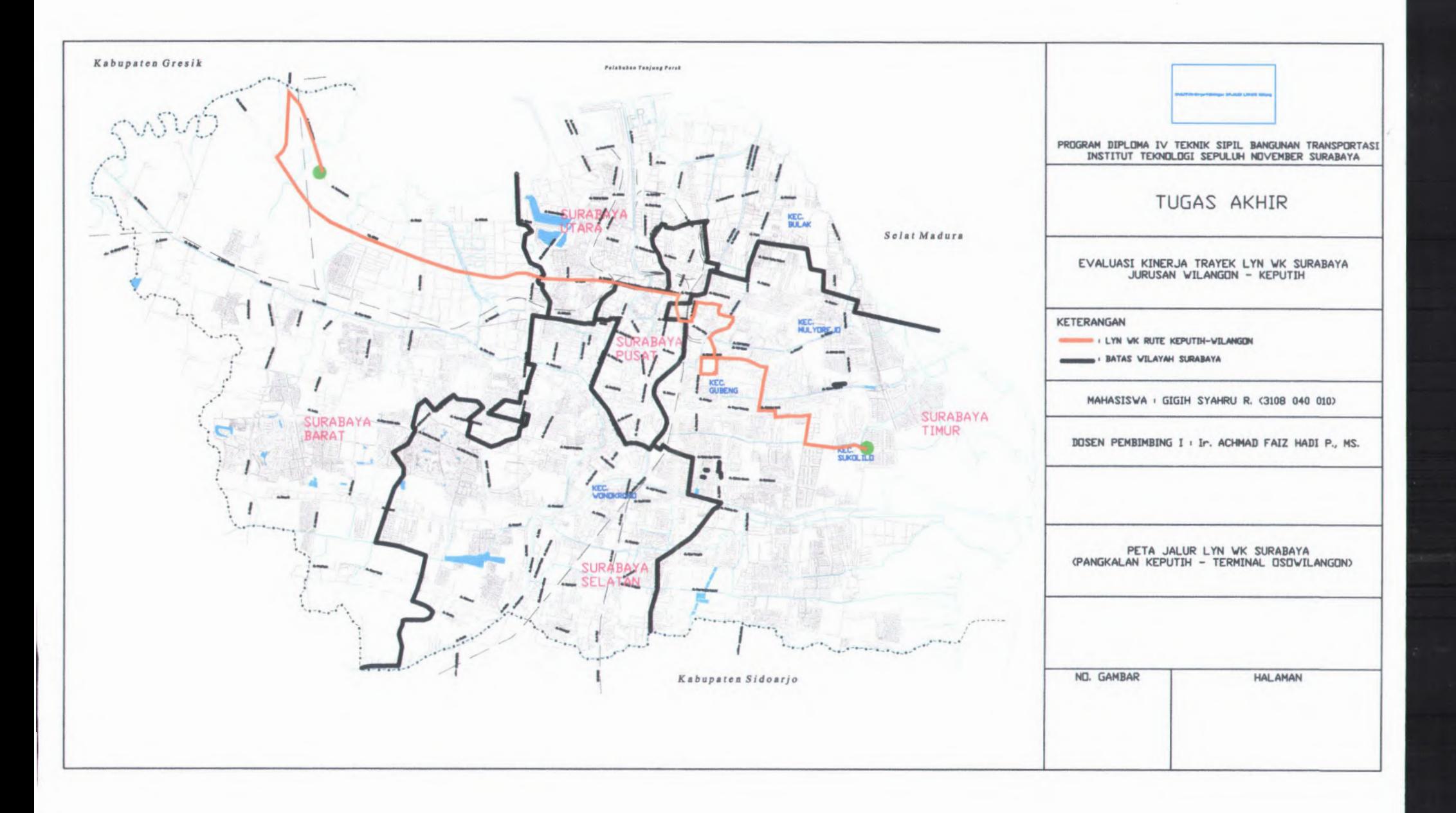

SURVEI ANGKUTAN UMUM FORMULIR INTERVIEW PEMILIK

# fiOOAL *<sup>&</sup>gt;*

*t*

f»

•i

 *1'* I

> *4*I4

 $\cdot$ f *i* $i$  :  $\frac{1}{2}$ *l* '1*% 11 r* t*f*

*•n*

.. ; > $\pmb{\lambda}$ *%* a

::**PERSONAL PROPERTY** 4*i*

*i*

MA SURVEYOR : PLAT KENDARAAN :

## PEMILIK KENDARAAN

B\*PAN <sup>A</sup>\NDA MEMBEU KENDARAAN ANDA RGA BELI KENDARAAN ANDA **{#**DTAL BIAYA YANG DIKELUARKAN UNTUK PEMBAYARAN PAJAK KENDARAAN **DIAL EIAYA YANG DIKELUARKAN UNTUK PEMBAYARAN PERPANJANGAN IJIN TRAYEK DIAL BIAYA YANG DIKEL JARKAN UNTUK PEMBAYARAN KIR KENDARAAN** ffioTAt BIAYA YANG DIKE:LUARKAN UNTUK ASURANSI JASA RAHARJA TAL BIAYA YANG DIKELUARKAN UNTUK PJRAN ORGANDA

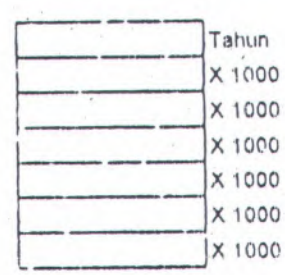

DATA JUMLAH PEMAKAIAN SUKU CADANG PER TAHUN

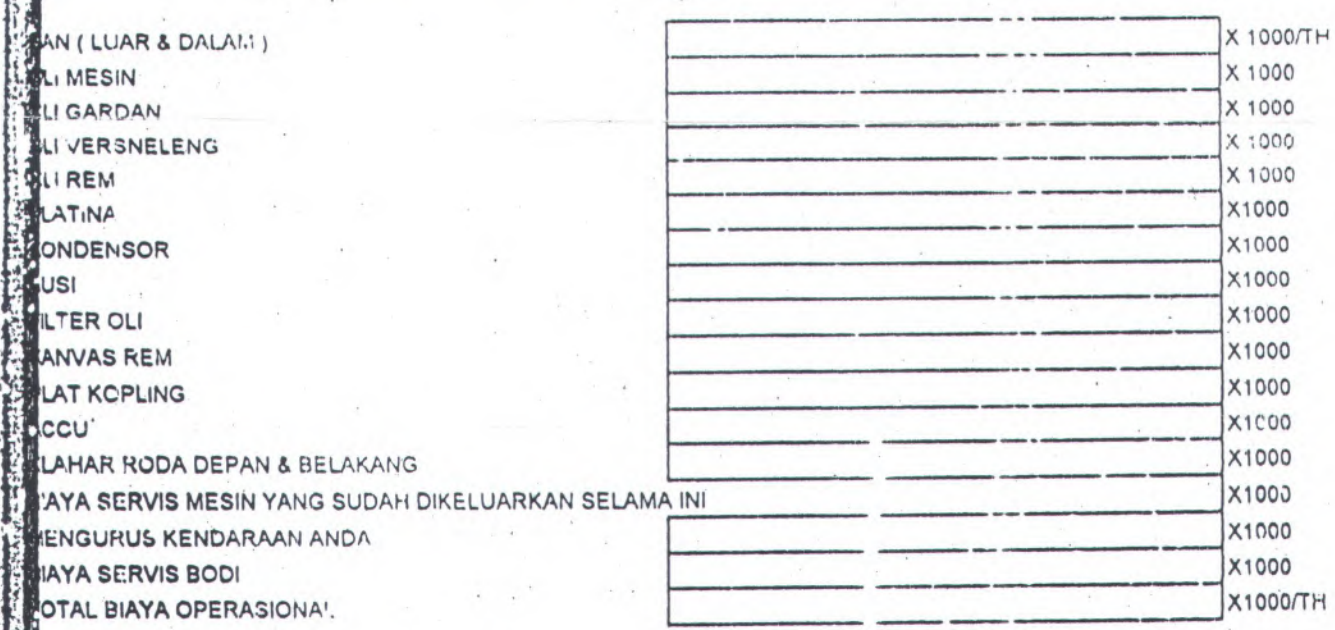

o

### DATA BIAYA OPERASI KENDARAAN

 jflERAPA rtARI RATA-RATA KENDARAAN ANDA BEROPERASi DALAM SATU MINGGU ERAPA SETORAN KENDARAAN ANDA PER HARI

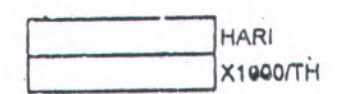

**; 135**

SURVEI ANGKUTAN UMUM FORMULIR INTERVIEW PEN3EMUD1

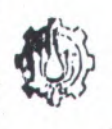

*l*

iv

,1

i t *k i l*

i

**AMA SURVEYOR**  $\ddot{\cdot}$ **'LAT KENOARAAN**  $\ddot{\cdot}$ **rOUBLN**

## **PENGEMUDI**

\PAKArl ANDA PEMILIK KENDARAAN INI JIKA YA, DISAMPING INTERVIEW PADA PENGE MUDI LANJUTAN INTERVIEW PADA PEMILIK )

YA / T1DAK

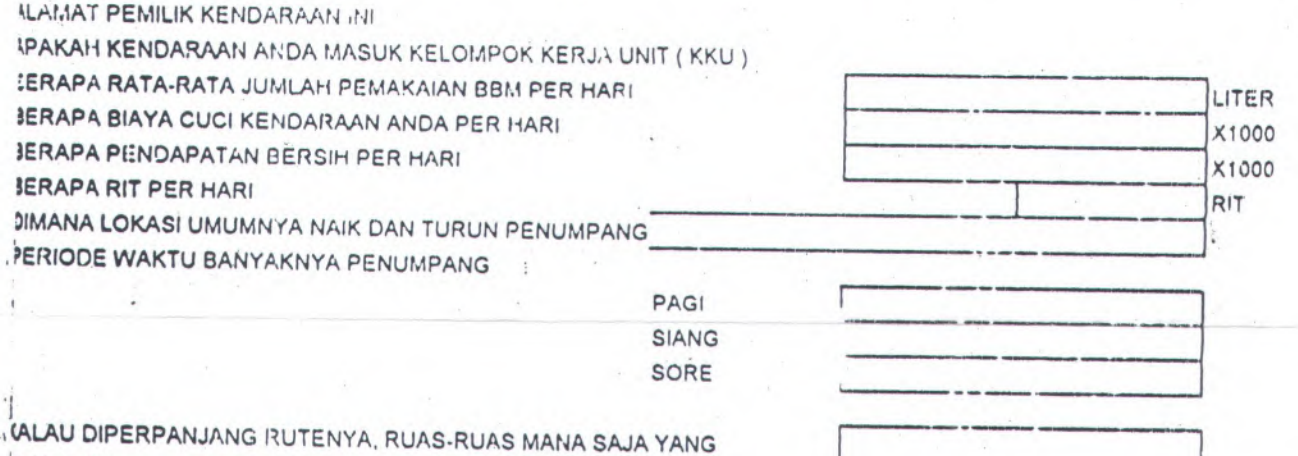

( •

**(EMUNGKINAN BANYAK CAPAT PENUMPANG** 

*\*

## KETERANG<sub>7:</sub>

c

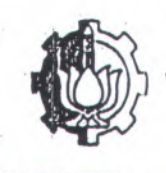

## **SURVEI ANGKUTAN UMUM FORMULIR ON BOARD SURVEI**

 $\ddot{\cdot}$ 

**IAMA RUTE** TANGGAL

AMA SURVEYOR : KOORDINATOR

 $\ddot{\cdot}$ WAKTU BERANGKAT :

ARAH PERGERAKAN : WAKTU TIBA

?•» i

 $\overline{\phantom{a}}$ 

 $\dddot{\phantom{1}}$ 

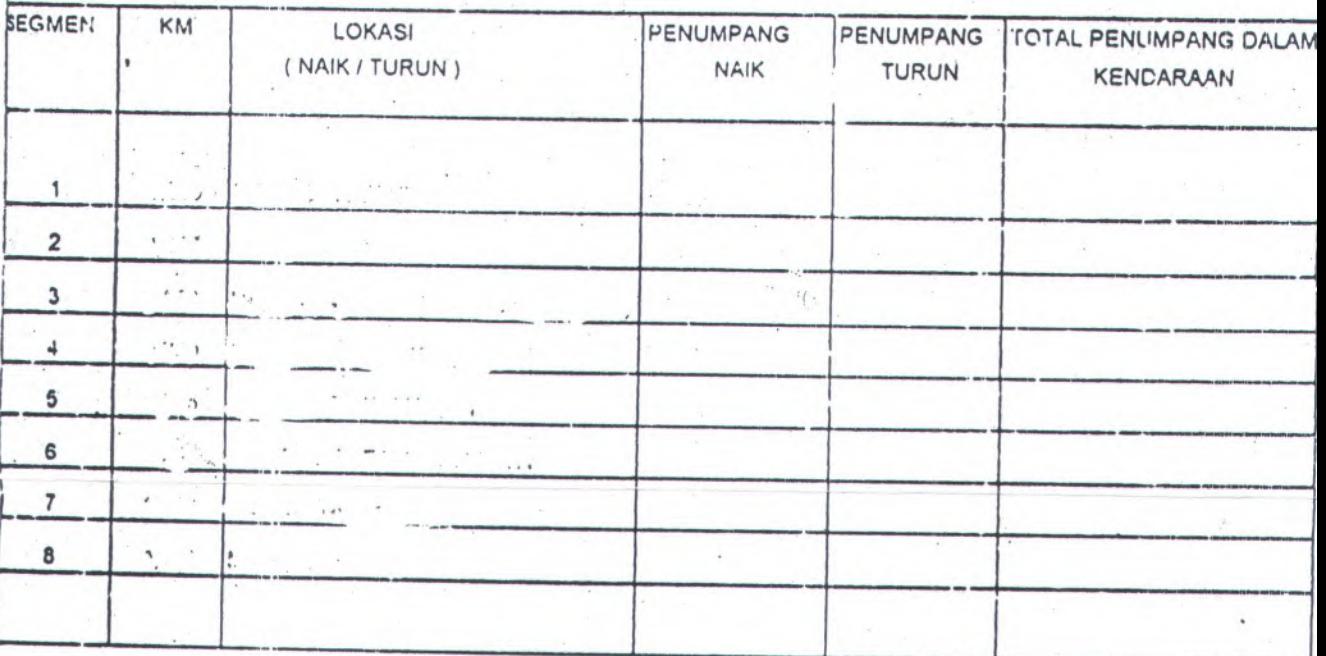

KETERANGAN

○ 大学の大学の 大学の こうかい アール・ランク Q,

ù

あいかん

 $\frac{1}{2} \sum_{i=1}^{n} \sum_{j=1}^{n} \sum_{j=1}^{n} \frac{1}{n} \sum_{i=1}^{n} \frac{1}{n} \sum_{i=1}^{n} \frac{1}{n} \sum_{i=1}^{n} \frac{1}{n} \sum_{i=1}^{n} \frac{1}{n} \sum_{i=1}^{n} \frac{1}{n} \sum_{i=1}^{n} \frac{1}{n} \sum_{i=1}^{n} \frac{1}{n} \sum_{i=1}^{n} \frac{1}{n} \sum_{i=1}^{n} \frac{1}{n} \sum_{i=1}^{n} \frac{1}{n} \sum_{i=1$ 

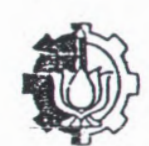

**CO** 

• . <sup>&</sup>gt; *-0*

*;*

## **SURVEI ANGKUTAN UMUM FORMULIR ON BOARD SURVEI**

f

 $\mathbf{r} \triangleq \mathbf{y} \triangleq \mathbf{y}$ 

's \* :.

s V:

**'**

<sup>i</sup> - . \*  $^{\circ}$ "C ;•  $-4.999$ *^ -.u*

<sup>J</sup> • . •.'.

**FORM - 1**

 $x_+$  .

**NAMA SURVEYOR :**

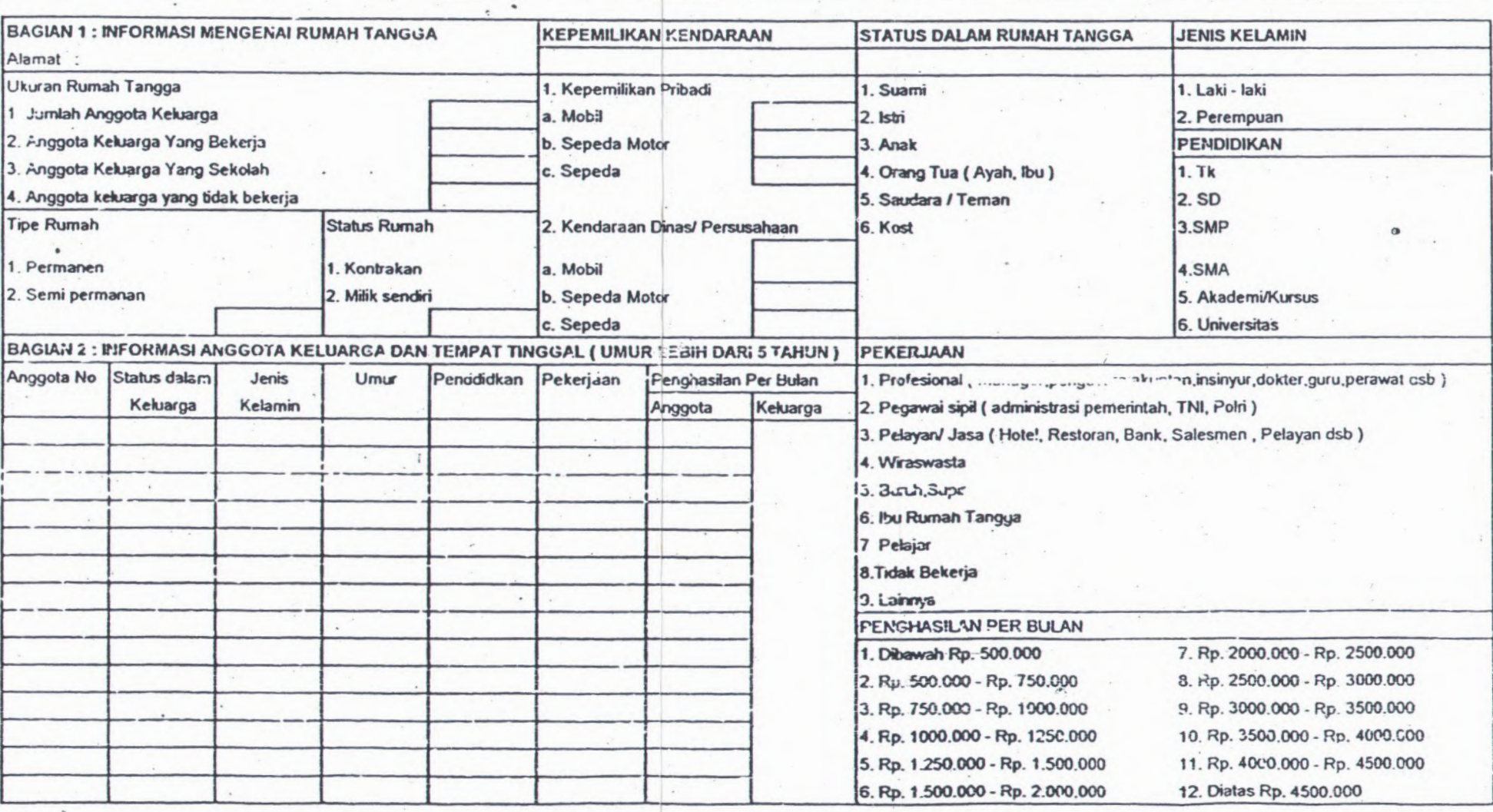

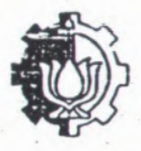

## **SURVEI ANGKUTAN UMUM FORMULiR ON BOARD SURVE!**

\ **FORM -2 NAMA SURVEYOR :**

- <sup>&</sup>gt; <sup>~</sup> <sup>i</sup>.W <sup>&</sup>gt;

•*•i*

 $\sim$ 

## **AGIAN <sup>3</sup> : INFORMASI TENTANG PERJALANAN, PENGELUARAN NYATA DAN PERSEPSI MASYARAKAT MENGENAI TARIF ANGKUTAN KOTA**

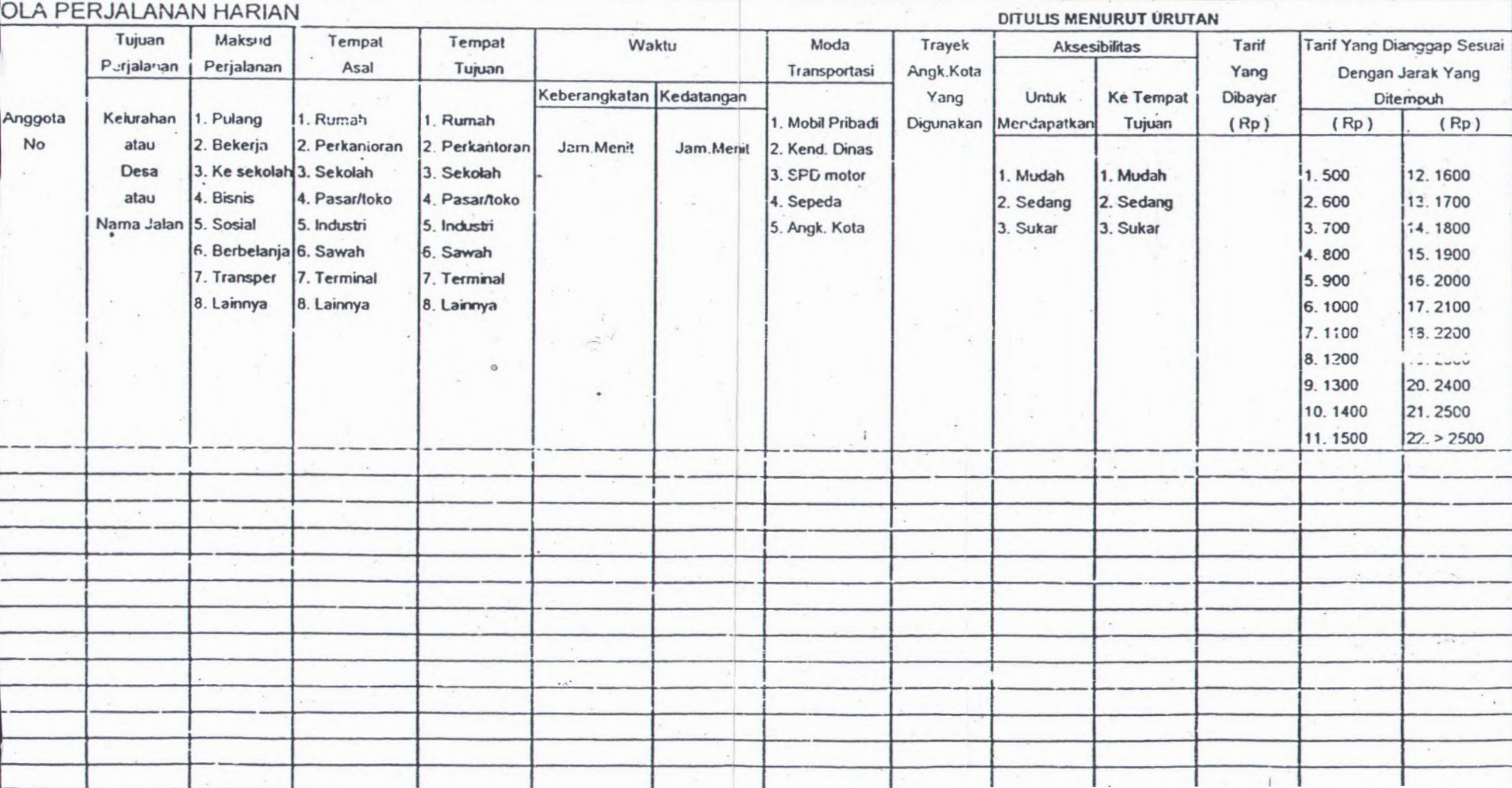

### **BIODATA PENULIS**

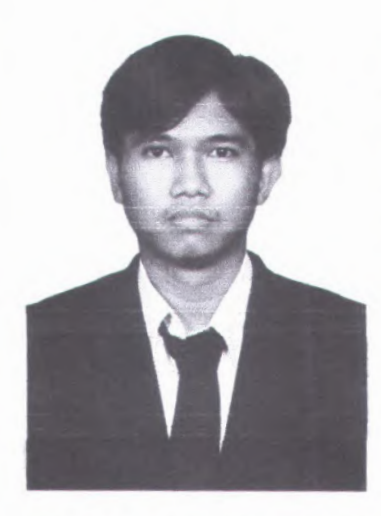

'1

Penulis bemama Gigih Syahru R. dilahirkan di Gresik, pada tanggal 29 Mei 1985, merupakan anak pertama dari 2 bersaudara. Penulis sendiri telah menempuh pendidikan formal yaitu di TK Petrokimia Gresik, Sidokumpul 2 Gresik, SLTP Negeri <sup>1</sup> Gresik, SMK Semen Gresik, dan D3 Teknik Sipil Jurusan Bangunan Air. Penulis mengikuti Ujian Masuk Diploma IV pada tahun 2008 dan diterima di D4 Teknik Sipil Konsentrasi Prasarana Transportasi FTSP -SDN.

ITS pada tahun 2008 dan terdaftar dengan NRP 3108 040 010. Penulis pemah mengerjakan Tugas Akhir di Diploma III Teknik Sipil yang berjudul "Normalisasi Kali Batan Kabupaten Kediri".